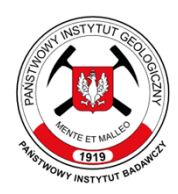

Państwowy Instytut Geologiczny Państwowy Instytut Badawczy państwowa służba geologiczna państwowa służba hydrogeologiczna

## **SPECYFIKACJA**

## **WARUNKÓW ZAMÓWIENIA**

w postępowaniu o udzielenie zamówienia publicznego prowadzonym w trybie

## **PODSTAWOWYM Z MOŻLIWOŚCIĄ PROWADZENIA NEGOCJACJI**

na podstawie art. 275 pkt 2 ustawy z dnia 11 września 2019 r. - Prawo zamówień publicznych (Dz. U. z 2023 r. poz. 1605 z późn. zm.), o wartości szacunkowej zamówienia poniżej 215 000 EURO, nie mniejszej jednak niż 130 000 złotych.

oznaczenie sprawy: **EZP.26.167.2022**

## **PRZEDMIOT ZAMÓWIENIA:**

**Aktualizacja i rozszerzenie licencji biurowych i serwerowych dla Państwowego Instytutu Geologicznego– Państwowego Instytutu Badawczego**

> **ZATWIERDZAM: Pełnomocnik dyrektora PIG-PIB ds. zamówień publicznych**

> > **Natalia Mosiądz**

#### pgi.gov.pl

ul. Rakowiecka 4, 00-975 Warszawa tel. (+48) 22 45 92 000, biuro@pgi.gov.pl

Sąd Rejonowy dla m. st. Warszawy w Warszawie XIII Wydział Gospodarczy KRS, Nr 0000122099 NIP 525-000-80-40

#### **1. ZAMAWIAJĄCY**

#### **Państwowy Instytut Geologiczny – Państwowy Instytut Badawczy**

#### **00-975 Warszawa, ul. Rakowiecka 4**

#### **NIP: 525-000-80-40, REGON: 000332133**

wpisany do rejestru przedsiębiorców Krajowego Rejestru Sądowego prowadzonego przez Sąd Rejonowy dla m. st. Warszawy w Warszawie, XIII Wydział Gospodarczy Krajowego Rejestru Sądowego pod nr KRS 0000122099.

**Adres strony internetowej prowadzonego postępowania:** <https://platformazakupowa.pl/pn/pgi>, zwana dalej również "Platformą".

## **2. ADRES STRONY INTERNETOWEJ, NA KTÓREJ UDOSTĘPNIANE BĘDĄ ZMIANY I WYJAŚNIENIA TREŚCI SWZ ORAZ INNE DOKUMENTY ZAMÓWIENIA BEZPOŚREDNIO ZWIĄZANE Z POSTĘPOWANIEM O UDZIELENIE ZAMÓWIENIA**

Zmiany i wyjaśnienia SWZ oraz inne dokumenty zamówienia bezpośrednio związane z postępowaniem o udzielenie zamówienia będą udostępniane na stronie internetowej: [https://platformazakupowa.pl/pn/pgi.](https://platformazakupowa.pl/pn/pgi)

#### **3. TRYB UDZIELENIA ZAMÓWIENIA**

- 3.1. Postępowanie o udzielenie przedmiotowego zamówienia publicznego prowadzone jest na podstawie przepisów ustawy z dnia 11 września 2019 Prawo zamówień publicznych (Dz. U. 2023 poz. 1605 z późn. zm.) - zwanej dalej "ustawą Pzp" – oraz przepisów wykonawczych wydanych na jej podstawie, w szczególności rozporządzenia Ministra Rozwoju, Pracy i Technologii z dnia 23 grudnia 2020 r. w sprawie podmiotowych środków dowodowych oraz innych dokumentów lub oświadczeń, jakich może żądać zamawiający od wykonawcy – zwanego dalej "rozporządzeniem MR"- w trybie podstawowym na podstawie art. 275 pkt 2 ustawy Pzp oraz niniejszej Specyfikacji Warunków Zamówienia, zwaną dalej "SWZ".
- 3.2. Zamawiający przewiduje wybór najkorzystniejszej oferty z możliwością prowadzenia negocjacji w celu ulepszenia treści ofert, które podlegać będą ocenie w ramach kryterium oceny ofert.
- 3.3. W przypadku skorzystania przez Zamawiającego z uprawnienia wynikającego z art. 275 pkt 2 ustawy Pzp, Zamawiający przewiduje możliwość ograniczenia liczby Wykonawców, których zaprosi do negocjacji do liczby zapewniającej konkurencję – nie mniej jednak niż 3 i nie więcej niż 5. Jeśli liczba złożonych ofert będzie mniejsza niż 3, Zamawiający zaprosi do negocjacji wszystkich Wykonawców, których oferty nie podlegały odrzuceniu.
- 3.4. Zamawiający, w celu ograniczenia liczby Wykonawców zaproszonych do negocjacji ofert, zastosuje kryterium oceny ofert opisane w pkt 17 SWZ.
- 3.5. Zamawiający poinformuje równocześnie wszystkich Wykonawców, którzy w odpowiedzi na ogłoszenia o zamówieniu złożą ofertę o Wykonawcach:
	- 3.5.1. których oferty nie zostały odrzucone, oraz punktacji przyznanej ofertom w każdym kryterium oceny ofert i łącznej punktacji,
	- 3.5.2. których oferty zostały odrzucone, podając uzasadnienie faktyczne i prawne,
	- 3.5.3. którzy nie zostali zakwalifikowani do negocjacji oraz punktacji przyznanej ich oferentom w każdym kryterium oceny ofert i łącznej punktacji, w przypadku, o którym mowa w art. 288 ust. 1 ustawy Pzp.
- 3.6. Zamawiający, w zaproszeniu do negocjacji, wskaże miejsce, termin i sposób prowadzenia negocjacji oraz kryteria oceny ofert, w ramach których będą prowadzone negocjacje w celu ulepszenia treści ofert.
- 3.7. Prowadzone negocjacje będą miały charakter poufny.
- 3.8. Zamawiający poinformuje równocześnie wszystkich Wykonawców, których oferty złożono w odpowiedzi na ogłoszenie o zamówieniu nie zostaną odrzucone i którzy brali udział w negocjacjach, o zakończeniu negocjacji oraz zaprosi ich do składania ofert dodatkowych.
- 3.9. Zamawiający wyznaczy termin na złożenie ofert dodatkowych z uwzględnieniem czasu potrzebnego na przygotowanie tych ofert, z tym, że termin ten nie będzie krótszy niż 5 dni od dnia przekazania zaproszenia, do składania ofert dodatkowych.
- 3.10. Wykonawca będzie mógł złożyć ofertę dodatkową, która zawierać będzie nowe propozycje w zakresie treści oferty podlegającej ocenie w ramach kryteriów oceny ofert wskazanych przez Zamawiającego w zaproszeniu do negocjacji.
- 3.11. Oferta dodatkowa nie będzie mogła być mniej korzystna w żadnym z kryteriów oceny ofert wskazanych w zaproszeniu do negocjacji niż oferta złożona w odpowiedzi na ogłoszenie o zamówieniu.
- 3.12. Oferta przestaje wiązać Wykonawców z zakresie, w jakim złoży on ofertę dodatkową zawierającą korzystniejsze propozycje w ramach każdego z kryteriów oceny ofert wskazanych w zaproszeniu do negocjacji.
- 3.13. Oferta dodatkowa, która będzie mniej korzystna w którymkolwiek z kryterium oceny ofert wskazanych w zaproszeniu do negocjacji niż oferta złożona w odpowiedzi na ogłoszenie o zamówieniu, podlegać będzie odrzuceniu.
- 3.14. Ofertę Wykonawcy niezaproszonego do negocjacji uznaje się za odrzuconą.
- 3.15. Jeżeli Zamawiający uzna, po otwarciu ofert, ze nie będzie prowadził negocjacji, dokona wyboru najkorzystniejszej oferty spośród niepodlegających odrzuceniu ofert złożonych w odpowiedzi na ogłoszenie o zamówieniu.
- 3.16. Szacunkowa wartość przedmiotowego zamówienia nie przekracza progów unijnych o jakich mowa w art. 3 ustawy Pzp.
- 3.17. Zgodnie z art. 310 pkt 1 ustawy Pzp Zamawiający przewiduje możliwość unieważnienia przedmiotowego postępowania, jeżeli środki, które Zamawiający zamierzał przeznaczyć na sfinansowanie w całości lub części zamówienia, nie zostały mu przyznane.
- 3.18. Zamawiający nie przewiduje aukcji elektronicznej.
- 3.19. Zamawiający nie przewiduje złożenia oferty w postaci katalogów elektronicznych.
- 3.20. Zamawiający nie prowadzi postępowania w celu zawarcia umowy ramowej.
- 3.21. Zamawiający nie zastrzega możliwości ubiegania się o udzielenie zamówienia wyłącznie przez Wykonawców, o których mowa w art. 94 ustawy Pzp.

#### **4. OPIS PRZEDMIOTU ZAMÓWIENIA**

- 4.1. Przedmiotem zamówienia jest **Aktualizacja i rozszerzenie licencji biurowych i serwerowych dla Państwowego Instytutu Geologicznego– Państwowego Instytutu Badawczego.**
- 4.2. Szczegółowy zakres oraz sposób realizacji przedmiotu zamówienia został określony w:

załączniku nr 1 do SWZ – Opis przedmiotu zamówienia

załączniku nr 2 do SWZ – Projektowane postanowienia umowy.

4.3. Oznaczenie przedmiotu zamówienia wg Wspólnego Słownika Zamówień (CPV):

## Kod i nazwa CPV: **48700000-5 Pakiety oprogramowania użytkowego.**

- 4.4. Zamawiający nie dopuszcza składania ofert częściowych. Zamawiający nie dokonuje podziału ponieważ podział licencji na 2 Dostawców może spowodować potrzebę wygenerowania nowego konta i przenosin licencji. Może spowodować to utrudnienie z korzystania lub administrowania przenoszonymi licencjami. Dodatkowo podział spójnego środowiska u 2 dostawców może przysporzyć problemów w sprawnym zarządzaniu i doglądaniu licencji.
- 4.5. Zamawiający nie dopuszcza możliwości składania ofert wariantowych.
- 4.6. Zamawiający nie przewiduje udzielania zamówień, o których mowa w art. 214 ust. 1 pkt 7 ustawy Pzp.

## **5. TERMIN WYKONANIA ZAMÓWIENIA**

- 5.1. Termin realizacja zamówienia:
	- 5.1.1. **przedmiot zamówienia w ramach zamówienia podstawowego do 7 dni od dnia zawarcia Umowy,**

#### 5.1.2. **przedmiot zamówienia w ramach prawa opcji do 6 miesięcy od dnia zawarcia Umowy.**

## **6. PODWYKONAWSTWO**

- 6.1 Wykonawca może powierzyć wykonanie części zamówienia podwykonawcy (podwykonawcom).
- 6.2 Zamawiający nie zastrzega obowiązku osobistego wykonania przez Wykonawcę kluczowych części zamówienia
- 6.3 Zamawiający wymaga, aby w przypadku powierzenia części zamówienia podwykonawcom, Wykonawca wskazał w ofercie części zamówienia, których wykonanie zamierza powierzyć podwykonawcom oraz podał (o ile są mu wiadome na tym etapie) nazwy (firmy) tych podwykonawców.
- 6.4 W przypadku niewskazania części zamówienia, których wykonanie zamierza powierzyć podwykonawcom i firm podwykonawców, przyjmuje się, iż przedmiot zamówienia zostanie w całości wykonany samodzielnie przez Wykonawcę.
- 6.5 Powierzenie wykonania części zamówienia podwykonawcom nie zwalnia Wykonawcy z odpowiedzialności za należyte wykonanie tego zamówienia.

## **7. PODSTAWY WYKLUCZENIA ORAZ WARUNKI UDZIAŁU W POSTĘPOWANIU**

- 7.1. Z postępowania o udzielenie zamówienia wyklucza się Wykonawców, w stosunku do których zachodzi którakolwiek z okoliczności wskazanych w:
	- 7.1.1. art. 108 ust. 1 ustawy Pzp;
	- 7.1.2. art. 109 ust. 1 pkt 4 ustawy Pzp;
	- 7.1.3. art. 7 ust. 1 ustawy z dnia 13 kwietnia 2022 r. o szczególnych rozwiązaniach w zakresie przeciwdziałania wspieraniu agresji na Ukrainę oraz służących ochronie bezpieczeństwa narodowego (Dz. U. 2022 poz. 835).
- 7.2. Wykluczenie Wykonawcy następuje zgodnie z art. 111 ustawy Pzp.
- 7.3. W postępowaniu mogą wziąć udział Wykonawcy, którzy spełniają następujące warunki udziału w postepowaniu:
	- 7.3.1. **zdolności do występowania w obrocie gospodarczym:**

Zamawiający nie stawia warunku w powyższym zakresie;

7.3.2. **uprawnień do prowadzenia określonej działalności gospodarczej lub zawodowej, o ile wynika to z odrębnych przepisów:**

Zamawiający nie stawia warunku w powyższym zakresie;

#### 7.3.3. **sytuacji ekonomicznej lub finansowej:**

Zamawiający nie stawia warunku w powyższym zakresie;

#### 7.3.4. **zdolności technicznej lub zawodowej:**

Zamawiający nie stawia warunku w powyższym zakresie.

## **8. POLEGANIE NA ZASOBACH INNYCH PODMIOTÓW (jeżeli dotyczy)**

- 8.1. Wykonawca może w celu potwierdzenia spełniania warunków udziału w postępowaniu polegać na zdolnościach technicznych lub zawodowych podmiotów udostępniających zasoby, niezależnie od charakteru prawnego łączących go z nimi stosunków prawnych.
- 8.2. W odniesieniu do warunków dotyczących doświadczenia, Wykonawcy mogą polegać na zdolnościach podmiotów udostępniających zasoby, jeśli podmioty te wykonają świadczenie do realizacji którego te zdolności są wymagane.
- 8.3. Wykonawca, który polega na zdolnościach lub sytuacji podmiotów udostępniających zasoby, składa, wraz z ofertą, zobowiązanie podmiotu udostępniającego zasoby do oddania mu do dyspozycji niezbędnych zasobów na potrzeby realizacji danego zamówienia lub inny podmiotowy środek dowodowy potwierdzający, że Wykonawca realizując zamówienie, będzie dysponował niezbędnymi zasobami tych podmiotów.
- 8.4. Zamawiający ocenia, czy udostępniane Wykonawcy przez podmioty udostępniające zasoby zdolności techniczne lub zawodowe, pozwalają na wykazanie przez Wykonawcę spełniania warunków udziału w postępowaniu, a także bada, czy nie zachodzą wobec tego podmiotu podstawy wykluczenia, które zostały przewidziane względem wykonawcy.
- 8.5. Jeżeli zdolności techniczne lub zawodowe podmiotu udostępniającego zasoby nie potwierdzają spełniania przez wykonawcę warunków udziału w postępowaniu lub zachodzą wobec tego podmiotu podstawy wykluczenia, Zamawiający żąda, aby Wykonawca w terminie określonym przez Zamawiającego zastąpił ten podmiot innym podmiotem lub podmiotami albo wykazał, że samodzielnie spełnia warunki udziału w postępowaniu.
- 8.6. **UWAGA**: Wykonawca nie może, po upływie terminu składania ofert, powoływać się na zdolności lub sytuację podmiotów udostępniających zasoby, jeżeli na etapie składania ofert nie polegał on w danym zakresie na zdolnościach lub sytuacji podmiotów udostępniających zasoby.

8.7. Wykonawca, w przypadku polegania na zdolnościach lub sytuacji podmiotów udostępniających zasoby, przedstawia, wraz z oświadczeniem, o którym mowa w pkt 9.2.1. SWZ, także oświadczenie podmiotu udostępniającego zasoby, potwierdzające brak podstaw wykluczenia tego podmiotu oraz odpowiednio spełnianie warunków udziału w postępowaniu, w zakresie, w jakim Wykonawca powołuje się na jego zasoby, zgodnie z katalogiem dokumentów określonych w pkt 9 SWZ.

## **9. OŚWIADCZENIA I DOKUMENTY, JAKIE ZOBOWIĄZANI SĄ DOSTARCZYĆ WYKONAWCY W CELU POTWIERDZENIA WYKAZANIA BRAKU PODSTAW WYKLUCZENIA (PODMIOTOWE ŚRODKI DOWODOWE)**

- 9.1. Na ofertę składa się:
	- 9.1.1. **formularz "Oferta"** stanowiący **załącznik nr 3 do SWZ**.
- 9.2. Oświadczenia lub dokumenty składane **razem z ofertą**:
	- 9.2.1. oświadczenie, o niepodleganiu wykluczeniu zgodnie z **Załącznikiem nr 4 do SWZ**;
	- 9.2.2. zobowiązanie innego podmiotu lub inny podmiotowy środek dowodowy, o których mowa w pkt 8.4 SWZ (jeżeli dotyczy)**;**
	- 9.2.3. oświadczenie Wykonawców występujących wspólnie, z którego treści wynika, które dostawy wykonają poszczególni Wykonawcy, o którym mowa w pkt 11.4 SWZ (jeżeli dotyczy) – zgodnie z **Załącznikiem nr 5 do SWZ**;
	- 9.2.4. dokumenty, z których wynika prawo do podpisania oferty, odpowiednie pełnomocnictwa (jeżeli dotyczy);
	- 9.2.5. uzasadnienie dotyczące zastrzeżenia dokumentów jako tajemnica przedsiębiorstwa (jeżeli dotyczy).
- 9.3. Informacje zawarte w oświadczeniu, o którym mowa w pkt 9.2.1 SWZ stanowią wstępne potwierdzenie, że Wykonawca nie podlega wykluczeniu.
- 9.4. Zamawiający wezwie Wykonawców, których oferty zostały najwyżej ocenione, do złożenia w wyznaczonym terminie, nie krótszym niż 5 dni od dnia wezwania, podmiotowych środków dowodowych, jeżeli wymagał ich złożenia w ogłoszeniu o zamówieniu lub dokumentach zamówienia, aktualnych na dzień złożenia podmiotowych środków dowodowych.
- 9.5. Podmiotowe środki dowodowe wymagane od Wykonawcy na potwierdzenie nie podlegania wykluczeniu obejmują:
	- 9.5.1. oświadczenie Wykonawcy, w zakresie art. 108 ust. 1 pkt 5 ustawy Pzp, o braku przynależności do tej samej grupy kapitałowej, w rozumieniu ustawy z dnia 16 lutego 2007 r. o ochronie konkurencji i konsumentów (Dz. U. z 2021 r. poz. 275), z innym Wykonawcą, który złożył odrębną ofertę, ofertę częściową lub wniosek o dopuszczenie do udziału w postępowaniu, albo oświadczenia o przynależności do tej samej grupy kapitałowej wraz z dokumentami lub informacjami potwierdzającymi przygotowanie oferty, oferty częściowej lub wniosku o dopuszczenie do udziału w postępowaniu niezależnie od innego Wykonawcy należącego do tej samej grupy kapitałowej Zamawiający odstąpi od wezwania do złożenia oświadczenia jeżeli w postępowaniu zostanie złożona 1 oferta;
	- 9.5.2. odpis lub informacja z Krajowego Rejestru Sądowego lub z Centralnej Ewidencji i Informacji o Działalności Gospodarczej, w zakresie art. 109 ust. 1 pkt 4 ustawy Pzp, sporządzone nie wcześniej niż 3 miesiące przed ich złożeniem, jeżeli odrębne przepisy wymagają wpisu do rejestru lub ewidencji;
	- 9.5.3. jeżeli Wykonawca ma siedzibę lub miejsce zamieszkania poza granicami Rzeczypospolitej Polskiej, zamiast dokumentów o których mowa w pkt 9.5.2. SWZ składa dokument lub dokumenty wystawione w kraju, w którym Wykonawca ma siedzibę lub miejsce zamieszkania, potwierdzające, że nie otwarto jego likwidacji, nie ogłoszono upadłości, jego aktywami nie zarządza likwidator lub sąd, nie zawarł układu z wierzycielami, jego działalność gospodarcza nie jest zawieszona ani nie znajduje się on w innej tego rodzaju sytuacji wynikającej z podobnej procedury przewidzianej w przepisach miejsca wszczęcia tej procedury. Dokumenty powinny być wystawione nie wcześniej niż 3 miesiące przed ich złożeniem;
	- 9.5.4. jeżeli w kraju, w którym Wykonawca ma siedzibę lub miejsce zamieszkania, nie wydaje się dokumentów, o których mowa w pkt 9.5.3 SWZ, zastępuje się je odpowiednio w całości lub w części dokumentem zawierającym oświadczenie Wykonawcy, ze wskazaniem osoby albo osób uprawnionych do jego reprezentacji, złożone pod przysięgą, lub, jeżeli w kraju, w którym Wykonawca ma siedzibę lub miejsce zamieszkania nie ma przepisów o oświadczeniu pod przysięgą, złożone przed organem sądowym lub

administracyjnym, notariuszem, organem samorządu zawodowego lub gospodarczego, właściwym ze względu na siedzibę lub miejsce zamieszkania Wykonawcy. Dokument powinien być wystawiony nie wcześniej niż 3 miesiące przed jego złożeniem.

- 9.6. Zamawiający nie wzywa do złożenia podmiotowych środków dowodowych, jeżeli:
	- 9.6.1. może je uzyskać za pomocą bezpłatnych i ogólnodostępnych baz danych, w szczególności rejestrów publicznych w rozumieniu ustawy z dnia 17 lutego 2005 r. o informatyzacji działalności podmiotów realizujących zadania publiczne, o ile Wykonawca wskazał w oświadczeniu, o którym mowa w pkt 9.2.1. SWZ dane umożliwiające dostęp do tych środków;
	- 9.6.2. jest w ich posiadaniu, pod warunkiem, że Wykonawca potwierdzi ich prawidłowość i aktualność (podmiotowym środkiem dowodowym jest oświadczenie, którego treść odpowiada zakresowi oświadczenia, o którym mowa w pkt. 9.2.1 SWZ).
- 9.7. Wykonawca nie jest zobowiązany do złożenia podmiotowych środków dowodowych, które Zamawiający posiada, jeżeli Wykonawca wskaże te środki oraz potwierdzi ich prawidłowość i aktualność.
- 9.8. W zakresie nieuregulowanym ustawą Pzp lub niniejszą SWZ do oświadczeń i dokumentów składanych przez Wykonawcę w postępowaniu zastosowanie mają w szczególności przepisy rozporządzenia MR oraz rozporządzenia Prezesa Rady Ministrów z dnia 30 grudnia 2020 r. w sprawie sposobu sporządzania i przekazywania informacji oraz wymagań technicznych dla dokumentów elektronicznych oraz środków komunikacji elektronicznej w postępowaniu o udzielenie zamówienia publicznego lub konkursie.

#### **10. INFORMACJA O PRZEDMIOTOWYCH ŚRODKACH DOWODOWYCH**

Zamawiający nie wymaga przedmiotowych środków dowodowych.

## **11. INFORMACJA DLA WYKONAWCÓW WSPÓLNIE UBIEGAJĄCYCH SIĘ O UDZIELENIE ZAMÓWIENIA (SPÓŁKI CYWILNE/ KONSORCJA)**

- 11.1. Wykonawcy mogą wspólnie ubiegać się o udzielenie zamówienia. W takim przypadku Wykonawcy ustanawiają pełnomocnika do reprezentowania ich w postępowaniu albo do reprezentowania i zawarcia umowy w sprawie zamówienia publicznego. Pełnomocnictwo winno być załączone do oferty.
- 11.2. W przypadku Wykonawców wspólnie ubiegających się o udzielenie zamówienia, oświadczenia, o których mowa w pkt 9.2.1. SWZ, składa każdy z Wykonawców. Oświadczenia te potwierdzają brak podstaw wykluczenia.
- 11.3. Wykonawcy wspólnie ubiegający się o udzielenie zamówienia dołączają do oferty oświadczenie, z którego wynika, które usługi wykonają poszczególni Wykonawcy.
- 11.4. Oświadczenia i dokumenty potwierdzające brak podstaw do wykluczenia z postępowania składa każdy z Wykonawców wspólnie ubiegających się o zamówienie.

## **12. SPOSÓB KOMUNIKACJI**

- 12.1. Komunikacja w postępowaniu o udzielenie zamówienia, z uwzględnieniem wyjątków określonych w ustawie Pzp, odbywa się przy użyciu środków komunikacji elektronicznej. Przez środki komunikacji elektronicznej rozumie się środki komunikacji elektronicznej zdefiniowane w ustawie z dnia 18 lipca 2002 r. o świadczeniu usług drogą elektroniczną (Dz. U. z 2020 r. poz. 344).
- 12.2. Komunikacja między Zamawiającym a Wykonawcami, w szczególności składanie oświadczeń, wniosków, zawiadomień oraz przekazywanie informacji odbywa się za pośrednictwem Platformy, o której mowa w pkt 1 SWZ i formularza "Wyślij wiadomość do zamawiającego" dostępnego na stronie Platformy dotyczącej danego postępowania. Za datę przekazania (wpływu) oświadczeń, wniosków, zawiadomień oraz informacji przyjmuje się datę ich przesłania za pośrednictwem Platformy poprzez kliknięcie przycisku "Wyślij wiadomość do zamawiającego" po których pojawi się komunikat, że wiadomość została wysłana do Zamawiającego.
- 12.3. Zamawiający informuje, że instrukcje korzystania z Platformy znajdują się w zakładce "Instrukcje dla Wykonawców" na stronie internetowej pod adresem: [https://platformazakupowa.pl/strona/45-instrukcje.](https://platformazakupowa.pl/strona/45-instrukcje)
- 12.4. Wykonawca, przystępując do przedmiotowego postępowania o udzielenie zamówienia:
	- 12.4.1. akceptuje warunki korzystania z Platformy określone w Regulaminie dostępnym w zakładce "Regulamin" na stronie internetowej pod adresem: <https://platformazakupowa.pl/strona/1-regulamin> oraz uznaje go za wiążący;
- 12.4.2. zapoznał i stosuje się do Instrukcji składania ofert dostępnej w zakładce "Instrukcje dla Wykonawców" na stronie internetowej pod adresem: [https://platformazakupowa.pl/strona/45-instrukcje.](https://platformazakupowa.pl/strona/45-instrukcje)
- 12.5. Zamawiający będzie przekazywał Wykonawcom informacje w postaci elektronicznej za pośrednictwem Platformy. Informacje dotyczące przedmiotowego postępowania Zamawiający będzie zamieszczał na platformie w sekcji "Komunikaty". Korespondencja, której zgodnie z obowiązującymi przepisami adresatem jest konkretny Wykonawca, będzie przekazywana w postaci elektronicznej za pośrednictwem Platformy do konkretnego Wykonawcy. Wykonawca w trakcie toczącego się postępowania powinien sprawdzać komunikaty i wiadomości przesłane przez Zamawiającego bezpośrednio na Platformie, gdyż system powiadomień Platformy może ulec awarii lub powiadomienie może trafić do folderu SPAM.
- 12.6. Maksymalny rozmiar jednego pliku przesyłanego za pośrednictwem dedykowanych formularzy do: złożenia, zmiany, wycofania oferty wynosi 150 MB natomiast przy komunikacji wielkość pliku to maksymalnie 500 MB.
- 12.7. Zamawiający określa niezbędne wymagania sprzętowo aplikacyjne umożliwiające pracę na Platformie, tj.:
	- 12.7.1. stały dostęp do sieci Internet o gwarantowanej przepustowości nie mniejszej niż 512 kb/s;
	- 12.7.2. komputer klasy PC lub MAC o następującej konfiguracji: pamięć min. 2 GB Ram, procesor Intel IV 2 GHZ lub jego nowsza wersja, jeden z systemów operacyjnych - MS Windows 7, Mac Os x 10.4, Linux, lub ich nowsze wersje;
	- 12.7.3. zainstalowana dowolna przeglądarka internetowa, w przypadku Internet Explorer minimalnie wersja 10.0.;
	- 12.7.4. włączona obsługa JavaScript;
	- 12.7.5. zainstalowany program Adobe Acrobat Reader lub inny obsługujący format plików .pdf;
	- 12.7.6. Platforma działa według standardu przyjętego w komunikacji sieciowej kodowanie UTF8;
	- 12.7.7. oznaczenie czasu odbioru danych przez Platformę stanowi datę oraz dokładny czas (hh:mm:ss) generowany wg. czasu lokalnego serwera synchronizowanego z zegarem Głównego Urzędu Miar.
- 12.8. Ofertę, a także oświadczenie o jakim mowa w pkt 9.2.1. SWZ składa się w oryginale, pod rygorem nieważności, w formie elektronicznej podpisanej kwalifikowanym podpisem elektronicznym lub w postaci elektronicznej opatrzonej podpisem zaufanym lub podpisem osobistym. Podmiotowe środki dowodowe, pełnomocnictwa, zobowiązanie podmiotu udostępniającego zasoby sporządza się w formie lub postaci elektronicznej.
- 12.9. Dokumenty elektroniczne, oświadczenia lub elektroniczne kopie dokumentów lub oświadczeń składane przez Wykonawcę muszą być zgodne z obowiązującym Rozporządzeniem Rady Ministrów z dnia 12 kwietnia 2012 r. w sprawie Krajowych Ram Interoperacyjności, minimalnych wymagań dla rejestrów publicznych i wymiany informacji w postaci elektronicznej oraz minimalnych wymagań dla systemów teleinformatycznych.
- 12.10. Sposób sporządzenia dokumentów elektronicznych, oświadczeń lub elektronicznych kopii dokumentów lub oświadczeń musi być zgodny z wymaganiami określonymi w [rozporządzeniu](https://dziennikustaw.gov.pl/DU/2020/2452) Prezesa Rady Ministrów z dnia 30 grudnia 2020 r. w sprawie sposobu sporządzania i [przekazywania](https://dziennikustaw.gov.pl/DU/2020/2452) informacji oraz wymagań technicznych dla dokumentów [elektronicznych](https://dziennikustaw.gov.pl/DU/2020/2452) oraz środków komunikacji elektronicznej w postępowaniu o udzielenie zamówienia [publicznego](https://dziennikustaw.gov.pl/DU/2020/2452) lub konkursie (Dz. U. 2020 r., poz. 2452) oraz r[ozporządzeni](https://dziennikustaw.gov.pl/DU/2020/2415)a MR.

## **13. OPIS SPOSOBU PRZYGOTOWANIA OFERT ORAZ WYMAGANIA FORMALNE DOTYCZĄCE SKŁADANYCH OŚWIADCZEŃ I DOKUMENTÓW**

- 13.1. Wykonawca może złożyć tylko jedną ofertę.
- 13.2. Treść oferty musi odpowiadać treści SWZ.
- 13.3. Oferta powinna być podpisana przez osobę upoważnioną do reprezentowania Wykonawcy, zgodnie z formą reprezentacji Wykonawcy określoną w rejestrze lub innym dokumencie, właściwym dla danej formy organizacyjnej Wykonawcy albo przez upełnomocnionego przedstawiciela Wykonawcy. W celu potwierdzenia, że osoba działająca w imieniu Wykonawcy jest umocowana do jego reprezentowania, Zamawiający żąda od Wykonawcy odpisu lub informacji z Krajowego Rejestru Sądowego, Centralnej Ewidencji i Informacji o Działalności Gospodarczej lub innego właściwego rejestru.
- 13.4. Oferta oraz pozostałe oświadczenia i dokumenty, dla których Zamawiający określił wzory w formie formularzy zamieszczonych w załącznikach do SWZ, powinny być sporządzone zgodnie z tymi wzorami.
- 13.5. Oferta wraz z załącznikami musi być sformułowana w języku polskim, w sposób czytelny, logiczny, z zachowaniem postaci elektronicznej (Zamawiający rekomenduje następujące formaty danych .doc, .docx, .pdf) i podpisana kwalifikowanym podpisem elektronicznym lub podpisem zaufanym lub podpisem osobistym.
- 13.6. Ofertę wraz z wymaganymi dokumentami należy umieścić na Platformie pod adresem: [https://platformazakupowa.pl/pn/pgi.](https://platformazakupowa.pl/pn/pgi) Do oferty należy dołączyć wszystkie wymagane w SWZ dokumenty. Po wypełnieniu Formularza składania oferty lub wniosku i dołączenia wszystkich wymaganych załączników należy kliknąć przycisk "Przejdź do podsumowania". Szczegółowa instrukcja dla Wykonawców dotycząca złożenia, zmiany i wycofania oferty znajduje się na stronie internetowej pod adresem: [https://platformazakupowa.pl/strona/45-instrukcje.](https://platformazakupowa.pl/strona/45-instrukcje)
- 13.7. Oferta lub wniosek składana elektronicznie musi zostać podpisana elektronicznym podpisem kwalifikowanym, podpisem zaufanym lub podpisem osobistym. W procesie składania oferty za pośrednictwem [platformazakupowa.pl,](http://platformazakupowa.pl/) Wykonawca powinien złożyć podpis bezpośrednio na dokumentach przesłanych za pośrednictwem [platformazakupowa.pl.](http://platformazakupowa.pl/) Zalecamy stosowanie podpisu na każdym załączonym pliku osobno.
- 13.8. W przypadku konieczności skompresowania w ofercie kilku dokumentów, użytkownik powinien te dokumenty zapisać jako .zip, .7Z, .tar, .gz (Zamawiający rekomenduje zapisać dokumenty jako .zip). Oferta skompresowana do innego formatu danych niż .zip, .7Z, .tar, .gz zostanie odrzucona na podstawie art. 226 ust. 1 pkt. 6 ustawy Pzp.
- 13.9. Za datę złożenia oferty przyjmuje się datę jej przekazania w systemie (platformie) w drugim kroku składania oferty poprzez kliknięcie przycisku "Złóż ofertę" i wyświetlenie się komunikatu, że oferta została zaszyfrowana i złożona.
- 13.10. Dokumenty lub oświadczenia sporządzone w języku obcym Wykonawca musi złożyć wraz z tłumaczeniem na język polski. Podczas oceny ofert Zamawiający będzie się opierał na tekście przetłumaczonym na język polski.
- 13.11. Jeśli oferta zawiera informacje stanowiące tajemnicę przedsiębiorstwa w rozumieniu ustawy z dnia 16 kwietnia 1993 r. o zwalczaniu nieuczciwej konkurencji (Dz. U. z 2022 r. poz. 1233), Wykonawca powinien nie później niż w terminie składania ofert, zastrzec, że nie mogą one być udostępnione oraz wykazać, iż zastrzeżone informacje stanowią tajemnicę przedsiębiorstwa. Na Platformie w formularzu składania oferty znajduje się miejsce wyznaczone do dołączenia części oferty stanowiącej tajemnicę przedsiębiorstwa
- 13.12. Stosownie do powyższego, jeśli Wykonawca nie dopełni ww. obowiązków wynikających z ustawy, Zamawiający będzie miał podstawę do uznania, że zastrzeżenie tajemnicy przedsiębiorstwa jest bezskuteczne i w związku z tym potraktuje daną informację, jako niepodlegającą ochronie i niestanowiącą tajemnicy przedsiębiorstwa w rozumieniu ustawy o zwalczaniu nieuczciwej konkurencji.
- 13.13. Wykonawca może przed upływem terminu do składania ofert zmienić lub wycofać ofertę za pośrednictwem Platformy.
- 13.14. Wszystkie koszty związane z uczestnictwem w postępowaniu, w szczególności z przygotowaniem i złożeniem oferty ponosi Wykonawca składający ofertę. Zamawiający nie przewiduje zwrotu kosztów udziału w postępowaniu.

## **14. TERMIN ZWIĄZANIA OFERTĄ**

Wykonawca będzie związany ofertą przez okres 30 dni, tj. do dnia **02.12.2023 r**. Bieg terminu związania ofertą rozpoczyna się wraz z upływem terminu składania ofert.

#### **15. SPOSÓB I TERMIN SKŁADANIA I OTWARCIA OFERT**

- 15.1 Wykonawca składa ofertę za pośrednictwem Platformy pod adresem: [https://platformazakupowa.pl/pn/pgi.](https://platformazakupowa.pl/pn/pgi)
- 15.2 Termin składania ofert upływa w dniu **03.11.2023 r. o godz. 10:00**.
- 15.3 Otwarcie ofert nastąpi w dniu **03.11.2023 r. o godzinie 10:05.**
- 15.4 Najpóźniej przed otwarciem ofert, Zamawiający udostępni na stronie internetowej prowadzonego postępowania informację o kwocie, jaką zamierza przeznaczyć na sfinansowanie zamówienia.
- 15.5 Niezwłocznie po otwarciu ofert, udostępnia się na stronie internetowej prowadzonego postępowania w sekcji "Komunikaty" informacje o:
	- 15.5.1 nazwach albo imionach i nazwiskach oraz siedzibach lub miejscach prowadzonej działalności gospodarczej albo miejscach zamieszkania Wykonawców, których oferty zostały otwarte;
	- 15.5.2 cenach.

## **16. OPIS SPOSOBU OBLICZANIA CENY OFERTY**

- 16.1 Wykonawca podaje cenę za realizację przedmiotu zamówienia zgodnie ze wzorem formularza "Oferta" załącznik nr 3 do SWZ.
- 16.2 Cena w formularzu "Oferta" musi uwzględniać wszystkie wymagania niniejszej SWZ oraz obejmować wszystkie koszty, jakie poniesie Wykonawca z tytułu należytej oraz zgodnej z obowiązującymi przepisami realizacji przedmiotu zamówienia.
- 16.3 Wszystkie ceny netto określone przez Wykonawcę w formularzu "Oferta" zostaną ustalone na okres ważności umowy i nie będą podlegały zmianom.
- 16.4 Zamawiający będzie poprawiał oczywiste omyłki rachunkowe, z uwzględnieniem konsekwencji rachunkowych dokonanych poprawek.
- 16.5 Wszystkie ceny będą określone w złotych polskich (PLN) z dokładnością do dwóch miejsc po przecinku, a wszystkie płatności będą realizowane w złotych polskich, zgodnie z obowiązującymi przepisami.
- 16.6 Zamawiający nie przewiduje rozliczeń w walucie obcej.
- 16.7 Jeżeli została złożona oferta, której wybór prowadziłby do powstania u Zamawiającego obowiązku podatkowego zgodnie z ustawą z dnia 11 marca 2004 r. o podatku od towarów i usług (Dz. U. z 2022 r. poz. 931), dla celów zastosowania kryterium ceny, Zamawiający dolicza do przedstawionej w tej ofercie ceny kwotę podatku od towarów i usług, którą miałby obowiązek rozliczyć. W ofercie, o której mowa w pkt 16.1. SWZ, Wykonawca ma obowiązek:
	- 16.7.1 poinformowania Zamawiającego, że wybór jego oferty będzie prowadził do powstania u Zamawiającego obowiązku podatkowego;
	- 16.7.2 wskazania nazwy (rodzaju) towaru lub usługi, których dostawa lub świadczenie będą prowadziły do powstania obowiązku podatkowego;
	- 16.7.3 wskazania wartości towaru lub usługi objętego obowiązkiem podatkowym Zamawiającego, bez kwoty podatku;
	- 16.7.4 wskazania stawki podatku od towarów i usług, która zgodnie z wiedzą Wykonawcy, będzie miała zastosowanie.
- 16.8 Wzór formularza "Oferta" został opracowany przy założeniu, iż wybór oferty nie będzie prowadzić do powstania u Zamawiającego obowiązku podatkowego w zakresie podatku VAT. W przypadku, gdy Wykonawca zobowiązany jest złożyć oświadczenie o powstaniu u Zamawiającego obowiązku podatkowego, to winien odpowiednio zmodyfikować treść formularza.
- 16.9 W przypadku gdy ofertę składa osoba fizyczna nieprowadząca działalności gospodarczej cena oferty powinna zawierać zaliczkę na podatek dochodowy oraz wszelkie należne składki, które to Zamawiający, zgodnie z obowiązującymi przepisami, będzie zobowiązany naliczyć i odprowadzić. Tym samym, Wykonawca będący osobą fizyczną nieprowadzącą działalności gospodarczej wyrazi zgodę na pomniejszenie swoich należności (ceny oferty) o zaliczki i składki, które Zamawiający będzie zobowiązany naliczyć i odprowadzić w związku z realizacją umowy. Należność wypłacona bezpośrednio Wykonawcy nie będzie wówczas równa cenie oferty. Wobec powyższego w celu zapewnienia porównywalności ofert cena oferty złożonej przez osobę fizyczną nieprowadzącą działalności gospodarczej powinna zawierać zaliczkę na podatek dochodowy oraz wszelkie należne składki, które to Zamawiający, zgodnie z obowiązującymi przepisami, byłby zobowiązany naliczyć i odprowadzić.
- 16.10 Zamawiający zwróci się o udzielenie wyjaśnień (w tym złożenie dowodów) jeżeli cena oferty lub jej istotne części składowe wydadzą się rażąco niskie w stosunku do przedmiotu zamówienia i będą budziły wątpliwości Zamawiającego co do możliwości wykonania przedmiotu zamówienia zgodnie z wymaganiami określonymi przez Zamawiającego lub wynikającymi z odrębnych przepisów.

## **17. OPIS KRYTERIÓW OCENY OFERT WRAZ Z PODANIEM WAG TYCH KRYTERIÓW I SPOSOBU OCENY OFERT**

17.1 Ocenie zostaną poddane oferty nie podlegające odrzuceniu.

17.2 Przy wyborze najkorzystniejszej oferty Zamawiający będzie się kierował określonym kryterium i jego znaczeniem:

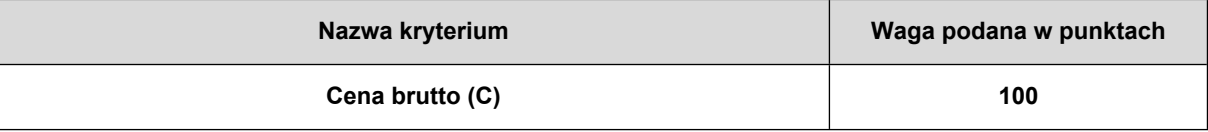

- 17.3 Oferty oceniane będą w następujący sposób:
	- 17.3.1 w kryterium "cena brutto" (C):

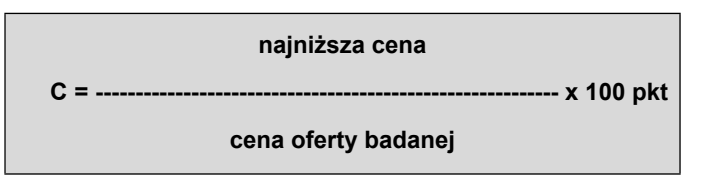

#### **Maksymalna liczba punktów w tym kryterium wynosi 100 pkt.**

- 17.4 Liczba punktów przyznana poszczególnym ofertom zostanie obliczona z dokładnością do dwóch miejsc po przecinku.
- 17.5 W toku badania i oceny ofert Zamawiający może żądać od Wykonawcy wyjaśnień dotyczących treści złożonej oferty, w tym zaoferowanej ceny.

#### **18 WYMAGANIA DOTYCZĄCE WADIUM**

Zamawiający nie wymaga wniesienia wadium.

## **19 WYMAGANIA DOTYCZĄCE ZABEZPIECZENIA NALEŻYTEGO WYKONANIA UMOWY**

Zamawiający nie wymaga wniesienia zabezpieczenia należytego wykonania Umowy.

## **20 INFORMACJA O FORMALNOŚCIACH JAKIE MUSZĄ ZOSTAĆ DOPEŁNIONE PO WYBORZE OFERTY W CELU ZAWARCIA UMOWY W SPRAWIE ZAMÓWIENIA PUBLICZNEGO**

- 20.1 Zamawiający zawiera umowę w sprawie zamówienia publicznego w terminie nie krótszym niż 5 dni od dnia przesłania zawiadomienia o wyborze najkorzystniejszej oferty.
- 20.2 Zamawiający może zawrzeć umowę w sprawie zamówienia publicznego przed upływem terminu, o którym mowa w pkt 20.1 SWZ, jeżeli w postępowaniu o udzielenie zamówienia prowadzonym w trybie podstawowym złożono tylko jedną ofertę.
- 20.3 W przypadku wyboru oferty złożonej przez Wykonawców wspólnie ubiegających się o udzielenie zamówienia Zamawiający zastrzega sobie prawo żądania przed zawarciem umowy w sprawie zamówienia publicznego umowy regulującej współpracę tych Wykonawców.
- 20.4 Wykonawca będzie zobowiązany do podpisania umowy w miejscu i terminie wskazanym przez Zamawiającego.
- 20.5 Przed podpisaniem umowy Wykonawca powinien dostarczyć: pełnomocnictwo do podpisania umowy, jeżeli nie wynika ono z załączonych do oferty dokumentów.

## **21 INFORMACJE O TREŚCI ZAWIERANEJ UMOWY ORAZ MOŻLIWOŚCI JEJ ZMIANY**

- 21.1 Wybrany Wykonawca jest zobowiązany do zawarcia umowy w sprawie zamówienia publicznego na warunkach określonych w Projektowych postanowieniach umowy, stanowiących **Załącznik nr 2 do SWZ**.
- 21.2 Zakres świadczenia Wykonawcy wynikający z umowy jest tożsamy z jego zobowiązaniem zawartym w ofercie.
- 21.3 Na podstawie art. 455 ust. 1 i 2 ustawy Pzp, Zamawiający przewiduje możliwość zmian zawartej umowy w stosunku do treści wybranej oferty w zakresie wskazanym w Projektowych postanowieniach umowy, stanowiących **Załącznik nr 2 do SWZ** .
- 21.4 Zmiana umowy wymaga dla swej ważności, pod rygorem nieważności, zachowania formy pisemnej.

## **22 POUCZENIE O ŚRODKACH OCHRONY PRAWNEJ PRZYSŁUGUJĄCYCH WYKONAWCY**

Wykonawcom, a także innemu podmiotowi, jeżeli ma lub miał interes w uzyskaniu zamówienia oraz poniósł lub może ponieść szkodę w wyniku naruszenia przez Zamawiającego przepisów ustawy, przysługują środki ochrony prawnej na zasadach przewidzianych w dziale IX ustawy Pzp (art. 505–590).

#### **23 DANE OSOBOWE**

Zgodnie z art. 13 ust. 1 i 2 rozporządzenia Parlamentu Europejskiego i Rady (UE) 2016/679 z dnia 27 kwietnia 2016 r. w sprawie ochrony osób fizycznych w związku z przetwarzaniem danych osobowych i w sprawie swobodnego przepływu takich danych oraz uchylenia dyrektywy 95/46/WE (ogólne rozporządzenie o ochronie danych) (Dz. Urz. UE L 119 z 04.05.2016, str. 1), dalej "RODO", Zamawiający informuje, że:

- administratorem Pani/Pana danych osobowych jest Państwowy Instytut Geologiczny Państwowy Instytut Badawczy, ul. Rakowiecka 4, 00-975 Warszawa, tel. (+48) 22 45 92 000, fax. tel. (+48) 22 45 92 001, email [biuro@pgi.gov.pl;](mailto:biuro@pgi.gov.pl)
- administrator wyznaczył inspektora ochrony danych, z którym może się Pani/Pan skontaktować w sprawach ochrony i przetwarzania danych osobowych pod adresem poczty elektronicznej: [iod@pgi.gov.pl](mailto:iod@pgi.gov.pl) lub pisemnie na adres siedziby PIG-PIB;
- Pani/Pana dane osobowe przetwarzane będą na podstawie art. 6 ust. 1 lit. c RODO w celu prowadzenia przedmiotowego postępowania o udzielenie zamówienia publicznego oraz zawarcia umowy, a podstawą prawną ich przetwarzania jest obowiązek prawny stosowania sformalizowanych procedur udzielania zamówień publicznych spoczywających na Zamawiającym;
- odbiorcami Pani/Pana danych osobowych będą osoby lub podmioty, którym udostępniona zostanie dokumentacja postępowania w oparciu o art.18 oraz art. 74 ustawy Pzp;
- Pani/Pana dane osobowe będą przechowywane, zgodnie z art. 78 ust. 1 Pzp, przez okres 4 lat od dnia zakończenia postępowania o udzielenie zamówienia, a jeżeli czas trwania umowy przekracza 4 lata, okres przechowywania obejmuje cały czas trwania umowy;
- obowiązek podania przez Panią/Pana danych osobowych bezpośrednio Pani/Pana dotyczących jest wymogiem określonym w przepisach ustawy PZP, związanym z udziałem w postępowaniu o udzielenie zamówienia publicznego; konsekwencje niepodania określonych danych wynikają z ustawy Pzp;
- w odniesieniu do Pani/Pana danych osobowych decyzje nie będą podejmowane w sposób zautomatyzowany, stosownie do art. 22 RODO;
- posiada Pani/Pan:
- a. na podstawie art. 15 RODO prawo dostępu do danych osobowych Pani/Pana dotyczących;
- b. na podstawie art. 16 RODO prawo do sprostowania lub uzupełnienia Pani/Pana danych osobowych przy czym skorzystanie z prawa do sprostowania lub uzupełnienia nie może skutkować zmianą wyniku postępowania o udzielenie zamówienia publicznego ani zmianą postanowień umowy w zakresie niezgodnym z ustawą Pzp oraz nie może naruszać integralności protokołu oraz jego załączników);
- c. na podstawie art. 18 RODO prawo żądania od administratora ograniczenia przetwarzania danych osobowych z zastrzeżeniem przypadków, o których mowa w art. 18 ust. 2 RODO, przy czym prawo do ograniczenia przetwarzania nie ma zastosowania w odniesieniu do przechowywania, w celu zapewnienia korzystania ze środków ochrony prawnej lub w celu ochrony praw innej osoby fizycznej lub prawnej, lub z uwagi na ważne względy interesu publicznego Unii Europejskiej lub państwa członkowskiego, a także nie ogranicza przetwarzania danych osobowych do czasu zakończenia postępowania o udzielenie zamówienia;
- d. prawo do wniesienia skargi do Prezesa Urzędu Ochrony Danych Osobowych, gdy uzna Pani/Pan, że przetwarzanie danych osobowych Pani/Pana dotyczących narusza przepisy RODO;
- nie przysługuje Pani/Panu:
- a. w związku z art. 17 ust. 3 lit. b, d lub e RODO prawo do usunięcia danych osobowych;
- b. prawo do przenoszenia danych osobowych, o którym mowa w art. 20 RODO;
- c. na podstawie art. 21 RODO prawo sprzeciwu, wobec przetwarzania danych osobowych, gdyż podstawą prawną przetwarzania Pani/Pana danych osobowych jest art. 6 ust. 1 lit. c RODO;
- Jednocześnie Zamawiający przypomina o ciążącym na Pani/Panu obowiązku informacyjnym wynikającym z art. 14 RODO względem osób fizycznych, których dane przekazane zostaną Zamawiającemu w związku z prowadzonym postępowaniem i które Zamawiający pośrednio pozyska od Wykonawcy biorącego udział w postępowaniu, chyba że ma zastosowanie co najmniej jedno z włączeń, o których mowa w art. 14 ust. 5 RODO.

## **24 ZAŁĄCZNIKI:**

<sup>24.1.</sup> Załącznik nr 1 do SWZ – Opis przedmiotu zamówienia;

- 24.2. Załącznik nr 2 do SWZ Projektowane postanowienia umowy;
- 24.3. Załącznik nr 3 do SWZ Formularz "Oferta";
- 24.4. Załącznik nr 4 do SWZ Oświadczenie o niepodleganiu wykluczeniu;
- 24.5. Załącznik nr 5 do SWZ Oświadczenie Wykonawców wspólnie ubiegających się o udzielenie zamówienia

## **OPIS PRZEDMIOTU ZAMÓWIENIA**

### **I. PRZEDMIOT ZAMÓWIENIA**

## **Aktualizacja i rozszerzenie licencji biurowych i serwerowych dla Państwowego Instytutu Geologicznego– Państwowego Instytutu Badawczego.**

Zamawiający oświadcza, że jest jednostką naukową, funkcjonującą jako instytut badawczy na podstawie ustawy o instytutach badawczych. Prowadzi badania naukowe i prace rozwojowe.

Zamawiający informuje, że posiada podpisaną i funkcjonującą umowę Academic Select Plus nr S1015362 oraz Microsoft Products and Services Agreement (MPSA): 4100111475.

## **II. SZCZEGÓŁOWY WYKAZ ZAMÓWIENIA**

#### **Zamówienie podstawowe:**

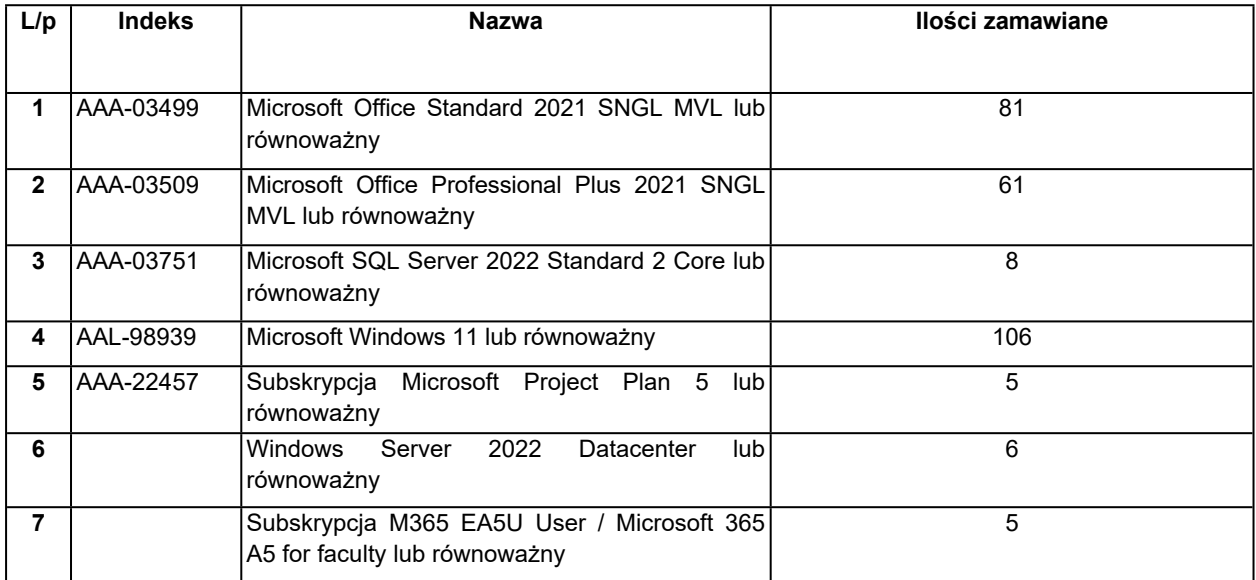

## **Zamówienie w ramach prawa opcji:**

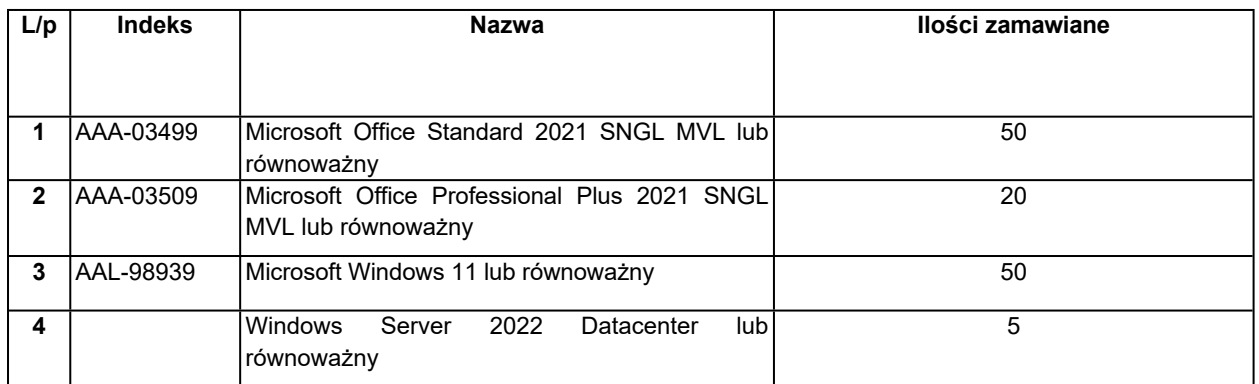

## **III.** Zamawiający wymaga, aby przedmiot zamówienia był świadczony przez Wykonawcę, który posiada następujące uprawnienia do sprzedaży zaoferowanych produktów:

- 1. Posiada autoryzację producenta Microsoft do sprzedaży licencji Microsoft.
- 2. W przypadku zaoferowania oprogramowania równoważnego do licencji Microsoft, posiada autoryzację producenta do sprzedaży rozwiązania równoważnego.
- **IV.** Licencjonowanie Oprogramowania:
	- 1. Licencje muszą pozwalać na swobodne przenoszenie pomiędzy stacjami roboczymi i serwerami (np. w przypadku wymiany sprzętu).
- 2. Licencjonowanie musi uwzględniać prawo do bezpłatnej instalacji udostępnianych przez producenta oprogramowania (Producenta) uaktualnień, poprawek krytycznych i opcjonalnych w okresie przynajmniej 5 lat od daty zakończenia umowy (w przypadku subskrypcji w okresie subskrypcji)..
- 3. Wymagane jest zapewnienie możliwości korzystania z wcześniejszych wersji zamawianego oprogramowania i korzystania z kopii zamiennych (możliwość kopiowania oprogramowania na wiele urządzeń przy wykorzystaniu jednego standardowego obrazu uzyskanego z nośników dostępnych w programach licencji grupowych), z prawem do wielokrotnego użycia jednego obrazu dysku w procesie instalacji i tworzenia kopii zapasowych.
- 4. Zakupione licencje muszą być bezterminowe i posiadać wymagane klucze aktywacyjne z wyjątkiem poz. 5 wykazu – subskrypcja na okres 12 miesięcy.
- 5. Dostarczane licencje muszą posiadać zbiorcze i indywidualne dokumenty pozwalające na stwierdzenie legalności zakupionego oprogramowania dla celów inwentaryzacyjnych i audytowych. Dokumenty takie Wykonawca będzie wystawiał na żądanie Zamawiającego.
- **V.** Licencje oprogramowania Wykonawca zobowiązany jest dostarczyć w formie elektronicznego dostępu do stron internetowych z możliwością pobrania plików instalacyjnych wraz kodami dostępu i dokumentacją producenta.
- **VI.** Licencje oprogramowania, wchodzące w skład przedmiotu zamówienia, winny być dostarczone zgodnie z oznaczeniem: PL – wymagana polska wersja językowa, EN – wymagana angielska wersja językowa. W przypadku braku oznaczenia, dopuszczalne jest dostarczenie polskiej lub angielskiej wersji językowej. Preferowana jest polska wersja językowa.

## **VII. OPIS OPROGRAMOWANIA:**

- 1. **Standardowy pakiet oprogramowania użytkownika MS Office 2021 lub równoważny** licencja akademicka. W szczególności Wykonawca musi zapewnić stabilność i pełną wymaganą funkcjonalność współpracy z posiadanym przez Zamawiającego następującym oprogramowaniem:
	- A. pełną zgodność z formatami plików utworzonych za pomocą oprogramowania MS Office 2007, 2010, 2013 i 2016. Zapewnienie po edycji i zapisaniu danego dokumentu bezproblemową jego dalszą pracę w programach Microsoft 2010, 2013 i 2016.
	- B. ciągłości pracy w menedżerze poczty elektronicznej oraz informacji (konieczność migracji obecnych wiadomości, zadań, kontaktów, informacji i kalendarza spotkań do nowego programu).
	- 1.1 Charakterystyka funkcjonalności:

Oprogramowanie musi umożliwiać tworzenie i edycję dokumentów elektronicznych w ustalonym formacie, który spełnia następujące warunki:

- 1.1.1 Powinien posiadać kompletny i publicznie dostępny opis formatu.
- 1.1.2 Powinien mieć zdefiniowany układ informacji w postaci XML zgodnie z powszechnie obowiązującymi przepisami w sprawie wymagań dla systemów teleinformatycznych.
- 1.1.3 Umożliwić wykorzystanie schematów XML zgodnie z powszechnie obowiązującymi przepisami w sprawie wymagań dla systemów teleinformatycznych.
- 1.1.4 Powinien oferować obsługę w ramach standardu formatu podpis elektroniczny zgodnie z powszechnie obowiązującymi przepisami w sprawie wymagań dla systemów teleinformatycznych.
- 1.1.5 Oprogramowanie musi umożliwiać dostosowanie dokumentów i szablonów do potrzeb instytucji oraz udostępniać narzędzia umożliwiające dystrybucję odpowiednich szablonów do właściwych odbiorców.
- 1.1.6 W skład oprogramowania muszą wchodzić narzędzia programistyczne umożliwiające automatyzację pracy i wymianę danych pomiędzy dokumentami i aplikacjami (język makropoleceń, język skryptowy).

## 1.2 Pakiet musi zawierać:

## 1.2.1 Edytor tekstów

- Edytor tekstów musi zawierać:
- 1.2.1 Edycję i formatowanie tekstu w języku polskim wraz z obsługą języka polskiego w zakresie sprawdzania pisowni i poprawności gramatycznej oraz funkcjonalnością słownika wyrazów bliskoznacznych i autokorekty.
- 1.2.2 Wstawianie oraz formatowanie tabel..
- 1.2.3 Wstawianie oraz formatowanie obiektów graficznych.
- 1.2.4 Wstawianie wykresów i tabel z arkusza kalkulacyjnego (wliczając tabele przestawne).
- 1.2.5 Automatyczne numerowanie rozdziałów, punktów, akapitów, tabel i rysunków.
- 1.2.6 Automatyczne tworzenie spisów treści.
- 1.2.7 Formatowanie nagłówków i stopek stron.
- 1.2.8 Sprawdzanie pisowni w języku polskim.
- 1.2.9 Śledzenie zmian wprowadzonych przez użytkowników.
- 1.2.10 Nagrywanie, tworzenie i edycję makr automatyzujących wykonywanie czynności.
- 1.2.11 Określenie układu strony (pionowa/pozioma).
- 1.2.12 Wydruk dokumentów.
- 1.2.13 Wykonywanie korespondencji seryjnej bazując na danych adresowych pochodzących z arkusza kalkulacyjnego i z narzędzia do zarządzania informacją prywatną.
- 1.2.14 Pracę na dokumentach utworzonych przy pomocy Microsoft Word 2007 lub Microsoft Word 2010 z zapewnieniem bezproblemowej konwersji wszystkich elementów i atrybutów dokumentu.
- 1.2.15 Zabezpieczenie dokumentów hasłem przed odczytem oraz przed wprowadzaniem modyfikacji.

#### 1.3 Arkusz kalkulacyjny

Arkusz kalkulacyjny musi umożliwiać:

- 1.3.1 Tworzenie raportów tabelarycznych.
- 1.3.2 Tworzenie wykresów liniowych (wraz z linią trendu), słupkowych, kołowych.
- 1.3.3 Tworzenie arkuszy kalkulacyjnych zawierających teksty, dane liczbowe oraz formuły przeprowadzające operacje matematyczne, logiczne, tekstowe, statystyczne oraz operacje na danych finansowych i na miarach czasu.
- 1.3.4 Tworzenie raportów z zewnętrznych źródeł danych (inne arkusze kalkulacyjne, bazy danych zgodne z ODBC, pliki tekstowe, pliki XML, web service).
- 1.3.5 Obsługę kostek OLAP oraz tworzenie i edycję kwerend bazodanowych i webowych Narzędzia wspomagające analizę statystyczną i finansową, analizę wariantową i rozwiązywanie problemów optymalizacyjnych.
- 1.3.6 Tworzenie raportów tabeli przestawnych umożliwiających dynamiczną zmianę wymiarów oraz wykresów bazujących na danych z tabeli przestawnych.
- 1.3.7 Wyszukiwanie i zamianę danych.
- 1.3.8 Wykonywanie analiz danych przy użyciu formatowania warunkowego.
- 1.3.9 Nazywanie komórek arkusza i odwoływanie się w formułach po takiej nazwie.
- 1.3.10 Nagrywanie, tworzenie i edycję makr automatyzujących wykonywanie czynności.
- 1.3.11 Formatowanie czasu, daty i wartości finansowych z polskim formatem.
- 1.3.12 Zapis wielu arkuszy kalkulacyjnych w jednym pliku.
- 1.3.13 Zachowanie pełnej zgodności z formatami plików utworzonych za pomocą oprogramowania Microsoft Excel 2010, z uwzględnieniem poprawnej realizacji użytych w nich funkcji specjalnych i makropoleceń.
- 1.3.14 Zabezpieczenie dokumentów hasłem przed odczytem oraz przed wprowadzaniem modyfikacji.
- 1.4 Narzędzie do przygotowywania i prowadzenia prezentacji.

Narzędzie do przygotowywania i prowadzenia prezentacji musi umożliwiać:

- 1.4.1 Przygotowywanie prezentacji multimedialnych, które będą:
	- a) Prezentowane przy użyciu projektora multimedialnego.
	- b) Drukowane w formacie umożliwiającym robienie notatek.
	- c) Zapisane jako prezentacja tylko do odczytu.
- 1.4.2 Nagrywanie narracji i dołączanie jej do prezentacji.
- 1.4.3 Opatrywanie slajdów notatkami dla prezentera.
- 1.4.4 Umieszczanie i formatowanie tekstów, obiektów graficznych, tabel, nagrań dźwiękowych i wideo.
- 1.4.5 Umieszczanie tabel i wykresów pochodzących z arkusza kalkulacyjnego.
- 1.4.6 Odświeżenie wykresu znajdującego się w prezentacji po zmianie danych w źródłowym arkuszu kalkulacyjnym
- 1.4.7 Możliwość tworzenia animacji obiektów i całych slajdów.
- 1.4.8 Prowadzenie prezentacji w trybie prezentera, gdzie slajdy są widoczne na jednym monitorze lub projektorze, a na drugim widoczne są slajdy i notatki prezentera.
- 1.4.9 Pełna zgodność z formatami plików utworzonych za pomocą oprogramowania MS PowerPoint 2010.

#### 1.5 Narzędzie do tworzenia i wypełniania formularzy elektronicznych.

Narzędzie do tworzenia i wypełniania formularzy elektronicznych musi umożliwiać:

- 1.5.1 Przygotowanie formularza elektronicznego i zapisanie go w pliku w formacie XML bez konieczności programowania.
- 1.5.2 Umieszczenie w formularzu elektronicznym pól tekstowych, wyboru, daty, list rozwijanych, tabel zawierających powtarzające się zestawy pól do wypełnienia oraz przycisków.
- 1.5.3 Utworzenie w obrębie jednego formularza z jednym zestawem danych kilku widoków z różnym zestawem elementów, dostępnych dla różnych użytkowników.
- 1.5.4 Pobieranie danych do formularza elektronicznego z plików XML lub z lokalnej bazy danych wchodzącej

w skład pakietu narzędzi biurowych.

- 1.5.5 Możliwość pobierania danych z platformy do pracy grupowej.
- 1.5.6 Przesłanie danych przy użyciu usługi Web (tzw. web service).
- 1.5.7 Wypełnianie formularza elektronicznego i zapisywanie powstałego w ten sposób dokumentu w pliku w formacie XML.
- 1.5.8 Podpis elektroniczny formularza elektronicznego i dokumentu powstałego z jego wypełnienia.

### 1.6 Narzędzie do tworzenia drukowanych materiałów informacyjnych.

Narzędzie do tworzenia drukowanych materiałów informacyjnych musi umożliwiać:

- 1.6.1 Tworzenie i edycję drukowanych materiałów informacyjnych.
- 1.6.2 Tworzenie materiałów przy użyciu dostępnych z narzędziem szablonów: broszur, biuletynów, katalogów.
- 1.6.3 Edycję poszczególnych stron materiałów.
- 1.6.4 Podział treści na kolumny.
- 1.6.5 Umieszczanie elementów graficznych.
- 1.6.6 Wykorzystanie mechanizmu korespondencji seryjnej.
- 1.6.7 Płynne przesuwanie elementów po całej stronie publikacji.
- 1.6.8 Eksport publikacji do formatu PDF oraz TIFF.
- 1.6.9 Wydruk publikacji.
- 1.6.10 Możliwość przygotowywania materiałów do wydruku w standardzie CMYK.

## 1.7 Narzędzie do zarządzania informacją prywatną (pocztą elektroniczną, kalendarzem, kontaktami i zadaniami).

Narzędzie do zarządzania informacją prywatną (pocztą elektroniczną, kalendarzem, kontaktami i zadaniami) musi umożliwiać:

- 1.7.1 Pobieranie i wysyłanie poczty elektronicznej z serwera pocztowego.
- 1.7.2 Filtrowanie niechcianej poczty elektronicznej (spam) oraz określanie listy zablokowanych i bezpiecznych nadawców.
- 1.7.3 Tworzenie katalogów, pozwalających katalogować pocztę elektroniczną.
- 1.7.4 Tworzenie reguł przenoszących automatycznie nową pocztę elektroniczną do określonych katalogów bazując na słowach zawartych w tytule, adresie nadawcy i odbiorcy.
- 1.7.5 Oflagowanie poczty elektronicznej z określeniem terminu przypomnienia.
- 1.7.6 Zarządzanie kalendarzem.
- 1.7.7 Udostępnianie kalendarza innym użytkownikom.
- 1.7.8 Przeglądanie kalendarza innych użytkowników.
- 1.7.9 Zapraszanie uczestników na spotkanie, co po ich akceptacji powoduje automatyczne wprowadzenie spotkania w ich kalendarzach.
- 1.7.10 Zarządzanie listą zadań.
- 1.7.11 Zlecanie zadań innym użytkownikom.
- 1.7.12 Zarządzanie listą kontaktów.
- 1.7.13 Udostępnianie listy kontaktów innym użytkownikom.
- 1.7.14 Przeglądanie listy kontaktów innych użytkowników.
- 1.7.15 Możliwość przesyłania kontaktów innym użytkownikom.

**Używanym oprogramowaniem przez Zamawiającego w przypadkach opisanych jak powyżej jest Pakiet Office Standard 2016, dostarczone oprogramowanie musi współpracować z oprogramowaniem obecnie posiadanym przez Zamawiającego.**

2. **Profesjonalny pakiet oprogramowania użytkownika MS Office 2021 Professional lub równoważny** - licencja akademicka.

W szczególności Wykonawca musi zapewnić stabilność i pełną wymaganą funkcjonalność współpracy z posiadanym przez Zamawiającego następującym oprogramowaniem:

- A. pełną zgodność z formatami plików utworzonych za pomocą oprogramowania MS Office 2007, 2010, 2013 i 2016 Professional. Zapewnienie po edycji i zapisaniu danego dokumentu bezproblemową jego dalszą pracę w programach Microsoft 2010, 2013 i 2016 Professional,
- B. ciągłości pracy w menedżerze poczty elektronicznej oraz informacji (konieczność migracji obecnych wiadomości, zadań, kontaktów, informacji i kalendarza spotkań do nowego programu).
- 2.1 Charakterystyka funkcjonalności:

Oprogramowanie musi umożliwiać tworzenie i edycję dokumentów elektronicznych w ustalonym formacie, który spełnia następujące warunki:

2.1.1 Posiada kompletny i publicznie dostępny opis formatu.

- 2.1.2 Ma zdefiniowany układ informacji w postaci XML zgodnie z powszechnie obowiązującymi przepisami w sprawie wymagań dla systemów teleinformatycznych.
- 2.1.3 Umożliwia wykorzystanie schematów XML zgodnie z powszechnie obowiązującymi przepisami w sprawie wymagań dla systemów teleinformatycznych.
- 2.1.4 Obsługuje w ramach standardu formatu podpis elektroniczny zgodnie z powszechnie obowiązującymi przepisami w sprawie wymagań dla systemów teleinformatycznych.
- 2.1.5 Oprogramowanie musi umożliwiać dostosowanie dokumentów i szablonów do potrzeb instytucji oraz udostępniać narzędzia umożliwiające dystrybucję odpowiednich szablonów do właściwych odbiorców.
- 2.1.6 W skład oprogramowania muszą wchodzić narzędzia programistyczne umożliwiające automatyzację pracy i wymianę danych pomiędzy dokumentami i aplikacjami (język makropoleceń, język skryptowy).

## 2.2 Pakiet musi zawierać:

## 2.2.1 Edytor tekstów

Edytor tekstów musi zawierać:

- 2.2.1.1Edycję i formatowanie tekstu w języku polskim wraz z obsługą języka polskiego w zakresie sprawdzania pisowni i poprawności gramatycznej oraz funkcjonalnością słownika wyrazów bliskoznacznych i autokorekty,
- 2.2.1.2Wstawianie oraz formatowanie tabel,
- 2.2.1.3Wstawianie oraz formatowanie obiektów graficznych,
- 2.2.1.4Wstawianie wykresów i tabel z arkusza kalkulacyjnego (wliczając tabele przestawne),
- 2.2.1.5Automatyczne numerowanie rozdziałów, punktów, akapitów, tabel i rysunków,
- 2.2.1.6Automatyczne tworzenie spisów treści,
- 2.2.1.7Formatowanie nagłówków i stopek stron,
- 2.2.1.8Sprawdzanie pisowni w języku polskim,
- 2.2.1.9Śledzenie zmian wprowadzonych przez użytkowników,
- 2.2.1.10 Nagrywanie, tworzenie i edycję makr automatyzujących wykonywanie czynności,
- 2.2.1.11 Określenie układu strony (pionowa/pozioma),
- 2.2.1.12 Wydruk dokumentów,
- 2.2.1.13 Wykonywanie korespondencji seryjnej bazując na danych adresowych pochodzących z arkusza kalkulacyjnego i z narzędzia do zarządzania informacją prywatną,
- 2.2.1.14 Pracę na dokumentach utworzonych przy pomocy Microsoft Word 2010 z zapewnieniem bezproblemowej konwersji wszystkich elementów i atrybutów dokumentu,
- 2.2.1.15 Zabezpieczenie dokumentów hasłem przed odczytem oraz przed wprowadzaniem modyfikacji.
- 2.2.2 Arkusz kalkulacyjny

## Arkusz kalkulacyjny musi umożliwiać:

- 2.2.2.1 Tworzenie raportów tabelarycznych.
- 2.2.2.2 Tworzenie wykresów liniowych (wraz z linią trendu), słupkowych, kołowych.
- 2.2.2.3 Tworzenie arkuszy kalkulacyjnych zawierających teksty, dane liczbowe oraz formuły przeprowadzające operacje matematyczne, logiczne, tekstowe, statystyczne oraz operacje na danych finansowych i na miarach czasu.
- 2.2.2.4 Tworzenie raportów z zewnętrznych źródeł danych (inne arkusze kalkulacyjne, bazy danych zgodne z ODBC, pliki tekstowe, pliki XML, web service).
- 2.2.2.5 Obsługę kostek OLAP oraz tworzenie i edycję kwerend bazodanowych i webowych Narzędzia wspomagające analizę statystyczną i finansową, analizę wariantową i rozwiązywanie problemów optymalizacyjnych.
- 2.2.2.6 Tworzenie raportów tabeli przestawnych umożliwiających dynamiczną zmianę wymiarów oraz wykresów bazujących na danych z tabeli przestawnych.
- 2.2.2.7 Wyszukiwanie i zamianę danych.
- 2.2.2.8 Wykonywanie analiz danych przy użyciu formatowania warunkowego.
- 2.2.2.9 Nazywanie komórek arkusza i odwoływanie się w formułach po takiej nazwie.
- 2.2.2.10 Nagrywanie, tworzenie i edycję makr automatyzujących wykonywanie czynności.
- 2.2.2.11 Formatowanie czasu, daty i wartości finansowych z polskim formatem.
- 2.2.2.12 Zapis wielu arkuszy kalkulacyjnych w jednym pliku.
- 2.2.2.13 Zachowanie pełnej zgodności z formatami plików utworzonych za pomocą oprogramowania Microsoft Excel 2010, z uwzględnieniem poprawnej realizacji użytych w nich funkcji specjalnych i makropoleceń.
- 2.2.2.14 Zabezpieczenie dokumentów hasłem przed odczytem oraz przed wprowadzaniem modyfikacji.

## 2.2.3 Narzędzie do przygotowywania i prowadzenia prezentacji

Narzędzie do przygotowywania i prowadzenia prezentacji musi umożliwiać:

- 2.2.3.1 Przygotowywanie prezentacji multimedialnych, które będą:
	- a) Prezentowane przy użyciu projektora multimedialnego.
		- b) Drukowane w formacie umożliwiającym robienie notatek.
	- c) Zapisane jako prezentacja tylko do odczytu.
- 2.2.3.2 Nagrywanie narracji i dołączanie jej do prezentacji
- 2.2.3.3 Opatrywanie slajdów notatkami dla prezentera.
- 2.2.3.4 Umieszczanie i formatowanie tekstów, obiektów graficznych, tabel, nagrań dźwiękowych i wideo
- 2.2.3.5 Umieszczanie tabel i wykresów pochodzących z arkusza kalkulacyjnego.
- 2.2.3.6 Odświeżenie wykresu znajdującego się w prezentacji po zmianie danych w źródłowym arkuszu kalkulacyjnym.
- 2.2.3.7 Możliwość tworzenia animacji obiektów i całych slajdów.
- 2.2.3.8 Prowadzenie prezentacji w trybie prezentera, gdzie slajdy są widoczne na jednym monitorze lub projektorze, a na drugim widoczne są slajdy i notatki prezentera.
- 2.2.3.9 Pełna zgodność z formatami plików utworzonych za pomocą oprogramowania MS PowerPoint 2010
- 2.2.4 Narzędzie do tworzenia i wypełniania formularzy elektronicznych

Narzędzie do tworzenia i wypełniania formularzy elektronicznych musi umożliwiać:

- 2.2.4.1Przygotowanie formularza elektronicznego i zapisanie go w pliku w formacie XML bez konieczności programowania.
- 2.2.4.2Umieszczenie w formularzu elektronicznym pól tekstowych, wyboru, daty, list rozwijanych, tabel zawierających powtarzające się zestawy pól do wypełnienia oraz przycisków.
- 2.2.4.3Utworzenie w obrębie jednego formularza z jednym zestawem danych kilku widoków z różnym zestawem elementów, dostępnych dla różnych użytkowników.
- 2.2.4.4Pobieranie danych do formularza elektronicznego z plików XML lub z lokalnej bazy danych wchodzącej w skład pakietu narzędzi biurowych.
- 2.2.4.5Możliwość pobierania danych z platformy do pracy grupowej.
- 2.2.4.6Przesłanie danych przy użyciu usługi Web (tzw. web service).
- 2.2.4.7Wypełnianie formularza elektronicznego i zapisywanie powstałego w ten sposób dokumentu w pliku w formacie XML.
- 2.2.4.8 Podpis elektroniczny formularza elektronicznego i dokumentu powstałego z jego wypełnienia.

#### 2.2.5 Narzędzie do tworzenia drukowanych materiałów informacyjnych

Narzędzie do tworzenia drukowanych materiałów informacyjnych musi umożliwiać:

- 2.2.5.1Tworzenie i edycję drukowanych materiałów informacyjnych.
- 2.2.5.2Tworzenie materiałów przy użyciu dostępnych z narzędziem szablonów broszur, biuletynów, katalogów.
- 2.2.5.3Edycję poszczególnych stron materiałów.
- 2.2.5.4Podział treści na kolumny.
- 2.2.5.5Umieszczanie elementów graficznych.
- 2.2.5.6Wykorzystanie mechanizmu korespondencji seryjnej.
- 2.2.5.7Płynne przesuwanie elementów po całej stronie publikacji.
- 2.2.5.8Eksport publikacji do formatu PDF oraz TIFF.
- 2.2.5.9Wydruk publikacji.
- 2.2.5.10 Możliwość przygotowywania materiałów do wydruku w standardzie CMYK.

## 2.2.6 Narzędzie do tworzenia i pracy z lokalną bazą danych

Narzędzie do tworzenia i pracy z lokalną bazą danych musi umożliwiać

- 2.2.6.1 Tworzenie bazy danych przez zdefiniowanie
	- a) Tabel składających się z unikatowego klucza i pól różnych typów, w tym tekstowych i liczbowych,
	- b) Relacji pomiędzy tabelami,
	- c) Formularzy do wprowadzania i edycji danych Raportów.
- 2.2.6.2 Edycję danych i zapisywanie ich w lokalnie przechowywanej bazie danych
- 2.2.6.3 Tworzenie bazy danych przy użyciu zdefiniowanych szablonów
- 2.2.6.4 Połączenie z danymi zewnętrznymi, a w szczególności z innymi bazami danych zgodnymi z ODBC, plikami XML, arkuszem kalkulacyjnym.

2.2.7 Narzędzie do zarządzania informacją prywatną (pocztą elektroniczną, kalendarzem, kontaktami i zadaniami).

Narzędzie do zarządzania informacją prywatną (pocztą elektroniczną, kalendarzem, kontaktami i zadaniami) musi umożliwiać:

- 2.2.7.1 Pobieranie i wysyłanie poczty elektronicznej z serwera pocztowego.
- 2.2.7.2 Filtrowanie niechcianej poczty elektronicznej (spam) oraz określanie listy zablokowanych i bezpiecznych nadawców.
- 2.2.7.3 Tworzenie katalogów, pozwalających katalogować pocztę elektroniczną.
- 2.2.7.4 Tworzenie reguł przenoszących automatycznie nową pocztę elektroniczną do określonych katalogów bazując na słowach zawartych w tytule, adresie nadawcy i odbiorcy.
- 2.2.7.5 Oflagowanie poczty elektronicznej z określeniem terminu przypomnienia.
- 2.2.7.6 Zarządzanie kalendarzem.
- 2.2.7.7 Udostępnianie kalendarza innym użytkownikom.
- 2.2.7.8 Przeglądanie kalendarza innych użytkowników.
- 2.2.7.9 Zapraszanie uczestników na spotkanie, co po ich akceptacji powoduje automatyczne wprowadzenie spotkania w ich kalendarzach.
- 2.2.7.10 Zarządzanie listą zadań.
- 2.2.7.11 Zlecanie zadań innym użytkownikom.
- 2.2.7.12 Zarządzanie listą kontaktów.
- 2.2.7.13 Udostępnianie listy kontaktów innym użytkownikom.
- 2.2.7.14 Przeglądanie listy kontaktów innych użytkowników.
- 2.2.7.15 Możliwość przesyłania kontaktów innym użytkownikom.

**Używanym oprogramowaniem przez Zamawiającego w przypadkach opisanych jak powyżej jest Pakiet Office Professional 2016, dostarczone oprogramowanie musi współpracować z oprogramowaniem obecnie posiadanym przez Zamawiającego.**

- 3. **Licencja oprogramowania serwera relacyjnej bazy danych Microsoft SQL Server 2022 Standard 2 Core lub równoważny** - licencja akademicka.
	- 3.1 Charakterystyka funkcjonalności:
		- 3.1.1 Możliwość wykorzystania SBD jako silnika relacyjnej bazy danych, analitycznej, wielowymiarowej bazy danych, platformy bazodanowej dla wielu aplikacji. Powinien zawierać serwer raportów, narzędzia do: definiowania raportów, wykonywania analiz biznesowych, tworzenia procesów ETL.
		- 3.1.2 Zintegrowane narzędzia graficzne do zarządzania systemem SBD musi dostarczać zintegrowane narzędzia do zarządzania i konfiguracji wszystkich usług wchodzących w skład systemu (baza relacyjna, usługi analityczne, usługi raportowe, usługi transformacji danych). Narzędzia te muszą udostępniać możliwość tworzenia skryptów zarządzających systemem oraz automatyzacji ich wykonywania.
		- 3.1.3 Zarządzanie serwerem za pomocą skryptów SBD musi udostępniać mechanizm zarządzania systemem za pomocą uruchamianych z linii poleceń skryptów administracyjnych, które pozwolą zautomatyzować rutynowe czynności związane z zarządzaniem serwerem.
		- 3.1.4 Dedykowana sesja administracyjna SBD musi pozwalać na zdalne połączenie sesji administratora systemu bazy danych w sposób niezależny od normalnych sesji klientów.
		- 3.1.5 Możliwość automatycznej aktualizacji systemu SBD musi umożliwiać automatyczne ściąganie i instalację wszelkich poprawek producenta oprogramowania (redukowania zagrożeń powodowanych przez znane luki w zabezpieczeniach oprogramowania).
		- 3.1.6 SBD musi umożliwiać tworzenie klastrów niezawodnościowych.
		- 3.1.7 Wysoka dostępność SBD musi posiadać mechanizm pozwalający na duplikację bazy danych między dwiema lokalizacjami (podstawowa i zapasowa) przy zachowaniu następujących cech:
			- 3.1.7.1 bez specjalnego sprzętu (rozwiązanie tylko programowe oparte o sam SBD),
			- 3.1.7.2 niezawodne powielanie danych w czasie rzeczywistym (potwierdzone transakcje bazodanowe),
			- 3.1.7.3 klienci bazy danych automatycznie korzystają z bazy zapasowej w przypadku awarii bazy podstawowej bez zmian w aplikacjach.
		- 3.1.8 Kompresja kopii zapasowych SBD musi pozwalać na kompresję kopii zapasowej danych (backup) w trakcie jej tworzenia. Powinna to być cecha SBD niezależna od funkcji systemu operacyjnego ani od sprzętowego rozwiązania archiwizacji danych.
		- 3.1.9 Możliwość automatycznego szyfrowania kopii bezpieczeństwa bazy danych przy użyciu między innymi certyfikatów lub kluczy asymetrycznych. System szyfrowania musi wspierać następujące algorytmy

szyfrujące: AES 128. AES 192, AES 256, Triple DES. Mechanizm ten nie może wymagać konieczności uprzedniego szyfrowania bazy danych.

- 3.1.10 Możliwość zastosowania reguł bezpieczeństwa obowiązujących w przedsiębiorstwie wsparcie dla zdefiniowanej w przedsiębiorstwie polityki bezpieczeństwa (np. automatyczne wymuszanie zmiany haseł użytkowników, zastosowanie mechanizmu weryfikacji dostatecznego poziomu komplikacji haseł wprowadzanych przez użytkowników), możliwość zintegrowania uwierzytelniania użytkowników z Active Directory.
- 3.1.11 Możliwość definiowania reguł administracyjnych dla serwera lub grupy serwerów SBD musi mieć możliwość definiowania reguł wymuszanych przez system i zarządzania nimi. Przykładem takiej reguły jest uniemożliwienie użytkownikom tworzenia obiektów baz danych o zdefiniowanych przez administratora szablonach nazw. Dodatkowo wymagana jest możliwość rejestracji i raportowania niezgodności działającego systemu ze wskazanymi regułami, bez wpływu na jego funkcjonalność.
- 3.1.12 Rejestrowanie zdarzeń silnika bazy danych w czasie rzeczywistym SBD musi posiadać możliwość rejestracji zdarzeń na poziomie silnika bazy danych w czasie rzeczywistym w celach diagnostycznych, bez ujemnego wpływu na wydajność rozwiązania, pozwalać na selektywne wybieranie rejestrowanych zdarzeń. Wymagana jest rejestracja zdarzeń:
	- 3.1.12.1 odczyt/zapis danych na dysku dla zapytań wykonywanych do baz danych (w celu wychwytywania zapytań,
	- 3.1.12.2 znacząco obciążających system), wykonanie zapytania lub procedury trwające dłużej niż zdefiniowany czas (wychwytywanie długo trwających zapytań lub procedur),
	- 3.1.12.3 para zdarzeń zablokowanie/zwolnienie blokady na obiekcie bazy (w celu wychwytywania długotrwałych blokad obiektów bazy).
- 3.1.13 Zarządzanie pustymi wartościami w bazie danych SBD musi efektywnie zarządzać pustymi wartościami przechowywanymi w bazie danych (NULL). W szczególności puste wartości wprowadzone do bazy danych powinny zajmować minimalny obszar pamięci.
- 3.1.14 Definiowanie nowych typów danych SBD musi umożliwiać definiowanie nowych typów danych wraz z definicją specyficznej dla tych typów danych logiki operacji. Jeśli np. zdefiniujemy typ do przechowywania danych hierarchicznych, to obiekty tego typu powinny udostępnić operacje dostępu do "potomków" obiektu, "rodzica" itp. Logika operacji nowego typu danych powinna być implementowana w zaproponowanym przez Dostawcę języku programowania. Nowe typy danych nie mogą być ograniczone wyłącznie do okrojenia typów wbudowanych lub ich kombinacji.
- 3.1.15 Wsparcie dla technologii XML SBD musi udostępniać mechanizmy składowania i obróbki danych w postaci struktur XML. W szczególności musi:
	- 3.1.15.1 udostępniać typ danych do przechowywania kompletnych dokumentów XML w jednym polu tabeli,
	- 3.1.15.2 udostępniać mechanizm walidacji struktur XML-owych względem jednego lub wielu szablonów XSD,
	- 3.1.15.3 udostępniać język zapytań do struktur XML,
	- 3.1.15.4 udostępniać język modyfikacji danych (DML) w strukturach XML (dodawanie, usuwanie i modyfikację zawartości struktur XML),
	- 3.1.15.5 udostępniać możliwość indeksowania struktur XML-owych w celu optymalizacji wykonywania zapytań.
- 3.1.16 Wsparcie dla danych przestrzennych SBD musi zapewniać wsparcie dla geometrycznych i geograficznych typów danych pozwalających w prosty sposób przechowywać i analizować informacje o lokalizacji obiektów, dróg i innych punktów orientacyjnych zlokalizowanych na kuli ziemskiej, a w szczególności:
	- 3.1.16.1 zapewniać możliwość wykorzystywania szerokości i długości geograficznej do opisu lokalizacji obiektów,
	- 3.1.16.2 oferować wiele metod, które pozwalają na łatwe operowanie kształtami czy bryłami, testowanie ich wzajemnego ułożenia w układach współrzędnych oraz dokonywanie obliczeń takich wielkości, jak pola figur, odległości do punktu na linii, itp.,
	- 3.1.16.3 obsługa geometrycznych i geograficznych typów danych powinna być dostępna z poziomu języka zapytań do systemu SBD,
	- 3.1.16.4 typy danych geograficznych powinny być konstruowane na podstawie obiektów wektorowych, określonych w formacie Well-Known Text (WKT) lub Well-Known Binary (WKB), (powinny być to m.in. takie typy obiektów jak: lokalizacja (punkt), seria punktów, seria punktów połączonych linią, zestaw wielokątów, itp.).
	- 3.1.16.5 Możliwość tworzenia funkcji i procedur w innych językach programowania SBD musi umożliwiać tworzenie procedur i funkcji z wykorzystaniem innych języków programowania, niż

standardowo obsługiwany język zapytań danego SBD. System musi umożliwiać tworzenie w tych językach m.in. agregujących funkcji użytkownika oraz wyzwalaczy. Dodatkowo musi udostępniać środowisko do debuggowania.

- 3.1.17 Możliwość tworzenia rekursywnych zapytań do bazy danych SBD musi udostępniać wbudowany mechanizm umożlwiający tworzenie rekursywnych zapytań do bazy danych bez potrzeby pisania specjalnych procedur i wywoływania ich w sposób rekurencyjny.
- 3.1.18 Obsługa błędów w kodzie zapytań język zapytań i procedur w SBD musi umożliwiać zastosowanie mechanizmu przechwytywania błędów wykonania procedury (na zasadzie bloku instrukcji TRY/CATCH) – tak jak w klasycznych językach programowania.
- 3.1.19 Raportowanie zależności między obiektami SBD musi udostępniać informacje o wzajemnych zależnościach między obiektami bazy danych.
- 3.1.20 Mechanizm zamrażania planów wykonania zapytań do bazy danych SBD musi udostępniać mechanizm pozwalający na zamrożenie planu wykonania zapytania przez silnik bazy danych (w wyniku takiej operacji zapytanie jest zawsze wykonywane przez silnik bazy danych w ten sam sposób). Mechanizm ten daje możliwość zapewnienia przewidywalnego czasu odpowiedzi na zapytanie po przeniesieniu systemu na inny serwer (środowisko testowe i produkcyjne),migracji do innych wersji SBD, wprowadzeniu zmian sprzętowych serwera.
- 3.1.21 System transformacji danych SBD musi posiadać narzędzie do graficznego projektowania transformacji danych. Narzędzie to powinno pozwalać na przygotowanie definicji transformacji w postaci pliku, które potem mogą być wykonywane automatycznie lub z asystą operatora. Transformacje powinny posiadać możliwość graficznego definiowania zarówno przepływu sterowania (program i warunki logiczne) jak i przepływu strumienia rekordów poddawanych transformacjom. Powinna być także zapewniona możliwość tworzenia własnych transformacji. Środowisko tworzenia transformacji danych powinno udostępniać m.in.:
	- 3.1.21.1 mechanizm debuggowania tworzonego rozwiązania,
	- 3.1.21.2 mechanizm stawiania "pułapek" (breakpoints),
	- 3.1.21.3 mechanizm logowania do pliku wykonywanych przez transformację operacji,
	- 3.1.21.4 możliwość wznowienia wykonania transformacji od punktu, w którym przerwano jej wykonanie (np. w wyniku pojawienia się błędu), możliwość cofania i ponawiania wprowadzonych przez użytkownika zmian podczas edycii transformacii (funkcia undo/redo)
	- 3.1.21.5 mechanizm analizy przetwarzanych danych (możliwość podglądu rekordów przetwarzanych w strumieniu danych oraz tworzenia statystyk, np. histogram wartości w przetwarzanych kolumnach tabeli),
	- 3.1.21.6 mechanizm automatyzacji publikowania utworzonych transformacji na serwerze bazy danych (w szczególności tworzenia wersji instalacyjnej pozwalającej automatyzować proces publikacji na wielu serwerach),
	- 3.1.21.7 mechanizm tworzenia parametrów zarówno na poziomie poszczególnych pakietów, jak też na poziomie całego projektu, parametry powinny umożliwiać uruchamianie pakietów podrzędnych i przesyłanie do nich wartości parametrów z pakietu nadrzędnego,
	- 3.1.21.8 mechanizm mapowania kolumn wykorzystujący ich nazwę i typ danych do automatycznego przemapowania
	- 3.1.21.9 kolumn w sytuacji podmiany źródła danych.
- 3.1.22 Wbudowany system analityczny SBD musi posiadać moduł pozwalający na tworzenie rozwiązań służących do analizy danych wielowymiarowych (kostki OLAP). Powinno być możliwe tworzenie: wymiarów, miar. Wymiary powinny mieć możliwość określania dodatkowych atrybutów będących dodatkowymi poziomami agregacji. Powinna być możliwość definiowania hierarchii w obrębie wymiaru. Przykład: wymiar Lokalizacja Geograficzna. Atrybuty: miasto, gmina, województwo. Hierarchia: Województwo->Gmina.
- 3.1.23 Wbudowany system analityczny musi mieć możliwość wyliczania agregacji wartości miar dla zmieniających się elementów (członków) wymiarów i ich atrybutów. Agregacje powinny być składowane w jednym z wybranych modeli (MOLAP – wyliczone gotowe agregacje rozłącznie w stosunku do danych źródłowych, ROLAP – agregacje wyliczane w trakcie zapytania z danych źródłowych). Pojedyncza baza analityczna musi mieć możliwość mieszania modeli składowania, np. dane bieżące ROLAP, historyczne – MOLAP w sposób przezroczysty dla wykonywanych zapytań. Dodatkowo powinna być dostępna możliwość drążenia danych z kostki do poziomu rekordów szczegółowych z bazy relacyjnych (drill to detail).
- 3.1.24 Wbudowany system analityczny musi pozwalać na dodanie akcji przypisanych do elementów kostek wielowymiarowych (np. pozwalających na przejście użytkownika do raportów kontekstowych lub stron www powiązanych z przeglądanym obszarem kostki).
- 3.1.25 Wbudowany system analityczny musi posiadać narzędzie do rejestracji i śledzenia zapytań wykonywanych do baz analitycznych.
- 3.1.26 Wbudowany system analityczny musi obsługiwać wielojęzyczność (tworzenie obiektów wielowymiarowych w wielu językach – w zależności od ustawień na komputerze klienta).
- 3.1.27 Wbudowany system analityczny musi udostępniać rozwiązania Data Mining, m.in.: algorytmy reguł związków (Association Rules), szeregów czasowych (Time Series), drzew regresji (Regression Trees), sieci neuronowych (Neural Nets oraz Naive Bayes). Dodatkowo system musi udostępniać narzędzia do wizualizacji danych z modelu Data Mining oraz język zapytań do odpytywania tych modeli.
- 3.1.28 Tworzenie głównych wskaźników wydajności KPI (Key Performance Indicators kluczowe czynniki sukcesu) -SBD musi udostępniać użytkownikom możliwość tworzenia wskaźników KPI (Key Performance Indicators) na podstawie danych zgromadzonych w strukturach wielowymiarowych. W szczególności powinien pozwalać na zdefiniowanie takich elementów, jak: wartość aktualna, cel, trend, symbol graficzny wskaźnika w zależności od stosunku wartości aktualnej do celu.
- 3.1.29 System raportowania SBD musi posiadać możliwość definiowania i generowania raportów. Narzędzie do tworzenia raportów powinno pozwalać na ich graficzną definicję. Raporty powinny być udostępnianie przez system protokołem HTTP (dostęp klienta za pomocą przeglądarki), bez konieczności stosowania dodatkowego oprogramowania po stronie serwera. Dodatkowo system raportowania musi obsługiwać: 3.1.29.1 raporty parametryzowane,
	- 3.1.29.2 cache raportów (generacja raportów bez dostępu do źródła danych),
	- 3.1.29.3 cache raportów parametryzowanych (generacja raportów bez dostępu do źródła danych, z różnymi wartościami parametrów),
	- 3.1.29.4 współdzielenie predefiniowanych zapytań do źródeł danych,
	- 3.1.29.5 wizualizację danych analitycznych na mapach geograficznych (w tym import map w formacie ESRI Shape File),
	- 3.1.29.6 możliwość opublikowania elementu raportu (wykresu, tabeli) we współdzielonej bibliotece, z której mogą korzystać inni użytkownicy tworzący nowy raport,
	- 3.1.29.7 możliwość wizualizacji wskaźników KPI,
	- 3.1.29.8 możliwość wizualizacji danych w postaci obiektów sparkline.
- 3.1.30 Środowisko raportowania powinno być osadzone i administrowane z wykorzystaniem mechanizmu Web Serwisów (Web Services).
- 3.1.31 Wymagane jest generowanie raportów w formatach: XML, PDF, Microsoft Excel, Microsoft Word, HTML, TIFF. Dodatkowo raporty powinny być eksportowane w formacie Atom data feeds, które można będzie wykorzystać jako źródło danych w innych aplikacjach.
- 3.1.32 SBD musi umożliwiać rozbudowę mechanizmów raportowania m.in. o dodatkowe formaty eksportu danych, obsługę nowych źródeł danych dla raportów, funkcje i algorytmy wykorzystywane podczas generowania raportu (np. nowe funkcje agregujące), mechanizmy zabezpieczeń dostępu do raportów.
- 3.1.33 SBD musi umożliwiać wysyłkę raportów drogą mailową w wybranym formacie (subskrypcja).
- 3.1.34 Wbudowany system raportowania musi posiadać rozszerzalną architekturę oraz otwarte interfejsy do osadzania raportów oraz do integrowania rozwiązania z różnorodnymi środowiskami IT.
- 3.1.35 W celu zwiększenia wydajności przetwarzania system bazy danych musi posiadać wbudowaną funkcjonalność pozwalającą na rozszerzenie cache'u przetwarzania w pamięci RAM o dodatkową przestrzeń na dysku SSD.
- 3.1.36 System bazy danych, w celu zwiększenia wydajności, musi zapewniać możliwość asynchronicznego zatwierdzania transakcji bazodanowych (lazy commit). Włączenie asynchronicznego zatwierdzania transakcji powinno być dostępne zarówno na poziomie wybranej bazy danych, jak również z poziomu kodu pojedynczych procedur/zapytań.
- 3.1.37 W celu zwiększenia bezpieczeństwa i niezawodności system bazy danych musi udostępniać komendę pozwalającą użytkownikowi na utrwalenie na dysku wszystkich zatwierdzonych asynchronicznych transakcji (lazy commit).
- 3.1.38 SBM musi posiadać wbudowane mechanizmy do obsług danych grafowych (struktur złożonych z węzłów i krawędzi -reprezentujących relacje między węzłami). System musi mieć wbudowane funkcje (dostępne z poziomu kodu SQL) do analizy powiązań między węzłami grafu oraz wyszukiwania najkrótszej ścieżki w grafie.
- 3.1.39 SBM musi posiadać mechanizmy klasyfikacji informacji przechowywanych w bazie danych w celu łatwej identyfikacji obszarów (obiektów) w bazie danych, gdzie składowane są dane wrażliwe. Mechanizm ten powinien umożliwiać przypisanie kolumnom w tabeli m.in. takich atrybutów jak: typ przechowywanych informacji oraz poziom wrażliwości danych. Dodatkowo system bazodanowy powinien udostępniać zestaw predefiniowanych raportów prezentujących m.in. listę sklasyfikowanych tabel i kolumn oraz liczbę tabel zawierających dane wrażliwe.

**Używanym oprogramowaniem przez Zamawiającego w przypadkach opisanych jak powyżej jest Microsoft SQL Server 2022 Standard 2 Core, dostarczone oprogramowanie musi współpracować z oprogramowaniem obecnie posiadanym przez Zamawiającego.**

- 4. **System operacyjny – MS Windows 11 lub równoważny** licencja akademicka.
	- 4.1 Charakterystyka funkcjonalności:
		- a) Współpraca z procesami o architekturze x86-64.
		- b) Instalacja i użytkowanie aplikacji 32-bit i 64 bit na dostarczonym systemie operacyjnym.
		- c) Pojemność obsługiwanej pamięci RAM w ramach jednej instalacji systemu operacyjnego co najmniej 32 GB.
		- d) Możliwość dołączenia do domeny Active Directory.
		- e) Możliwość zdalnej pracy przy użyciu zdalnego pulpitu.
		- f) Możliwość wykonania kopii zapasowej i przywrócenia do i z zasobów sieciowych.
		- g) Możliwość pracy wielowątkowej.

W ramach dostarczonej licencji zawarte prawo do pobierania poprawek systemu operacyjnego. Wszystkie wymienione parametry, role, funkcje itp. systemu operacyjnego objęte są dostarczoną licencją (licencjami) i zawarte w dostarczonej wersji oprogramowania (nie wymagają ponoszenia przez Zamawiającego dodatkowych kosztów). Możliwość downgradu do niższej wersji oferowanego systemu.

Możliwość uruchomienia w systemie wykorzystywanego przez Zamawiającego oprogramowania bez wykorzystania dodatkowych nakładek np. wirtualizacji. Wśród oprogramowania wykorzystywane są: Geostar, Ground-water Vistas, AquaChem, Origin, CorelDraw.

## **Używanym oprogramowaniem przez Zamawiającego w przypadkach opisanych jak powyżej jest Microsoft Windows 10, dostarczone oprogramowanie musi współpracować z oprogramowaniem obecnie posiadanym przez Zamawiającego.**

- 5. **Microsoft Project Plan 5 lub równoważny** licencja akademicka. Subskrypcja na okres 12 miesięcy.
	- 5.1 Charakterystyka funkcjonalności:

Oprogramowanie musi umożliwiać wspomaganie zarządzaniem projektami, zasobami, czasem i finansami projektu. Narzędzie musi działać online używając dowolnej przeglądarki internetowej lub w klasycznej aplikacji.

- 5.1.1Narzędzie planowania zadań musi umożliwiać:
	- a) Definiowanie zadań.
	- b) Określanie czasów trwania zadań.
	- c) Wprowadzenie powiązań miedzy zadaniami.
	- d) Podsumowanie projektu.
- 5.1.2Narzędzie planowania pracy musi umożliwiać:
	- a) Definiowanie zasobów.
	- b) Przydzielanie zasobów do zadań.
	- c) Analiza pracy zasobów.
	- d) Podsumowanie projektu.
- 5.1.3Narzędzie kontroli realizacji projektu musi umożliwiać:
	- a) Ustawianie planu bazowego.
	- b) Rejestracja wykonania zadań.
	- c) Przegląd projektu.
- 5.1.4Narzędzie zarządzania budżetem projektu musi umożliwiać:
	- a) Porównywanie planowanego budżetu projektu z realizowanym na każdym etapie projektu.
	- b) Zarządzanie i planowanie w zakresie zasobów przedsiębiorstwa
	- c) Zarządzanie potrzebami.
- 5.1.5Narzędzie wsparcie zarządzania projektem musi umożliwiać:
	- a) Gotowe analizy i pulpity nawigacyjne.
	- b) Tworzenie raportów wizualnych w Excelu i Visio
	- c) Wybór i optymalizacja portfela.

**Zamawiający posiada aktywną subskrypcję Office 365 A1 oraz Project Online Essentials, do końca grudnia**

**posiada też Project Plan 3 Zamawiający wymaga by zaoferowane narzędzie było kompatybilne z używanym przez niego oprogramowaniem MS Project 2013 i MS Project 2016.**

#### 6. **Windows Server 2022 Datacenter lub równoważny** - licencja akademicka

- 6.1 Charakterystyka funkcjonalności:
	- 6.1.1 Możliwość wykorzystania nielimitowanej liczby rdzeni logicznych procesorów oraz co najmniej 24 TB pamięci RAM w środowisku fizycznym.
	- 6.1.2 Możliwość wykorzystywania min. 64 procesorów wirtualnych oraz min. 1TB pamięci RAM i dysku o pojemności min. 64TB przez każdy wirtualny serwerowy system operacyjny.
	- 6.1.3 Możliwość budowania klastrów składających się z co najmniej 64 węzłów, z możliwością uruchamiania co najmniej 7000 maszyn wirtualnych.
	- 6.1.4 Możliwość federowania klastrów typu failover w zespół klastrów (Cluster Set) z możliwością przenoszenia maszyn wirtualnych wewnątrz zespołu.
	- 6.1.5 Możliwość migracji maszyn wirtualnych bez zatrzymywania ich pracy między fizycznymi serwerami z uruchomionym mechanizmem wirtualizacji (hypervisor) przez sieć Ethernet, bez konieczności stosowania dodatkowych mechanizmów współdzielenia pamięci.
	- 6.1.6 Wsparcie (na umożliwiającym to sprzęcie) dodawania i wymiany pamięci RAM bez przerywania pracy.
	- 6.1.7 Wsparcie (na umożliwiającym to sprzęcie) dodawania i wymiany procesorów bez przerywania pracy.
	- 6.1.8 Automatyczna weryfikacja cyfrowych sygnatur sterowników w celu sprawdzenia, czy sterownik przeszedł testy jakości przeprowadzone przez producenta systemu operacyjnego.
	- 6.1.9 Możliwość dynamicznego obniżania poboru energii przez rdzenie procesorów niewykorzystywane w bieżącej pracy. Mechanizm ten musi uwzględniać specyfikę procesorów wyposażonych w mechanizmy Hyper-Threading.
	- 6.1.10 Wbudowane wsparcie instalacji i pracy na wolumenach, które:
		- a) Pozwalają na zmianę rozmiaru w czasie pracy systemu,
		- b) Umożliwiają tworzenie w czasie pracy systemu migawek, dających użytkownikom końcowym (lokalnym i sieciowym) prosty wgląd w poprzednie wersje plików i folderów,
		- c) Umożliwiają kompresję "w locie" dla wybranych plików i/lub folderów,
		- d) Umożliwiają zdefiniowanie list kontroli dostępu (ACL).
	- 6.1.11 Wbudowany mechanizm klasyfikowania i indeksowania plików (dokumentów) w oparciu o ich zawartość.
	- 6.1.12 Wbudowane szyfrowanie dysków przy pomocy mechanizmów posiadających certyfikat FIPS 140-2 lub równoważny wydany przez NIST lub inną agendę rządową zajmującą się bezpieczeństwem informacji.
	- 6.1.13 Możliwość uruchamianie aplikacji internetowych wykorzystujących technologię ASP.NET
	- 6.1.14 Możliwość dystrybucji ruchu sieciowego HTTP pomiędzy kilka serwerów.
	- 6.1.15 Możliwość wykorzystania standardu http/2
	- 6.1.16 Wbudowana zapora internetowa (firewall) z obsługą definiowanych reguł dla ochrony połączeń internetowych i intranetowych.
	- 6.1.17 Dostępne dwa rodzaje graficznego interfejsu użytkownika:
		- a) Klasyczny, umożliwiający obsługę przy pomocy klawiatury i myszy,
		- b) Dotykowy umożliwiający sterowanie dotykiem na monitorach dotykowych.
	- 6.1.18 Zlokalizowane w języku polskim, co najmniej następujące elementy: menu, przeglądarka internetowa, pomoc, komunikaty systemowe,
	- 6.1.19 Możliwość zmiany języka interfejsu po zainstalowaniu systemu, dla co najmniej 10 języków poprzez wybór z listy dostępnych lokalizacji.
	- 6.1.20 Mechanizmy logowania w oparciu o:
- a) Login i hasło,
- b) Karty z certyfikatami (smartcard),
- c) Wirtualne karty (logowanie w oparciu o certyfikat chroniony poprzez moduł TPM),
- 6.1.21 Możliwość wymuszania wieloelementowej dynamicznej kontroli dostępu dla: określonych grup użytkowników, zastosowanej klasyfikacji danych, centralnych polityk dostępu w sieci, centralnych polityk audytowych oraz narzuconych dla grup użytkowników praw do wykorzystywania szyfrowanych danych.
- 6.1.22 Wsparcie dla większości powszechnie używanych urządzeń peryferyjnych (drukarek, urządzeń sieciowych, standardów USB, Plug&Play).
- 6.1.23 Możliwość zdalnej konfiguracji, administrowania oraz aktualizowania systemu.
- 6.1.24 Dostępność bezpłatnych narzędzi producenta systemu umożliwiających badanie i wdrażanie zdefiniowanego zestawu polityk bezpieczeństwa.
- 6.1.25 Pochodzący od producenta systemu serwis zarządzania polityką dostępu do informacji w dokumentach (Digital Rights Management).
- 6.1.26 Wsparcie dla środowisk Java i .NET Framework 4.x możliwość uruchomienia aplikacji działających we wskazanych środowiskach.
- 6.1.27 Możliwość implementacji następujących funkcjonalności bez potrzeby instalowania dodatkowych produktów (oprogramowania) innych producentów wymagających dodatkowych licencji:
	- 6.1.27.1 Podstawowe usługi sieciowe: DHCP oraz DNS wspierający DNSSEC,
	- 6.1.27.2 Usługi katalogowe oparte o LDAP i pozwalające na uwierzytelnianie użytkowników stacji roboczych, bez konieczności instalowania dodatkowego oprogramowania na tych stacjach, pozwalające na zarządzanie zasobami w sieci (użytkownicy, komputery, drukarki, udziały sieciowe), z możliwością wykorzystania następujących funkcji:
		- a) Podłączenie do domeny w trybie offline bez dostępnego połączenia sieciowego z domeną,
		- b) Ustanawianie praw dostępu do zasobów domeny na bazie sposobu logowania użytkownika – na przykład typu certyfikatu użytego do logowania,
		- c) Odzyskiwanie przypadkowo skasowanych obiektów usługi katalogowej z mechanizmu kosza.
		- d) Bezpieczny mechanizm dołączania do domeny uprawnionych użytkowników prywatnych urządzeń mobilnych opartych o iOS i Windows.
	- 6.1.27.3 Zdalna dystrybucja oprogramowania na stacje robocze.
	- 6.1.27.4 Praca zdalna na serwerze z wykorzystaniem terminala (cienkiego klienta) lub odpowiednio skonfigurowanej stacji roboczej
	- 6.1.27.5 Centrum Certyfikatów (CA), obsługa klucza publicznego i prywatnego umożliwiające:
		- a) Dystrybucję certyfikatów poprzez http,
		- b) Konsolidację CA dla wielu lasów domeny,
		- c) Automatyczne rejestrowania certyfikatów pomiędzy różnymi lasami domen,
		- d) Automatyczne występowanie i używanie (wystawianie) certyfikatów PKI X.509.
	- 6.1.27.6 Szyfrowanie plików i folderów.
	- 6.1.27.7 Szyfrowanie połączeń sieciowych pomiędzy serwerami oraz serwerami i stacjami roboczymi (IPSec).
	- 6.1.27.8 Szyfrowanie sieci wirtualnych pomiędzy maszynami wirtualnymi,
	- 6.1.27.9 Ochrona kodu systemu bazująca na mechanizmach wirtualizacji,
	- 6.1.27.10 Wsparcie dla sprzętowej ochrony stosu przed przepełnieniem bufora,
- 6.1.27.11 Ochrona systemu przed dokonaniem zmian w systemowych plikach binarnych w całym procesie uruchamiania systemu
- 6.1.27.12 Możliwość tworzenia systemów wysokiej dostępności (klastry typu fail-over) oraz rozłożenia obciążenia serwerów.
- 6.1.27.13 Serwis udostępniania stron WWW z natywnie włączonym TLS w wersji 1.3.
- 6.1.27.14 Wsparcie dla protokołu IP w wersji 6 (IPv6),
- 6.1.27.15 Wsparcie dla algorytmów Suite B (RFC 4869),
- 6.1.27.16 Wsparcie dla protokołu dynamicznego routingu,
- 6.1.27.17 Wbudowane usługi VPN pozwalające na zestawienie nielimitowanej liczby równoczesnych połączeń i niewymagające instalacji dodatkowego oprogramowania na komputerach z systemem Windows,
- 6.1.27.18 Wbudowane mechanizmy wirtualizacji (Hypervisor) pozwalające na uruchamianie do min. 1000 aktywnych środowisk wirtualnych systemów operacyjnych. Wirtualne maszyny w trakcie pracy i bez zauważalnego zmniejszenia ich dostępności mogą być przenoszone pomiędzy serwerami klastra typu failover z jednoczesnym zachowaniem pozostałej funkcjonalności.
- 6.1.27.19 Mechanizmy wirtualizacji mają zapewnić wsparcie dla:
	- a) Dynamicznego podłączania zasobów dyskowych typu hot-plug do maszyn wirtualnych,
	- b) Obsługi ramek typu jumbo frames dla maszyn wirtualnych,
	- c) Obsługi 4-KB sektorów dysków,
	- d) Nielimitowanej liczby jednocześnie przenoszonych maszyn wirtualnych pomiędzy węzłami klastra,
	- e) Możliwości wirtualizacji sieci z zastosowaniem przełącznika, którego funkcjonalność może być rozszerzana jednocześnie poprzez oprogramowanie kilku innych dostawców poprzez otwarty interfejs API,
	- f) Możliwości kierowania ruchu sieciowego z wielu sieci VLAN bezpośrednio do pojedynczej karty sieciowej maszyny wirtualnej (tzw. trunk mode).
	- g) Możliwość tworzenia wirtualnych maszyn chronionych, separowanych od środowiska systemu operacyjnego.
	- h) Wbudowany programowalny (konfigurowalny) wirtualny przełącznik sieciowy,
- 6.1.28 Możliwość automatycznej aktualizacji w oparciu o poprawki publikowane przez producenta wraz z dostępnością bezpłatnego rozwiązania producenta serwerowego systemu operacyjnego umożliwiającego lokalną dystrybucję poprawek zatwierdzonych przez administratora, bez połączenia z siecią Internet.
- 6.1.29 Możliwość uruchamiania kontenerów bazujących na Windows i Linux na tym samym hoście kontenerów
- 6.1.30 Wsparcie dostępu do zasobu dyskowego poprzez wiele ścieżek (Multipath).
- 6.1.31 Możliwość instalacji poprawek poprzez wgranie ich do obrazu instalacyjnego.
- 6.1.32 Mechanizmy zdalnej administracji oraz mechanizmy (również działające zdalnie) administracji przez skrypty.
- 6.1.33 Możliwość zarządzania przez wbudowane mechanizmy zgodne ze standardami WBEM oraz WS-Management organizacji DMTF.
- 6.1.34 Mechanizmy pozwalające na blokadę dostępu nieznanych procesów do chronionych katalogów.
- 6.1.35 Zorganizowany system szkoleń i materiały edukacyjne w języku polskim.
- 7. **M365 EA5U User / Microsoft 365 A5 for faculty lub równoważny** licencja akademicka. Subskrypcja na okres 12 miesięcy.
- 7.1 Charakterystyka funkcjonalności subskrypcja ma uprawniać użytkowników do wykorzystania usług on-line usługi zarządzania tożsamością użytkowników i uwierzytelniania, portalu wewnętrznego, poczty elektronicznej, narzędzi wiadomości błyskawicznych, konferencji głosowych i video, repozytorium dokumentów, wewnętrznego serwisu społecznościowego oraz edycji dokumentów biurowych on-line. Ponadto musi zawierać subskrypcję pakietu biurowego oraz licencję Windows 11 Education.
- 7.2 Usługa poczty elektronicznej on-line:
	- 7.2.1 Usługa musi umożliwiać:
		- 7.2.1.1 obsługę poczty elektronicznej,
		- 7.2.1.2 zarządzanie czasem,
		- 7.2.1.3 zarządzania zasobami,
		- 7.2.1.4 zarządzanie kontaktami i komunikacją.
	- 7.2.2 Usługa musi dostarczać kompleksową funkcjonalność zdefiniowaną w opisie oraz narzędzia administracvine
		- 7.2.2.1 Zarządzania użytkownikami poczty,
		- 7.2.2.2 Wsparcia migracji z innych systemów poczty,
		- 7.2.2.3 Wsparcia zakładania kont użytkowników na podstawie profili własnych usług katalogowych,
		- 7.2.2.4 Wsparcia integracji własnej usługi katalogowej (Active Directory) z usługą hostowana poczty.
	- 7.2.3 Dostęp do usługi hostowanej systemu pocztowego musi być możliwy przy pomocy:
		- 7.2.3.1 Posiadanego oprogramowania Outlook (2010, 2013 i 2016),
		- 7.2.3.2 Przeglądarki (Web Access),
		- 7.2.3.3 Urządzeń mobilnych.
	- 7.2.4 Wymagane cechy usługi to:
		- 7.2.4.1 Skrzynki pocztowe dla każdego użytkownika o pojemności minimum 40 GB,
		- 7.2.4.2 Standardowy i łatwy sposób obsługi poczty elektronicznej,
		- 7.2.4.3 Obsługa najnowszych funkcji Outlook 2013 i 2016, w tym tryb konwersacji, czy znajdowanie wolnych zasobów w kalendarzach, porównywanie i nakładanie kalendarzy, zaawansowane wyszukiwanie i filtrowanie wiadomości, wsparcie dla Internet Explorer, Firefox i Safari,
		- 7.2.4.4 Współdziałanie z innymi produktami takimi jak portal wielofunkcyjny czy serwer komunikacji wielokanałowej, a co za tym idzie uwspólnianie w obrębie wszystkich produktów statusu obecności, dostępu do profilu (opisu) użytkownika, wymianę informacji z kalendarzy.
		- 7.2.4.5 Bezpieczny dostęp z każdego miejsca, w którym jest dostępny internet.
	- 7.2.5 Usługa poczty elektronicznej on-line musi się opierać o serwery poczty elektronicznej charakteryzujące się następującymi cechami, bez konieczności użycia rozwiązań firm trzecich:
		- 7.2.5.1 Funkcjonalność podstawowa:
			- a) Odbieranie i wysyłanie poczty elektronicznej do adresatów wewnętrznych oraz zewnętrznych
			- b) Mechanizmy powiadomień o dostarczeniu i przeczytaniu wiadomości przez adresata
			- c) Tworzenie i zarządzanie osobistymi kalendarzami, listami kontaktów, zadaniami, notatkami
			- d) Zarządzanie strukturą i zawartością skrzynki pocztowej samodzielnie przez użytkownika końcowego, w tym: organizacja hierarchii folderów, kategoryzacja treści, nadawanie ważności, flagowanie elementów do wykonania wraz z przypisaniem terminu i przypomnienia
			- e) Wsparcie dla zastosowania podpisu cyfrowego i szyfrowania wiadomości
		- 7.2.5.2 Funkcjonalność wspierająca pracę grupową:
			- a) Możliwość przypisania różnych akcji dla adresata wysyłanej wiadomości, np. do wykonania czy do przeczytania w określonym terminie. Możliwość określenia terminu wygaśnięcia wiadomości
			- b) Udostępnianie kalendarzy osobistych do wglądu i edycji innym użytkownikom, z możliwością definiowania poziomów dostępu
			- c) Podgląd stanu dostępności innych użytkowników w oparciu o ich kalendarze
			- d) Mechanizm planowania spotkań z możliwością zapraszania wymaganych i opcjonalnych uczestników oraz zasobów (np. sala, rzutnik), wraz z podglądem ich dostępności, raportowaniem akceptacji bądź odrzucenia zaproszeń, możliwością proponowania alternatywnych terminów spotkania przez osoby zaproszone
			- e) Mechanizm prostego delegowania zadań do innych pracowników, wraz ze śledzeniem statusu ich wykonania
			- f) Tworzenie i zarządzanie współdzielonymi repozytoriami kontaktów, kalendarzy, zadań
- g) Obsługa list i grup dystrybucyjnych.
- h) Dostęp ze skrzynki do poczty elektronicznej, poczty głosowej i wiadomości błyskawicznych.
- i) Możliwość informowania zewnętrznych partnerów biznesowych o dostępności lub niedostępności, co umożliwia szybkie i wygodne ustalane harmonogramu.
- j) Możliwość wyboru poziomu szczegółowości udostępnianych informacji o dostępności.
- k) Widok rozmowy, który ułatwia nawigację w skrzynce odbiorczej, automatycznie organizując wątki wiadomości w oparciu o przebieg rozmowy między stronami.
- l) Funkcja informująca użytkowników przed kliknięciem przycisku wysyłania o szczegółach wiadomości, które mogą spowodować jej niedostarczenie lub wysłanie pod niewłaściwy adres, obejmująca przypadkowe wysłanie poufnych informacji do odbiorców zewnętrznych, wysyłanie wiadomości do dużych grup dystrybucyjnych lub odbiorców, którzy pozostawili informacje o nieobecności.
- m) Transkrypcja tekstowa wiadomości głosowej, pozwalająca użytkownikom na szybkie priorytetyzowanie wiadomości bez potrzeby odsłuchiwania pliku dźwiękowego.
- n) Możliwość uruchomienia osobistego automatycznego asystenta poczty głosowej.
- o) Telefoniczny dostęp do całej skrzynki odbiorczej w tym poczty elektronicznej, kalendarza i listy kontaktów
- p) Udostępnienie użytkownikom możliwości aktualizacji danych kontaktowych i śledzenia odbierania wiadomości e-mail bez potrzeby informatyków.
- 7.2.5.3 Funkcjonalność wspierająca zarządzanie informacją w systemie pocztowym:
	- a) Centralne zarządzanie cyklem życia informacji przechowywanych w systemie pocztowym, w tym śledzenie i rejestrowanie ich przepływu, wygaszanie po zdefiniowanym okresie czasu, archiwizacja
	- b) Definiowanie kwot na rozmiar skrzynek pocztowych użytkowników, z możliwością ustawiania progu ostrzegawczego poniżej górnego limitu. Możliwość definiowania różnych limitów dla różnych grup użytkowników.
	- c) Możliwość wprowadzenia modelu kontroli dostępu, który umożliwia nadanie specjalistom uprawnień do wykonywania określonych zadań – na przykład pracownikom odpowiedzialnym za zgodność z uregulowaniami uprawnień do przeszukiwania wielu skrzynek pocztowych – bez przyznawania pełnych uprawnień administracyjnych.
	- d) Możliwość przeniesienia lokalnych archiwów skrzynki pocztowej z komputera na serwer, co pozwala na wydajne zarządzanie i ujawnianie prawne.
	- e) Możliwość łatwiejszej klasyfikacji wiadomości e-mail dzięki definiowanym centralnie zasadom zachowywania, które można zastosować do poszczególnych wiadomości lub folderów.
	- f) Możliwość wyszukiwania w wielu skrzynkach pocztowych poprzez interfejs przeglądarkowy i funkcja kontroli dostępu w oparciu o role, która umożliwia przeprowadzanie ukierunkowanych wyszukiwań przez pracowników działu HR lub osoby odpowiedzialne za zgodność z uregulowaniami.
	- g) Integracja z usługami zarządzania dostępem do treści (ADRMS) pozwalająca na automatyczne stosowanie ochrony za pomocą zarządzania prawami do informacji (IRM) w celu ograniczenia dostępu do informacji zawartych w wiadomości i możliwości ich wykorzystania, niezależnie od miejsca nadania.
	- h) Odbieranie wiadomości zabezpieczonych funkcją IRM przez partnerów i klientów oraz odpowiadanie na nie – nawet, jeśli nie dysponują oni usługami ADRMS.
	- i) Przeglądanie wiadomości wysyłanych na grupy dystrybucyjne przez osoby nimi zarządzające i blokowanie lub dopuszczanie transmisji.
	- j) Możliwość korzystania z łatwego w użyciu interfejsu internetowego w celu wykonywania często spotykanych zadań związanych z pomocą techniczną.
- 7.2.5.4 Wsparcie dla użytkowników mobilnych:
	- a) Odbieranie i wysyłanie poczty elektronicznej do adresatów wewnętrznych oraz zewnętrznych
	- b) Mechanizmy powiadomień o dostarczeniu i przeczytaniu wiadomości przez adresata
	- c) Tworzenie i zarządzanie osobistymi kalendarzami, listami kontaktów, zadaniami, notatkami
	- d) Zarządzanie strukturą i zawartością skrzynki pocztowej samodzielnie przez użytkownika
	- e) końcowego, w tym: organizacja hierarchii folderów, kategoryzacja treści, nadawanie ważności,
- f) flagowanie elementów do wykonania wraz z przypisaniem terminu i przypomnienia
- g) Wsparcie dla zastosowania podpisu cyfrowego i szyfrowania wiadomości
- h) Możliwość pracy off-line przy słabej łączności z serwerem lub jej całkowitym braku, z pełnym dostępem do danych przechowywanych w skrzynce pocztowej oraz z zachowaniem podstawowej funkcjonalności systemu opisanej w punkcie a). Automatyczne przełączanie się aplikacji klienckiej pomiędzy trybem on-line i off-line w zależności od stanu połączenia z serwerem
- i) Możliwość "lekkiej" synchronizacji aplikacji klienckiej z serwerem w przypadku słabego łącza (tylko nagłówki wiadomości, tylko wiadomości poniżej określonego rozmiaru itp.)
- j) Możliwość korzystania z usług systemu pocztowego w podstawowym zakresie przy pomocy urządzeń mobilnych typu PDA, SmartPhone
- k) Możliwość dostępu do systemu pocztowego spoza sieci wewnętrznej poprzez publiczną sieć Internet – z dowolnego komputera poprzez interfejs przeglądarkowy, z własnego komputera przenośnego z poziomu standardowej aplikacji klienckiej poczty bez potrzeby zestawiania połączenia RAS czy VPN do firmowej sieci wewnętrznej
- l) Umożliwienie w przypadku korzystania z systemu pocztowego przez interfejs przeglądarkowy – podglądu typowych załączników (dokumenty PDF, MS Office) w postaci stron HTML, bez potrzeby posiadania na stacji użytkownika odpowiedniej aplikacji klienckiej.
- m) Obsługa interfejsu dostępu do poczty w takich przeglądarkach, jak Internet Explorer, Apple Safari i Mozilla Firefox.
- 7.2.6 Usługa portalu on-line musi realizować następujące funkcje i wymagania poprzez wbudowane mechanizmy:
	- 7.2.6.1 Publikację dokumentów, treści i materiałów multimedialnych na witrynach wewnętrznych,
	- 7.2.6.2 Zarządzanie strukturą portalu i treściami www,
	- 7.2.6.3 Uczestnictwo użytkowników w forach dyskusyjnych, ocenie materiałów, publikacji własnych treści,
	- 7.2.6.4 Udostępnianie spersonalizowanych witryn i przestrzeni roboczych dla poszczególnych ról w systemie wraz z określaniem praw dostępu na bazie usługi katalogowej,
	- 7.2.6.5 Tworzenie repozytoriów wzorów dokumentów,
	- 7.2.6.6 Tworzenie repozytoriów dokumentów,
	- 7.2.6.7 Wspólną, bezpieczną pracę nad dokumentami,
	- 7.2.6.8 Wersjonowanie dokumentów (dla wersji roboczych),
	- 7.2.6.9 Organizację pracy grupowej,
	- 7.2.6.10 Wyszukiwanie treści,
	- 7.2.6.11 Dostęp do danych w relacyjnych bazach danych,
	- 7.2.6.12 Serwery portali muszą udostępniać możliwość zaprojektowania struktury portalu tak, by mogła stanowić zbiór wielu niezależnych portali, które w zależności od nadanych uprawnień mogą być zarządzane niezależnie.
	- 7.2.6.13 Portale muszą udostępniać mechanizmy współpracy między działami/zespołami, udostępnić funkcje zarządzania zawartością, zaimplementować procesy przepływu dokumentów i spraw oraz zapewnić dostęp do informacji niezbędnych do realizacji założonych celów i procesów.
- 7.2.7 Serwery portali muszą posiadać następujące cechy dostępne bezpośrednio jako wbudowane właściwości produktu:
	- 7.2.7.1 Interfejs użytkownika:
		- a) Praca z dokumentami typu XML w oparciu schematy XML przechowywane w repozytoriach portalu bezpośrednio z aplikacji w specyfikacji pakietu biurowego (otwieranie/zapisywanie dokumentów, podgląd wersji, mechanizmy ewidencjonowania i wyewidencjonowania dokumentów, edycja metryki dokumentu).
		- b) Wbudowane zasady realizujące wytyczne dotyczące ułatwień w dostępie do publikowanych treści zgodne z WCAG 2.0
		- c) Praca bezpośrednio z aplikacji pakietu biurowego z portalowymi rejestrami informacji typu kalendarze oraz bazy kontaktów
		- d) Tworzenie witryn w ramach portalu bezpośrednio z aplikacji pakietu biurowego
		- e) Umożliwienie uruchomienia prezentacji stron w wersji pełnej oraz w wersji dedykowanej i zoptymalizowanej dla użytkowników urządzeń mobilnych PDA, telefon komórkowy).
- 7.2.8 Projektowanie stron
	- 7.2.8.1Wbudowane intuicyjne narzędzia projektowania wyglądu stron,
	- 7.2.8.2Wsparcie dla narzędzi typu Adobe Dreamweaver, Microsoft Expression Web i edytorów HTML,

7.2.8.3Wsparcie dla ASP.NET, Apache, C#, Java i PHP,

- 7.2.8.4Możliwość osadzania elementów iFrame w polach HTML na stronie.
- 7.2.9 Integracja z pozostałymi modułami rozwiązania oraz innymi systemami:
	- 7.2.9.1 Wykorzystanie poczty elektronicznej do rozsyłania przez system wiadomości, powiadomień, alertów do użytkowników portalu w postaci maili
	- 7.2.9.2 Dostęp poprzez interfejs portalowy do całości bądź wybranych elementów skrzynek pocztowych użytkowników w komponencie poczty elektronicznej, z zapewnieniem podstawowej funkcjonalności pracy z tym systemem w zakresie czytania, tworzenia, przesyłania elementów
	- 7.2.9.3 Możliwość wykorzystania oferowanego systemu poczty elektronicznej do umieszczania dokumentów w repozytoriach portalu poprzez przesyłanie ich w postaci załączników do maili
	- 7.2.9.4 Integracja z usługą katalogową w zakresie prezentacji informacji o pracownikach. Dane typu: imię, nazwisko, stanowisko, telefon, adres, miejsce w strukturze organizacyjnej mają stanowić źródło dla systemu portalowego
	- 7.2.9.5 Wsparcie dla standardu wymiany danych z innymi systemami w postaci XML, z wykorzystaniem komunikacji poprzez XML Web Services
	- 7.2.9.6 Przechowywanie całej zawartości portalu (strony, dokumenty, konfiguracja) we wspólnym dla całego serwisu podsystemie bazodanowym z możliwością wydzielenia danych.
- 7.2.10 Usługa portalu on-line musi mieć wbudowaną funkcjonalność udostępniania użytkownikom komponentów pakietu biurowego on-line dostępnego przez przeglądarkę.
- 7.2.11 Pakiet biurowy on-line musi spełniać następujące wymagania:
	- 7.2.11.1 Wymagania odnośnie interfejsu użytkownika:
		- a) Pełna polska wersja językowa interfejsu użytkownika,
		- b) Prostota i intuicyjność obsługi, pozwalająca na pracę osobom nieposiadającym umiejętności technicznych
	- 7.2.11.2 Oprogramowanie musi umożliwiać tworzenie i edycję dokumentów elektronicznych w ustalonym formacie, który spełnia następujące warunki:

a) posiada kompletny i publicznie dostępny opis formatu,

- 7.2.11.3 Pakiet biurowy on-line musi zawierać:
	- a) Edytor tekstów
	- b) Arkusz kalkulacyjny
	- c) Narzędzie do przygotowywania i prowadzenia prezentacji
	- d) Narzędzie do tworzenia notatek przy pomocy klawiatury lub notatek odręcznych.
- 7.2.12 Edytor tekstów musi umożliwiać:
	- 7.2.12.1 Edycję i formatowanie tekstu w języku polskim wraz z obsługą języka polskiego w zakresie sprawdzania pisowni i poprawności gramatycznej oraz funkcjonalnością słownika wyrazów bliskoznacznych i autokorekty
	- 7.2.12.2 Wstawianie oraz formatowanie tabel
	- 7.2.12.3 Wstawianie oraz formatowanie obiektów graficznych
	- 7.2.12.4 Wstawianie wykresów i tabel z arkusza kalkulacyjnego
	- 7.2.12.5 Automatyczne numerowanie rozdziałów, punktów, akapitów, tabel i rysunków
	- 7.2.12.6 Automatyczne tworzenie spisów treści
	- 7.2.12.7 Formatowanie nagłówków i stopek stron
	- 7.2.12.8 Sprawdzanie pisowni w języku polskim
	- 7.2.12.9 Śledzenie zmian wprowadzonych przez użytkowników
	- 7.2.12.10 Określenie układu strony (pionowa/pozioma)
	- 7.2.12.11 Wydruk dokumentów
	- 7.2.12.12 Pracę na dokumentach utworzonych przy pomocy Microsoft Word 2010 i 2016 z zapewnieniem konwersji wszystkich elementów i atrybutów dokumentu
	- 7.2.12.13 Zabezpieczenie dokumentów hasłem przed odczytem oraz przed wprowadzaniem modyfikacji
- 7.2.13 Arkusz kalkulacyjny musi umożliwiać:
	- 7.2.13.1 Tworzenie raportów tabelarycznych
	- 7.2.13.2 Tworzenie wykresów liniowych (wraz linią trendu), słupkowych, kołowych
	- 7.2.13.3 Tworzenie arkuszy kalkulacyjnych zawierających teksty, dane liczbowe oraz formuły przeprowadzające operacje matematyczne, logiczne, tekstowe, statystyczne oraz operacje na danych finansowych i na miarach czasu.
	- 7.2.13.4 Wyszukiwanie i zamianę danych
	- 7.2.13.5 Wykonywanie analiz danych przy użyciu formatowania warunkowego
- 7.2.13.6 Nazywanie komórek arkusza i odwoływanie się w formułach po takiej nazwie
- 7.2.13.7 Formatowanie czasu, daty i wartości finansowych z polskim formatem
- 7.2.13.8 Zapis wielu arkuszy kalkulacyjnych w jednym pliku.
- 7.2.13.9 Zachowanie pełnej zgodności z formatami plików utworzonych za pomocą oprogramowania Microsoft Excel 2010 i 2016, z uwzględnieniem poprawnej realizacji użytych w nich funkcji specjalnych i makropoleceń.
- 7.2.13.10 Zabezpieczenie dokumentów hasłem przed odczytem oraz przed wprowadzaniem modvfikacii
- 7.2.14 Narzędzie do przygotowywania i prowadzenia prezentacji musi umożliwiać tworzenie prezentacji, które będą posiadały funkcje:
	- 7.2.14.1 Prezentowanie przy użyciu projektora multimedialnego
	- 7.2.14.2 Drukowanie w formacie umożliwiającym robienie notatek
	- 7.2.14.3 Zapisanie jako prezentacja tylko do odczytu.
	- 7.2.14.4 Nagrywanie narracji i dołączanie jej do prezentacji
	- 7.2.14.5 Opatrywanie slajdów notatkami dla prezentera
	- 7.2.14.6 Umieszczanie i formatowanie tekstów, obiektów graficznych, tabel, nagrań dźwiękowych i wideo
	- 7.2.14.7 Umieszczanie tabel i wykresów pochodzących z arkusza kalkulacyjnego
	- 7.2.14.8 Odświeżenie wykresu znajdującego się w prezentacji po zmianie danych w źródłowym arkuszu kalkulacyjnym
	- 7.2.14.9 Możliwość tworzenia animacji obiektów i całych slajdów
	- 7.2.14.10 Prowadzenie prezentacji w trybie prezentera, gdzie slajdy są widoczne na jednym monitorze lub projektorze, a na drugim widoczne są slajdy i notatki prezentera
	- 7.2.14.11 Pełna zgodność z formatami plików utworzonych za pomocą oprogramowania MS PowerPoint 2010, 2013 i 2016.
- 7.3 **Usługa serwera komunikacji wielokanałowej on-line** (SKW) wspomagająca wewnętrzną i zewnętrzną komunikację ma zapewnić w oparciu o natywne (wbudowane w serwer) mechanizmy:
	- 7.3.1 Bezpieczną komunikację głosową oraz video,
	- 7.3.2 Przesyłanie wiadomości błyskawicznych (tekstowych),
	- 7.3.3 Możliwość organizowania telekonferencji,
	- 7.3.4 Możliwość współdzielenia dokumentów w trakcie spotkań on-line (zdalnych).
	- 7.3.5 W połączeniu z funkcjami aplikacji klienckich usługa ma zapewnić uprawnionym użytkownikom:
		- 7.3.5.1 Wymianę informacji z możliwością wyboru i zmiany dostępnego kanału komunikacji, tj. wiadomości tekstowych (chat), rozmowy (przekazywanie dźwięku), wideo rozmowy (przekazywanie dźwięku i obrazu), współdzielenie lokalnych pulpitów w systemach Windows oraz współdzielenie dokumentów z możliwością przejmowania kontroli i edycji przez uprawnionych uczestników.
		- 7.3.5.2 Kontakt poprzez wymienione kanały w modelu jeden do jednego, jeden do wielu, telekonferencji (kontakt interakcyjny wielu osób) oraz udostępniania dźwięku i obrazu dla wielu osób w sieci intranet lub internet.
		- 7.3.5.3 Możliwość oceny jakości komunikacji głosowej i wideo.
		- 7.3.5.4 Dostępność listy adresowej użytkowników wewnętrznych przez wykorzystanie ich profili w usłudze katalogowej oraz definiowania opisów użytkowników zewnętrznych w tym użytkowników wybranych bezpłatnych komunikatorów i użytkowników sieci telefonii przewodowej i komórkowej.
		- 7.3.5.5 Dostęp do usług komunikacyjnych z wyposażonego w aplikację kliencką SKW lub przeglądarkę komputera klasy PC, tabletu, inteligentnego telefonu (smartphone) lub specjalizowanych urządzeń stacjonarnych typu telefon IP, kamera dookólna czy duże monitory lub projektory.
		- 7.3.5.6 Dostępny kliencki sprzęt peryferyjny różnych producentów posiadający potwierdzenie zgodności z SKW przez producenta SKW.
		- 7.3.5.7 Dostępność informacji o statusie dostępności użytkowników na liście adresowej (dostępny, zajęty, z dala od komputera), prezentowana w formie graficznej. Wymagana jest możliwość blokowania przekazywania statusu obecności oraz możliwość dodawania fotografii użytkownika do kontrolki statusu obecności, w tym składowanych w usłudze katalogowej.
		- 7.3.5.8 Możliwość grupowania kontaktów w komunikacji tekstowej z możliwością konwersacji typu jeden-do-jednego, jeden-do-wielu i możliwością rozszerzenia komunikacji o dodatkowe media (głos, wideo) w trakcie trwania sesji chat.
- 7.3.5.9 Możliwość komunikacji z bezpłatnymi komunikatorami internetowymi w zakresie wiadomości błyskawicznych i głosu.
- 7.3.5.10 Możliwość administracyjnego zarządzania zawartością treści przesyłanych w formie komunikatów tekstowych.
- 7.3.5.11 Możliwość realizowania połączeń głosowych między uprawnionymi użytkownikami w organizacji do i od użytkowników sieci PSTN (publicznej sieci telefonicznej).
- 7.3.5.12 Możliwość nagrywania telekonferencji przez uczestników.
- 7.3.5.13 Zapis nagrania konferencji do formatu umożliwiającego odtwarzanie poprzez przeglądarkę internetową z poziomu serwera WWW.
- 7.3.5.14 Możliwość wysyłania zaproszeń do telekonferencji i rozmów w postaci poczty elektronicznej lub do kalendarzy wybranych systemów poczty elektronicznej.
- 7.3.5.15 Wbudowane funkcjonalności: SIP Proxy.
- 7.3.5.16 Wbudowana funkcjonalność mostka konferencyjnego MCU.
- 7.3.5.17 Obsługa standardów: CSTA, TLS, SIP over TCP.
- 7.3.5.18 Możliwość dynamicznej (zależnej od pasma) kompresji strumienia multimediów,
- 7.3.5.19 Kodowanie video H.264,
- 7.3.5.20 Wsparcie dla adresacji IPv4 i IPv6,
- 7.3.5.21 Wsparcie dla mirroringu baz danych w trybie wysokiej dostępności,
- 7.3.5.22 Możliwość kreowania własnych, dopasowanych do potrzeb ról związanych z prawami użytkowników,
- 7.3.5.23 Możliwość szyfrowania połączeń.
- 7.3.5.24 Dostępność uczestniczenia w telekonferencjach poprzez przeglądarkę dla użytkowników z poza organizacji, zaproszonych do udziału w telekonferencji z funkcjami:
	- a) Dołączania do telekonferencji,
	- b) Szczegółowej listy uczestników
	- c) Wiadomości błyskawicznych w trybach jeden do jeden i jeden do wielu.
	- d) Udostępniania własnego pulpitu lub aplikacji z możliwością przekazywania zdalnej kontroli.
	- e) Dostępu do udostępnianych plików,
	- f) Możliwości nawigowania w prezentacjach udostępnionych przez innych uczestników konferencii.
- 7.3.5.25 Dostępność aplikacji klienckiej usługi SKW (komunikatora) z funkcjonalnością:
	- a) Listy adresowej wraz ze statusem obecności, opisem użytkownika, listą dostępnych do komunikacji z nim kanałów komunikacyjnych i możliwością bezpośredniego wybrania kanału komunikacji i wydzielania grup kontaktów typu ulubione lub ostatnie.
	- b) Historii ostatnich kontaktów, konwersacji, nieodebranych połączeń i powiadomień,
	- c) Wsparcia telekonferencji:
		- Dołączania do telekonferencji,
		- Szczegółowej listy uczestników,
		- Wiadomości błyskawicznych w trybach jeden do jeden i jeden do wielu,
		- Udostępniania własnego pulpitu lub aplikacji z możliwością przekazywania zdalnej kontroli,
		- Głosowania,
		- Udostępniania plików i pulpitów,
		- Możliwości nawigowania w prezentacjach i edycji dokumentów udostępnionych przez innych uczestników konferencji,
	- d) Integracji ze składnikami wybranych pakietów biurowych z kontekstową komunikacją i z funkcjami obecności.
	- e) Definiowania i konfiguracji urządzeń wykorzystywanych do komunikacji: mikrofonu, głośników lub słuchawek, kamery czy innych specjalizowanych urządzeń peryferyjnych zgodnych z SKW.
- 7.3.5.26 Wymagane są gotowe, udokumentowane mechanizmy współpracy i integracji SKW z wybranymi systemami poczty elektronicznej i portali intranet/internet oraz usługą katalogową Active Directory.
- 7.3.5.27 Wynikiem takiej integracji mają być następujące funkcje i cechy systemu opartego o SKW dostępne dla użytkowników posiadających odpowiednie uprawnienia licencyjne i nadane przez administratorów:
	- a) Wykorzystanie domenowego mechanizmu uwierzytelnienia w oparciu o usługę katalogową, jej profile użytkowników i ich grup oraz realizację fizyczną pojedynczego logowania (single sign-on) dla uprawnionego dostępu do usług SKW.
- b) Dostępność mechanizmu wieloskładnikowego uwierzytelnienia (np. wymaganie wpisania kodu PIN w odpowiedzi na telefon).
- c) Współdziałanie mechanizmów SKW z pocztą głosowa, wybranymi systemami poczty elektronicznej, kalendarzami czy portalami w celu:
	- Uruchamiania funkcji komunikacyjnych SKW z wybranych interfejsów klienta poczty elektronicznej, składników pakietu biurowego czy portalu,
	- Dostępności w tych interfejsach danych o statusie obecności innych użytkowników (np. w nagłówkach poczty elektronicznej, czy listach użytkowników portalu.
	- Możliwość planowania rozmów czy telekonferencji bezpośrednio poprzez zaproszenia w kalendarzu klienta poczty elektronicznej, generujące link do spotkania on-line.
- 7.3.6 **Repozytorium dokumentów** musi zapewnić usługę przestrzeni dyskowej o pojemności minimum 1 TB dla każdego użytkownika. Repozytorium musi umożliwiać użytkownikom pakietów biurowych na: 7.3.6.1traktowanie go, jako własnego dysku,
	- 7.3.6.2synchronizację zawartości wybranego folderu ze stacji roboczej do repozytorium przypisanego danemu użytkownikowi na bazie niezaprzeczalnego uwierzytelnienia,
	- 7.3.6.3synchronizację zawartości repozytorium z wieloma urządzeniami w ramach uprawnień użytkownika –właściciela repozytorium.

## 7.3.7Subskrypcja pakietu biurowego

- 7.3.7.1Usługa hostowana on-line musi zawierać subskrypcję pakietu biurowego umożliwiającą również instalację lokalnych wersji programów pakietu, spełniającego następujące wymagania:Dostępność pakietu w wersjach 32-bit oraz 64-bit umożliwiającej wykorzystanie ponad 2 GB przestrzeni adresowej,
- 7.3.7.2Wymagania odnośnie interfejsu użytkownika:
	- a) Pełna polska wersja językowa interfejsu użytkownika z możliwością przełączania wersji językowej interfejsu na inne języki, w tym język angielski.
	- b) Prostota i intuicyjność obsługi, pozwalająca na pracę osobom nieposiadającym umiejętności technicznych.
	- c) Możliwość zintegrowania uwierzytelniania użytkowników z usługą katalogową (Active Directory lub funkcjonalnie równoważną) – użytkownik raz zalogowany z poziomu systemu operacyjnego stacji roboczej ma być automatycznie rozpoznawany we wszystkich modułach oferowanego rozwiązania bez potrzeby oddzielnego monitowania go o ponowne uwierzytelnienie się.
- 7.3.7.3Narzędzie wspomagające procesy migracji z poprzednich wersji pakietu i badania zgodności z dokumentami wytworzonymi w pakietach biurowych.
- 7.3.7.4Oprogramowanie musi umożliwiać tworzenie i edycję dokumentów elektronicznych w ustalonym standardzie, który spełnia następujące warunki:
	- a) posiada kompletny i publicznie dostępny opis formatu,
	- b) ma zdefiniowany układ informacji w postaci XML zgodnie z Załącznikiem 2 Rozporządzenia Rady Ministrów z dnia 12 kwietnia 2012 r. w sprawie Krajowych Ram Interoperacyjności, minimalnych wymagań dla rejestrów publicznych i wymiany informacji w postaci elektronicznej oraz minimalnych wymagań dla systemów teleinformatycznych (Dz.U. 2012, poz. 526),
	- c) umożliwia kreowanie plików w formacie XML,
	- d) wspiera w swojej specyfikacji podpis elektroniczny w formacie XAdES,
- 7.3.7.5Oprogramowanie musi umożliwiać dostosowanie dokumentów i szablonów do potrzeb instytucji.
- 7.3.7.6Oprogramowanie musi umożliwiać opatrywanie dokumentów metadanymi.
- 7.3.7.7W skład oprogramowania muszą wchodzić narzędzia programistyczne umożliwiające automatyzację pracy i wymianę danych pomiędzy dokumentami i aplikacjami (język makropoleceń, język skryptowy).
- 7.3.7.8Do aplikacji musi być dostępna pełna dokumentacja w języku polskim.
- 7.3.7.9Pakiet zintegrowanych aplikacji biurowych musi zawierać:
	- a) Edytor tekstów
	- b) Arkusz kalkulacyjny
	- c) Narzędzie do przygotowywania i prowadzenia prezentacji
	- d) Narzędzie do tworzenia drukowanych materiałów informacyjnych
	- e) Narzędzie do tworzenia i pracy z lokalną bazą danych
	- f) Narzędzie do zarządzania informacją prywatą (pocztą elektroniczną, kalendarzem, kontaktami i zadaniami)
	- g) Narzędzie do tworzenia notatek przy pomocy klawiatury lub notatek odręcznych na ekranie urządzenia typu tablet PC z mechanizmem OCR.
	- h) Narzędzie komunikacji wielokanałowej stanowiące interfejs do systemu wiadomości błyskawicznych (tekstowych), komunikacji głosowej, komunikacji video.
- 7.3.7.10 Edytor tekstów musi umożliwiać:
	- a) Edycję i formatowanie tekstu w języku polskim wraz z obsługą języka polskiego w zakresie sprawdzania pisowni i poprawności gramatycznej oraz funkcjonalnością słownika wyrazów bliskoznacznych i autokorekty.
	- b) Edycję i formatowanie tekstu w języku angielskim wraz z obsługą języka angielskiego w zakresie sprawdzania pisowni i poprawności gramatycznej oraz funkcjonalnością słownika wyrazów bliskoznacznych i autokorekty.
	- c) Wstawianie oraz formatowanie tabel.
	- d) Wstawianie oraz formatowanie obiektów graficznych.
	- e) Wstawianie wykresów i tabel z arkusza kalkulacyjnego (wliczając tabele przestawne).
	- f) Automatyczne numerowanie rozdziałów, punktów, akapitów, tabel i rysunków.
	- g) Automatyczne tworzenie spisów treści.
	- h) Formatowanie nagłówków i stopek stron.
	- i) Śledzenie i porównywanie zmian wprowadzonych przez użytkowników w dokumencie.
	- j) Zapamiętywanie i wskazywanie miejsca, w którym zakończona była edycja dokumentu przed jego uprzednim zamknięciem.
	- k) Nagrywanie, tworzenie i edycję makr automatyzujących wykonywanie czynności.
	- l) Określenie układu strony (pionowa/pozioma).
	- m) Wydruk dokumentów.
	- n) Wykonywanie korespondencji seryjnej bazując na danych adresowych pochodzących z arkusza kalkulacyjnego i z narzędzia do zarządzania informacją prywatną.
	- o) Pracę na dokumentach utworzonych przy pomocy Microsoft Word 2007, Microsoft Word 2010 i 2013 z zapewnieniem bezproblemowej konwersji wszystkich elementów i atrybutów dokumentu.
	- p) Zapis i edycję plików w formacie PDF.
	- q) Zabezpieczenie dokumentów hasłem przed odczytem oraz przed wprowadzaniem modyfikacji.
	- r) Możliwość jednoczesnej pracy wielu użytkowników na jednym dokumencie z uwidacznianiem ich uprawnień i wyświetlaniem dokonywanych przez nie zmian na bieżąco,
	- s) Możliwość wyboru jednej z zapisanych wersji dokumentu, nad którym pracuje wiele osób.

7.3.7.11 Arkusz kalkulacyjny musi umożliwiać:

- a) Tworzenie raportów tabelarycznych
- b) Tworzenie wykresów liniowych (wraz linią trendu), słupkowych, kołowych
- c) Tworzenie arkuszy kalkulacyjnych zawierających teksty, dane liczbowe oraz formuły przeprowadzające operacje matematyczne, logiczne, tekstowe, statystyczne oraz operacje na danych finansowych i na miarach czasu.
- d) Tworzenie raportów z zewnętrznych źródeł danych (inne arkusze kalkulacyjne, bazy danych zgodne z ODBC, pliki tekstowe, pliki XML, webservice)
- e) Obsługę kostek OLAP oraz tworzenie i edycję kwerend bazodanowych i webowych. Narzędzia wspomagające analizę statystyczną i finansową, analizę wariantową i rozwiązywanie problemów optymalizacyjnych
- f) Tworzenie raportów tabeli przestawnych umożliwiających dynamiczną zmianę wymiarów oraz wykresów bazujących na danych z tabeli przestawnych
- g) Wyszukiwanie i zamianę danych
- h) Wykonywanie analiz danych przy użyciu formatowania warunkowego
- i) Tworzenie wykresów prognoz i trendów na podstawie danych historycznych z użyciem algorytmu **FTS**
- j) Nazywanie komórek arkusza i odwoływanie się w formułach po takiej nazwie
- k) Nagrywanie, tworzenie i edycję makr automatyzujących wykonywanie czynności
- l) Formatowanie czasu, daty i wartości finansowych z polskim formatem
- m) Zapis wielu arkuszy kalkulacyjnych w jednym pliku.
- n) Inteligentne uzupełnianie komórek w kolumnie według rozpoznanych wzorców, wraz z ich możliwością poprawiania poprzez modyfikację proponowanych formuł.
- o) Możliwość przedstawienia różnych wykresów przed ich finalnym wyborem (tylko po najechaniu znacznikiem myszy na dany rodzaj wykresu).
- p) Zachowanie pełnej zgodności z formatami plików utworzonych za pomocą oprogramowania Microsoft Excel 2007 oraz Microsoft Excel 2010 i 2013, z uwzględnieniem poprawnej realizacji użytych w nich funkcji specjalnych i makropoleceń.
- q) Zabezpieczenie dokumentów hasłem przed odczytem oraz przed wprowadzaniem modyfikacji
- 7.3.7.12 Narzędzie do przygotowywania i prowadzenia prezentacji musi umożliwiać tworzenie prezentacji, które będą posiadały funkcje:
- a) Prezentowanie przy użyciu projektora multimedialnego.
- b) Drukowanie w formacie umożliwiającym robienie notatek.
- c) Zapisanie jako prezentacja tylko do odczytu.
- d) Nagrywanie narracji i dołączanie jej do prezentacji.
- e) Opatrywanie slajdów notatkami dla prezentera.
- f) Umieszczanie i formatowanie tekstów, obiektów graficznych, tabel, nagrań dźwiękowych i wideo
- g) Umieszczanie tabel i wykresów pochodzących z arkusza kalkulacyjnego.
- h) Odświeżenie wykresu znajdującego się w prezentacji po zmianie danych w źródłowym arkuszu kalkulacyjnym.
- i) Możliwość tworzenia animacji obiektów i całych slajdów.
- j) Prowadzenie prezentacji w trybie prezentera, gdzie slajdy są widoczne na jednym monitorze lub projektorze, a na drugim widoczne są slajdy i notatki prezentera, z możliwością podglądu następnego slajdu.
- k) Pełna zgodność z formatami plików utworzonych za pomocą oprogramowania MS PowerPoint 2007, MS PowerPoint 2010 i 2013.
- 7.3.7.13 Narzędzie do tworzenia drukowanych materiałów informacyjnych musi umożliwiać:
	- a) Tworzenie i edycję drukowanych materiałów informacyjnych
	- b) Tworzenie materiałów przy użyciu dostępnych z narzędziem szablonów: broszur, biuletynów, katalogów.
	- c) Edycję poszczególnych stron materiałów.
	- d) Podział treści na kolumny.
	- e) Umieszczanie elementów graficznych.
	- f) Wykorzystanie mechanizmu korespondencji seryjnej
	- g) Płynne przesuwanie elementów po całej stronie publikacji.
	- h) Eksport publikacji do formatu PDF oraz TIFF.
	- i) Wydruk publikacji.
	- j) Możliwość przygotowywania materiałów do wydruku w standardzie CMYK.
- 7.3.7.14 Narzędzie do tworzenia i pracy z lokalną bazą danych musi umożliwiać:
	- a) Tworzenie bazy danych przez zdefiniowanie:
		- Tabel składających się z unikatowego klucza i pól różnych typów, w tym tekstowych i liczbowych.
		- Relacji pomiędzy tabelami
		- Formularzy do wprowadzania i edycji danych
		- Raportów
		- Edycję danych i zapisywanie ich w lokalnie przechowywanej bazie danych
		- Tworzenie bazy danych przy użyciu zdefiniowanych szablonów
		- Połączenie z danymi zewnętrznymi, a w szczególności z innymi bazami danych zgodnymi z ODBC, plikami XML, arkuszem kalkulacyjnym.
- 7.3.7.15 Narzędzie do zarządzania informacją prywatną (pocztą elektroniczną, kalendarzem, kontaktami i zadaniami) musi umożliwiać:
	- a) Uwierzytelnianie wieloskładnikowe poprzez wbudowane wsparcie integrujące z usługą Active Directory,
	- b) Pobieranie i wysyłanie poczty elektronicznej z serwera pocztowego,
	- c) Przechowywanie wiadomości na serwerze lub w lokalnym pliku tworzonym z zastosowaniem efektywnej kompresji danych,
	- d) Filtrowanie niechcianej poczty elektronicznej (SPAM) oraz określanie listy zablokowanych i bezpiecznych nadawców,
	- e) Tworzenie katalogów, pozwalających katalogować pocztę elektroniczną,
	- f) Automatyczne grupowanie poczty o tym samym tytule,
	- g) Tworzenie reguł przenoszących automatycznie nową pocztę elektroniczną do określonych katalogów bazując na słowach zawartych w tytule, adresie nadawcy i odbiorcy,
	- h) Oflagowanie poczty elektronicznej z określeniem terminu przypomnienia, oddzielnie dla nadawcy i adresatów,
	- i) Mechanizm ustalania liczby wiadomości, które mają być synchronizowane lokalnie,
	- j) Zarządzanie kalendarzem,
	- k) Udostępnianie kalendarza innym użytkownikom z możliwością określania uprawnień użytkowników,
	- l) Przeglądanie kalendarza innych użytkowników,
- m) Zapraszanie uczestników na spotkanie, co po ich akceptacji powoduje automatyczne wprowadzenie spotkania w ich kalendarzach,
- n) Zarządzanie listą zadań,
- o) Zlecanie zadań innym użytkownikom,
- p) Zarządzanie listą kontaktów,
- q) Udostępnianie listy kontaktów innym użytkownikom,
- r) Przeglądanie listy kontaktów innych użytkowników,
- s) Możliwość przesyłania kontaktów innym użytkowników,
- t) Możliwość wykorzystania do komunikacji z serwerem pocztowym mechanizmu MAPI poprzez http.
- 7.3.7.16 Narzędzie komunikacji wielokanałowej stanowiące interfejs do systemu wiadomości błyskawicznych (tekstowych), komunikacji głosowej, komunikacji video musi spełniać następujące wymagania:
	- a) Pełna polska wersja językowa interfejsu użytkownika.
	- b) Prostota i intuicyjność obsługi, pozwalająca na pracę osobom nieposiadającym umiejętności technicznych.
	- c) Dostępność aplikacji na platformie Windows 7 lub wyższych oraz OSX 10 lub wyższych,
	- d) Możliwość zintegrowania uwierzytelniania użytkowników z usługą katalogową (Active Directory lub funkcjonalnie równoważną) – użytkownik raz zalogowany z poziomu systemu operacyjnego stacji roboczej ma być automatycznie rozpoznawany we wszystkich modułach oferowanego rozwiązania bez potrzeby oddzielnego monitowania go o ponowne uwierzytelnienie się.
	- e) Możliwość obsługi tekstowych wiadomości błyskawicznych w modelu jeden do jeden i jeden do wielu.
	- f) Możliwość komunikacji głosowej i video w modelu jeden do jeden i jeden do wielu.
	- g) Obsługa telekonferencji SKW:
		- Dołączania do telekonferencji,
		- Szczegółowej listy uczestników,
		- Wiadomości błyskawicznych w trybach jeden do jeden i jeden do wielu,
		- Udostępniania własnego pulpitu lub aplikacji z możliwością przekazywania zdalnej kontroli,
		- Głosowania,
		- Udostępniania plików i pulpitów,
		- Możliwości nawigowania w prezentacjach i edycji dokumentów udostępnionych przez innych uczestników konferencji,
		- Możliwość zmiany kanału komunikacji z pośrednictwem wiadomości błyskawicznych do połączenia głosowego i/lub wideo w ramach pojedynczej, otwartej w aplikacji sesji (bez konieczności przełączania się pomiędzy aplikacjami).
		- Lista adresowa wraz ze statusem obecności, opisem użytkowników SKW, zdjęciami użytkowników, listą dostępnych do komunikacji z nimi kanałów komunikacyjnych i możliwością bezpośredniego wybrania kanału komunikacji oraz wydzielania grup kontaktów typu ulubione lub ostatnie.
		- Status obecności, dający możliwość ręcznego ustawiania statusu (dostępny, zajęty, nie przeszkadzać, z dala od komputera, niedostępny), automatycznej synchronizacji z jego aktywnością w systemie operacyjnym stacji roboczej, a w przypadku instalacji wybranych systemów poczty elektronicznej – dostępu do informacji o dostępności użytkownika na bazie wpisów do jego kalendarza.
		- Możliwość rozszerzania listy adresowej o zewnętrznych użytkowników wraz z informacjami opisowymi i kontaktowymi,
		- Historia ostatnich kontaktów, konwersacji, nieodebranych połączeń i powiadomień,
		- Integracja ze składnikami wybranych pakietów biurowych z kontekstową komunikacją i z funkcjami obecności.
		- Definiowanie i konfiguracja urządzeń wykorzystywanych do komunikacji: mikrofonu, głośników lub słuchawek, kamery czy innych specjalizowanych urządzeń peryferyjnych zgodnych z SKW.
		- Sygnalizowanie statusu dostępności innych użytkowników serwera komunikacji wielokanałowej.
		- Możliwość definiowania listy kontaktów lub dołączania jej z listy zawartej w usłudze katalogowej.
- Możliwość wyświetlania szczegółowej informacji opisującej innych użytkowników oraz ich dostępność, pobieranej z usługi katalogowej i systemu kalendarzy serwera poczty elektronicznej.
- 7.3.8Aplikacja pracy zespołowej

Pakiet subskrypcji ma uprawniać użytkownika do instalacji na urządzeniach klienckich i korzystania z aplikacji pracy zespołowej o następujących cechach:

- 7.3.8.1Zintegrowane środowisko pracy wykorzystujące między innymi serwery komunikacji wielokanałowej, serwery poczty elektronicznej, serwery portali wielofunkcyjnych i usługi zarządzania tożsamością użytkownika.
- 7.3.8.2Możliwość:
	- a) komunikacji tekstowej,
	- b) Komunikacji audio i video,
	- c) prowadzenia telekonferencji,
	- d) składowania dokumentów,
	- e) tworzenia notatek,
	- f) korespondencji poczt elektronicznej,
	- g) inicjacji dokumentów w oparciu o pakiet biurowy,
	- h) panowania czasu pracy i spotkań,
	- i) przydzielanie zadań członkom zespołu,
	- j) konfiguracja powiadomień i najważniejszych informacji w interfejsie użytkownika,
- 7.3.8.3Możliwość tworzenia i publikowania grup użytkowników (zespołów) zajmujących się wspólnymi tematami z wykorzystaniem wszystkich dostępnych w narzędziu kanałów komunikacji i składowania danych wraz z integracją użytkowników, informacji, komunikacji, planowania i rezerwacji zasobów wokół tych tematów.
- 7.3.8.4Nadawanie uprawnień dostępu dla członków grup.
- 7.3.8.5Wyszukiwanie informacji i wątków tematycznych po tematach i członkach grup.
- 7.3.8.6Dostępność uproszczonej wersji aplikacji na urządzenia mobilne.
- 7.3.9 W przypadku zaproponowania licencji równoważnych Wykonawca na własny koszt udowodni pełną zgodność zaproponowanego oprogramowania ze wskazanym w postępowaniu. Wykonawca przeprowadzi na własny koszt instalację, konfigurację i integrację dostarczonego produktu. Wykonawca przeprowadzi migrację wszelkich danych i konfiguracji zapewniając identyczne funkcjonowanie całego środowiska w stosunku do aktualnego środowiska. Przerwa w działaniu aktualnie eksploatowanego środowiska produkcyjnego nie może wynieść więcej niż 7 godzin.
- 7.3.10 Dodatkowo w przypadku błędnego działania środowiska po instalacji licencji równoważnych Wykonawca zobowiązany będzie na własny koszt przywrócić środowisko do stanu poprawnego funkcjonowania, a w przypadku braku takiej możliwości do stanu pierwotnego oraz dostarczenia innego rozwiązania spełniającego wymagania OPZ.
- 7.3.11 Ponadto zastosowanie rozwiązania równoważnego nie może ograniczyć funkcjonalności posiadanego systemu przez Zamawiającego i nie może powodować konieczności ponoszenia dodatkowych kosztów dla Zamawiającego.

**Zamawiający posiada aktywną subskrypcję Office 365 A1 oraz Project Online Essentials, do końca grudnia posiada też Project Plan 3 Zamawiający wymaga by zaoferowane narzędzie było kompatybilne z używanymi przez niego subskrypcjami.**

#### **Projektowane postanowienia umowy** Umowa nr **CRZP/26/01341/2023**

(zamówienie publiczne nr EZP.26.167.2023)

zawarta pomiędzy

**Państwowym Instytutem Geologicznym - Państwowym Instytutem Badawczym** z siedzibą w Warszawie, adres ul Rakowiecka 4, 00-975 Warszawa, wpisanym do rejestru przedsiębiorców Krajowego Rejestru Sądowego prowadzonego przez Sąd Rejonowy dla m. st. Warszawy w Warszawie, XIII Wydział Gospodarczy Rejestrowy KRS pod numerem 0000122099, NIP 5250008040, Regon 000332133, reprezentowanym przez/w imieniu którego działają:

………………………….

zwanym w dalszej części umowy **Zamawiającym** lub **PIG-PIB,**

a *(w przypadku przedsiębiorcy wpisanego do KRS)\** ……………………..…………………, z siedzibą w ………………………, adres: ….-……… ………………………., ul. ………………………, wpisaną do rejestru przedsiębiorców Krajowego Rejestru Sądowego prowadzonego przez Sąd Rejonowy……………………….…… w …………….…….., ………… Wydział Gospodarczy Krajowego Rejestru Sądowego pod numerem KRS: ……………………..……., NIP ……………………………………, Regon …………………………………, *kapitał zakładowy ………………………………* reprezentowaną przez: …………..…………..…………………… …………..…………..…………………… zwaną w dalszej części umowy **Wykonawcą**, *(w przypadku przedsiębiorcy wpisanego do centralnej ewidencji i informacji o działalności gospodarczej)\** panem/panią ……………………………………….., adres do doręczeń: ……………….., ul. …………………, działającym/ą pod firmą ………………….. na podstawie wpisu do Centralnej Ewidencji i Informacji o Działalności Gospodarczej, adres: …………………, ul. …………………….……, NIP:………………………., *reprezentowanym/ą przez: ………………………….. (na mocy ……………………………………………..)* zwanym/zwaną w dalszej części umowy **Wykonawcą,** *(w przypadku spółki cywilnej)\** panem/panią ……………………………………….., adres do doręczeń: ……………….., ul. …………………, działającym/ą pod firmą ………………….. na podstawie wpisu do Centralnej Ewidencji i Informacji o Działalności Gospodarczej, adres …………………, ul. ……………………………, NIP:………………………., *reprezentowanym/ą przez: …………………………..(na mocy ……………………………………………..)* panem/panią ……………………………………….., adres do doręczeń: ……………….., ul. …………………, działającym/ą pod firmą ………………….. na podstawie wpisu do Centralnej Ewidencji i Informacji o Działalności Gospodarczej, adres …………………, ul. ………………………….…, NIP:………………………., *reprezentowanym/ą przez: …………………………..(na mocy ……………………………………………..)* wspólnikami spółki cywilnej …………………………………….., adres ………………………, NIP …………………… zwanymi w dalszej części umowy łącznie **Wykonawcą,** zwanymi także łącznie **Stronami.**

W rezultacie dokonanego przez Zamawiającego wyboru oferty w trybie podstawowym z możliwości negocjacji pn.: **Dostawa i rozszerzenie licencji biurowych i serwerowych dla Państwowego Instytutu Geologicznego – Państwowego Instytutu Badawczego,** zgodnie z ustawą z dnia 11 września 2019 r. Prawo zamówień publicznych (t. j. Dz. U. z 2023 r. poz. 1605 z późn. zm.) została zawarta umowa (dalej "Umowa") o treści następującej:

#### **§ 1. PRZEDMIOT UMOWY**

- 1. Na warunkach określonych w Umowie oraz dokumentach w niej przywołanych oraz za cenę w niej określoną, Zamawiający odpowiednio zamawia i kupuje, a Wykonawca sprzedaje i zobowiązuje się do aktualizacji i rozszerzenia licencji oprogramowania biurowych i serwerowych dla Państwowego Instytutu Geologicznego – Państwowego Instytutu Badawczego**,** zwanego dalej *"Oprogramowaniem",* określonego co do rodzaju i ilości, o minimalnych parametrach technicznych szczegółowo opisanych w Opisie Przedmiotu Zamówienia, stanowiącym **Załącznik nr 1** do Umowy oraz w **Załączniku nr 2** do Umowy (Ofercie Wykonawcy z dnia ………..2023).
- 2. Przedmiot Umowy obejmuje w szczególności:
	- 1) w przypadku zaproponowania licencji równoważnych, udowodnienie pełnej zgodności zaproponowanego Oprogramowania ze skazanym w postępowaniu. Wykonawca przeprowadzi na własny koszt instalację, konfigurację i integrację dostarczonego produktu. Wykonawca przeprowadzi migrację wszelkich danych i konfiguracji zapewniając identyczne funkcjonowanie całego środowiska w stosunku do aktualnego środowiska.

Przerwa w działaniu aktualnie eksploatowanego środowiska produkcyjnego nie może wynieść więcej niż 7 godzin. Dodatkowo w przypadku błędnego działania środowiska po instalacji licencji równoważnych Wykonawca zobowiązany będzie na własny koszt przywrócić środowisko do stanu poprawnego funkcjonowania, a w przypadku braku takiej możliwości do stanu pierwotnego oraz dostarczenia innego rozwiązania spełniającego wymagania OPZ,

- 2) Dostarczenie licencji wraz ze zbiorczymi i indywidualnymi dokumentami pozwalającymi na stwierdzenie legalności zakupionego Oprogramowania dla celów inwentaryzacyjnych i audytowych. Dokumenty takie Wykonawca będzie wystawiał na żądanie Zamawiającego.
- 3. Wykonawca oświadcza, że posiada wszelkie niezbędne uprawnienia do realizacji przedmiotu niniejszej Umowy.
- 4. Wykonawca zapewnia, że w wyniku zawarcia Umowy nie dojdzie do naruszenia praw osób trzecich. W przypadku zgłoszenia wobec Zamawiającego roszczeń o naruszenie praw osób trzecich objętych powyższym zapewnieniem, Wykonawca zobowiązuje się podjąć na swój koszt wszelkie środki obrony Zamawiającego przed takimi roszczeniami oraz zarzutami i spowodować, że Zamawiający będzie od nich zwolniony, a także pokryć wszelkie koszty i straty, jak poniesie Zamawiający z tego tytułu.

## **§ 2. TERMIN REALIZACJI UMOWY I WARUNKI DOSTAWY**

- 1. Wykonawca, zgodnie Ofertą, stanowiącą **Załącznik nr 2** do Umowy zrealizuje:
	- 1) przedmiot zamówienia podstawowego Umowy w terminie **do 7 dni od dnia zawarcia Umowy**,
	- 2) przedmiot zamówienia w ramach prawa opcji do **6 miesięcy od dnia zawarcia Umowy,** co oznacza, że w tym terminie dostarczy Oprogramowanie, *a nadto w przypadku Oprogramowania równoważnego*
	- *dokona jego instalacji, konfiguracji i integracji wraz z migracją danych*.

2. Dostarczenie przedmiotu Umowy następuje drogą elektroniczną poprzez umożliwienie Zamawiającemu pobrania Oprogramowania ze wskazanego przez Wykonawcę zasobu internetowego oraz dostarczenie dokumentów potwierdzających udzielenie Zamawiającemu licencji, a także dostarczenie informacji niezbędnych do instalacji/uruchomienia Oprogramowania oraz kluczy licencyjnych/aktywacyjnych, które uruchomią procedurę dostępu oraz pozwolą na legalne korzystanie przez Zamawiającego z Oprogramowania.

## **§ 3. WYNAGRODZENIE I WARUNKI PŁATNOŚCI**

1. Z tytułu należytego i zgodnego z warunkami Umowy wykonania przez Wykonawcę Przedmiotu Umowy, o którym mowa w § 1 Umowy, Zamawiający zobowiązuje się zapłacić zgodnie z ofertą Wykonawcy, wynagrodzenie w wysokości:

**netto: …………………zł,** (słownie: ……………………………), **brutto …………. Zł,** (słownie: ……………………………), w tym:

1) za realizację zamówienia podstawowego:

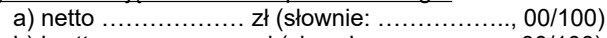

b) brutto ……………... zł (słownie: ……………, 00/100)

zgodnie z ofertą Wykonawcy z dnia ………….….., stanowiącą **Załącznik nr 2 do Umowy**.

- 2. Wynagrodzenie, o którym mowa w ust. 1, obejmuje wszelkie koszty, jakie poniesie Wykonawca z tytułu należytej i zgodnej z niniejszą Umową oraz obowiązującymi przepisami realizacji Umowy, w tym w szczególności koszt zakupu licencji oraz koszty dostawy do siedziby Zamawiającego *a także instalacji, konfiguracji i integracji wraz z migracją danych (dot. Oprogramowania równoważnego)*.
- 3. Zapłata faktury Wykonawcy (wystawionej po odbiorze końcowym przedmiotu Umowy podpisanym bez zastrzeżeń przez przedstawicieli Zamawiającego pełniących nadzór nad realizacją Umowy) nastąpi przelewem na konto bankowe Wykonawcy wskazane na fakturze (albo, w przypadku konieczności zastosowania mechanizmu podzielonej płatności – na rachunki bankowe Wykonawcy, w tym rachunek VAT Wykonawcy, wskazane na fakturze), w terminie do 30 dni od dnia doręczenia Zamawiającemu prawidłowej pod względem merytorycznym i formalnym faktury wraz z kopią protokołu odbioru podpisanego bez zastrzeżeń przez przedstawiciela Zamawiającego.
- 4. Wykonawca zobowiązany jest do wpisania na fakturze numeru niniejszej Umowy. W przypadku nie wpisania na fakturze niniejszej informacji, termin płatności biegnie od daty doręczenia faktury korygującej zawierającej numer Umowy.
- 5. Wykonawca oświadcza, że w przypadku, gdy transakcje będące przedmiotem Umowy, są objęte solidarną odpowiedzialnością za zobowiązania podatkowe, o których mowa w przepisach o podatku od towarów i usług, wykona prawidłowo zobowiązania podatkowe, w szczególności prawidłowo określi stawki podatku od towarów i usług oraz wpłaci na rachunek urzędu skarbowego kwotę podatku od towarów i usług przypadającą na te transakcje. W przypadku uznania przez administrację podatkową, że z tytułu przedmiotu transakcji Wykonawca / Zamawiający nie wykonał prawidłowo zobowiązań podatkowych, Wykonawca zobowiązuje się do poniesienia obciążeń nałożonych na Zamawiającego przez administrację podatkową.
- 6. Zamawiający oświadcza, że jest czynnym podatnikiem podatku VAT i posiada NIP 525-000-80-40.

<sup>2)</sup> za realizację zamówienia objętego prawem opcji:

a) netto ……………… zł (słownie: …………….., 00/100) b) brutto ……………... zł (słownie: ……………, 00/100)

- 7. Wykonawca oświadcza, że jest zarejestrowanym czynnym podatnikiem podatku VAT i posiada NIP ……………… oraz zobowiązuje się do poinformowania Zmawiającego o każdej zmianie statusu podmiotu VAT najpóźniej z doręczeniem faktury. W przypadku nie wypełnienia obowiązku informacyjnego Wykonawca zobowiązuje się do poniesienia obciążeń nałożonych na Zamawiającego przez administrację podatkową, z tego powodu.
- 8. Wykonawca zarejestrowany na potrzeby podatku od towarów i usług jako podatnik VAT czynny oświadcza, że w fakturach wystawionych w związku z wykonywaniem przedmiotu niniejszej Umowy, każdorazowo będzie wskazany rachunek banku, który jest ujawniony w wykazie podmiotów, o którym mowa w art. 96b ustawy z dnia 11 marca 2004 r. o podatku od towarów i usług ("wykaz podatników VAT").
- 9. W przypadku wskazania przez Wykonawcę zarejestrowanego na potrzeby podatku od towarów i usług jako podatnik VAT czynny w fakturze rachunku bankowego nieujętego w wykazie podmiotów VAT, Zamawiający uprawniony będzie do dokonania zapłaty na dowolny rachunek bankowy Wykonawcy ujawniony w wykazie podatników VAT na
- 10. dzień zlecenia przelewu. W razie braku jakiegokolwiek rachunku Wykonawcy ujawnionego w powyższym wykazie, bieg terminu płatności rozpoczyna się od dnia wskazania przez Wykonawcę (na adres dla doręczania faktur), dla potrzeb płatności, rachunku bankowego ujawnionego w wykazie płatników VAT.
- 11. Wykonawca zarejestrowany na potrzeby podatku od towarów i usług jako podatnik VAT czynny oświadcza, że zapłata przez Zamawiającego na rachunek ujawniony w wykazie podatników VAT stanowić będzie zapłatę wynagrodzenia.
- 12. Za termin zapłaty Strony uznają datę obciążenia rachunku Zamawiającego.
- 13. Wykonawca bez uprzedniej pisemnej zgody Zamawiającego nie może przenieść na osoby trzecie w drodze przelewu lub działania o podobnym charakterze całości bądź części należności wynikających z Umowy.
- 14. Zamawiający niniejszym oświadcza, iż w rozumieniu art. 4c ustawy z dnia 8 marca 2013 roku o przeciwdziałaniu nadmiernym opóźnieniom w transakcjach handlowych (t.j. Dz.U. z 2021 roku poz. 424) posiada status dużego przedsiębiorcy.
- 15. Wykonawca oświadcza, że jest osobą fizyczną wykonującą działalność gospodarczą, zatrudniającą pracowników, zawierającą Umowy zlecenie lub Umowy o świadczenie usług, i tym samym nie zachodzi konieczność przedkładania przez niego, na potrzeby Umowy, informacji, o której mowa w art 8b ust. 2 ustawy o minimalnym wynagrodzeniu za pracę. W przypadku zmiany w wyżej wymienionych warunkach wykonywania działalności, Wykonawca zobowiązuje się do niezwłocznego pisemnego poinformowania o tym fakcie Zamawiającego, oraz do przedłożenia w formie pisemnej, elektronicznej lub dokumentowej informacji o liczbie godzin wykonania zlecenia lub świadczenia usług, w terminie poprzedzającym termin wypłaty wynagrodzenia, nie później niż w terminie przedłożenia Zamawiającemu faktury lub innego dokumentu księgowego. (jeśli dotyczy).

## **§ 4. ODBIÓR**

1. Odbiór Przedmiotu Umowy zostanie potwierdzony protokołem zdawczo-odbiorczym ("Protokół odbioru"), który będzie stanowił podstawę do wystawienia przez Wykonawcę faktury VAT. Wzór protokołu stanowi **Załącznik nr 3** do niniejszej Umowy.

2. Odbiór będzie polegał na stwierdzeniu zgodności dostarczonych licencji Oprogramowania z niniejszą Umową i dostarczoną dokumentacją, a także stwierdzeniu zgodności realizacji Umowy z terminem, o którym mowa w § 2 ust. 1 Umowy. *W przypadku Oprogramowania równoważnego Strony potwierdzą w protokole realizację obowiązków, o których mowa § 1 ust. 2 pkt 1).*

3. W przypadku, gdy przedmiot Umowy nie przejdzie pozytywnie odbioru, po usunięciu nieprawidłowości/braki, zostanie ponownie przedstawiony przez Wykonawcę do odbioru w terminie do 3 dni od daty negatywnie zakończonej próby uruchomienia Oprogramowania. W takim przypadku za datę wykonania Umowy uważa się datę dokonania przez Wykonawcę wszelkich poprawek i uzupełnień lub usunięcia wad, zgłoszonych przez Zamawiającego.

- 4. Do podpisywania Protokołu odbioru wyznacza się:
- 1) ze strony Zamawiającego: …………., tel.: ……………., e-mail: …………………………..;

2) ze strony Wykonawcy: . ………….., tel.: ……………….., e-mail:…………………………….

5. Bez podpisów ww. osób upoważnionych do dokonania czynności odbioru, czynność odbioru jest bezskuteczna i nie stanowi podstawy do wystawienia przez Wykonawcę faktury.

6. Zmiana przedstawicieli Stron wskazanych w ust. 4 lub ich danych teleadresowych następuje poprzez zawiadomienie dokonywane na piśmie lub na adres poczty elektronicznej drugiej Strony, pod rygorem uznania korespondencji wysłanej na dotychczasowy adres za skutecznie doręczoną. Zmiana danych nie wymaga sporządzenia aneksu do Umowy.

7. Strony zobowiązują się do wzajemnego przekazywania sobie niezwłocznie wszelkich informacji mogących mieć wpływ na realizację Umowy. Wykonawca niezwłocznie udzieli odpowiedzi w formie pisemnej na zgłaszane przez Zamawiającego uwagi dotyczące realizacji Przedmiotu Umowy, w terminie nie dłuższym niż 2 dni robocze<sup>1</sup> od dnia zgłoszenia uwag.

### **§ 5. ODSTĄPIENIE OD UMOWY**

- 1. Zamawiający jest uprawniony do odstąpienia od Umowy (w całości lub części), ze skutkiem na dzień złożenia Wykonawcy oświadczenia (ex nunc), jeżeli:
	- 1) wystąpiła zwłoka Wykonawcy w dostarczeniu przedmiotu Umowy o 3 dni ponad termin określony w § 2 ust. 1 Umowy;
	- 2) w innych przypadkach niewykonywania lub nienależytego wykonywania obowiązków wynikających z Umowy, po uprzednim wezwaniu Wykonawcy do realizacji obowiązków zgodnie z Umową;
	- 3) zostanie wydany nakaz zajęcia majątku lub otwarta likwidacja Wykonawcy, w zakresie uniemożliwiającym wykonywanie przedmiotu niniejszej Umowy:
	- 4) Wykonawca choćby tylko faktycznie zaprzestanie prowadzenia działalności.
- 2. Poza przypadkami zastrzeżonymi powyżej, Zamawiający jest uprawniony do odstąpienia od Umowy (w całości lub części), ze skutkiem określonym w ust. 1, jeżeli pomimo uprzednio dokonanego pisemnego wezwania Wykonawcy do podjęcia wykonywania lub należytego wykonywania Umowy w wyznaczonym dodatkowym terminie, Wykonawca nie zadośćuczyni żądaniu Zamawiającego, gdy Wykonawca nie wykonuje lub wykonuje nienależycie obowiązki o jakich mowa w Umowie.
- 3. Odstąpienie od Umowy na zasadach opisanych w niniejszym paragrafie może nastąpić w okresie obowiązywania Umowy, przedłużonym o 30 dni.
- 4. Niezależnie od okoliczności wskazanych w ust. 1 powyższego Zamawiający uprawniony jest do odstąpienia od Umowy (w całości lub w części) ze skutkiem na dzień złożenia Wykonawcy oświadczenia o odstąpieniu (ex nunc) przypadku gdy:
	- 1) Wykonawca wymieniony został w wykazach określonych w rozporządzeniu 765/2006 i rozporządzeniu 269/2014 albo wpisany na listę na podstawie decyzji w sprawie wpisu na listę rozstrzygającej o zastosowaniu środka, o którym mowa w art. 1 pkt 3 ustawy z dnia 13 kwietnia 2022 r. o szczególnych rozwiązaniach w zakresie przeciwdziałania wspieraniu agresji na Ukrainę oraz służących ochronie bezpieczeństwa narodowego (Dz. U. z 2022 r., poz. 835);
	- 2) osoba będąca beneficjentem rzeczywistym Wykonawcy (w rozumieniu ustawy z dnia 1 marca 2018 r. o przeciwdziałaniu praniu pieniędzy oraz finansowaniu terroryzmu (Dz. U. z 2022 r. poz. 593 i 655) została wymieniona w wykazach określonych w rozporządzeniu 765/2006 i rozporządzeniu 269/2014 albo wpisana na listę na podstawie decyzji w sprawie wpisu na listę rozstrzygającej o zastosowaniu środka, o którym mowa w art. 1 pkt. 3 ustawy z dnia 13 kwietnia 2022 r. o szczególnych rozwiązaniach w zakresie przeciwdziałania wspieraniu agresji na Ukrainę oraz służących ochronie bezpieczeństwa narodowego (Dz. U. z 2022 r., poz. 835);
	- 3) podmiot będący jednostką dominującą Wykonawcy (w rozumieniu art. 3 ust. 1 pkt 37 ustawy z dnia 29 września 1994 r. o rachunkowości (Dz. U. z 2021 r. poz. 2017, 2105 i 2106)) wymieniony jest w wykazach określonych w rozporządzeniu 765/2006 i rozporządzeniu 269/2014 albo wpisany na listę lub będący taką jednostką dominującą do dnia 24 lutego 2022 r., o ile został wpisany na listę na podstawie decyzji w sprawie wpisu na listę rozstrzygającej o zastosowaniu środka, o którym mowa w art. 1 pkt. 3 ustawy z dnia 13 kwietnia 2022 r. o szczególnych rozwiązaniach w zakresie przeciwdziałania wspieraniu agresji na Ukrainę oraz służących ochronie bezpieczeństwa narodowego (Dz. U. z 2022 r., poz. 835).
- 5. W przypadku zawarcia Umowy wbrew zakazom sformułowanych w art. 5 k rozporządzenia Rady (UE) nr 833/2014 z dnia 31 lipca 2014 r. dotyczącego środków ograniczających w związku z działaniami Rosji destabilizującymi sytuację na Ukrainie (Dz. Urz. UE nr L 229 z 31 lipca 2014 r.), w myśl której zakazuje się udzielania lub dalszego wykonywania wszelkich zamówień publicznych objętych zakresem dyrektyw w sprawie zamówień publicznych na rzecz lub z udziałem: a) obywateli rosyjskich lub osób fizycznych lub prawnych, podmiotów lub organów z siedzibą w Rosji; b) osób prawnych, podmiotów lub organów, do których prawa własności bezpośrednio lub pośrednio w ponad 50% należą do podmiotu, o którym mowa w lit. a) niniejszego ustępu; lub c) osób fizycznych lub prawnych, podmiotów lub organów działających w imieniu lub pod kierunkiem podmiotu, o którym mowa w lit. a) lub b) niniejszego ustępu, w tym podwykonawców, dostawców lub podmiotów, na których zdolności polega się w rozumieniu dyrektyw w sprawie zamówień publicznych, w przypadku gdy przypada na nich ponad 10% wartości zamówienia Zamawiający uprawniony jest do odstąpienia od Umowy z Wykonawcą, którego zakazy dotyczą z zastrzeżeniem postanowień art. 5k ust. 2 powołanego Rozporządzenia.
- 6. Zawiadomienie o odstąpieniu od Umowy następuje w formie pisemnej, przy czym zawarte w Umowie postanowienia dotyczące kar Umownych, możliwości dochodzenia odszkodowania uzupełniającego, ochrony danych osobowych i właściwości sądu pozostają w mocy.
- 7. W razie wystąpienia istotnej zmiany okoliczności powodującej, że wykonanie Umowy nie leży w interesie publicznym, czego nie można było przewidzieć w chwili zawarcia Umowy, lub w razie powzięcia informacji o nieotrzymaniu środków budżetowych koniecznych do realizacji Umowy od dysponenta odpowiedniego stopnia lub braku środków w budżecie Zamawiającego, Zamawiający może odstąpić od Umowy lub jej części w terminie 30 dni od powzięcia wiadomości o powyższych okolicznościach. W takim przypadku Wykonawca może żądać jedynie wynagrodzenia należnego mu z tytułu świadczenia przedmiotu Umowy do dnia odstąpienia od Umowy, wykonane przez Strony świadczenia nie podlegają zwrotowi. Odstąpienie od Umowy następuje w formie pisemnej pod rygorem nieważności i wymaga uzasadnienia.

## **§ 6. KARY UMOWNE<sup>1</sup>**

- 1. W razie wystąpienia zwłoki w wykonaniu Umowy, ponad termin określony w § 2 ust. 1 i ust. 2, Wykonawca zobowiązuje się do zapłaty Zamawiającemu kary umownej w wysokości 0,5 % wynagrodzenia brutto, o którym mowa w § 3 ust. 1 powyżej, za każdy dzień zwłoki.
- 2. W razie wystąpienia zwłoki w wykonaniu obowiązków określonych w § 2 ponad terminy ustalone w tych postanowieniach umowy, Wykonawca zapłaci Zamawiającemu kary Umowne w wysokości 0,5 % wynagrodzenia brutto, o którym mowa w § 3 ust. 1 powyżej, za każdy dzień zwłoki.
- 3. W przypadku odstąpienia od umowy przez Zamawiającego lub Wykonawcę z przyczyn leżących po stronie Wykonawcy, Wykonawca zapłaci Zamawiającemu karę umowną w wysokości 20 % wynagrodzenia brutto, o którym mowa w § 3 ust. 1 powyżej.
- 4. Kary Umowne mogą być dochodzone z każdego tytułu odrębnie i podlegają sumowaniu, przy czym łączna wysokość kar Umownych nie może przekroczyć 20% łącznego wynagrodzenia umownego brutto, określonego w § 3 ust. 1 Umowy.
- 5. Ponadto, niezależnie od kar umownych, w przypadku niewykonania lub nienależytego wykonania przez Wykonawcę jakichkolwiek zobowiązań wynikających z Umowy Zamawiający uprawniony będzie do zlecenia zastępczego wykonania lub usunięcia wad na koszt i ryzyko Wykonawcy.
- 6. Jeżeli kary Umowne nie pokryją poniesionej szkody, Zamawiający może dochodzić na zasadach ogólnych odszkodowania uzupełniającego przewyższającego kary umowne.
- 7. W razie wystąpienia opóźnienia w płatności za przedmiot Umowy Zamawiający zapłaci Wykonawcy odsetki ustawowe za każdy dzień opóźnienia.
- 8. Wykonawca wyraża niniejszym nieodwołalną zgodę na potrącanie kar Umownych z wszelkich przysługujących mu należności, choćby były jeszcze niewymagalne, w tym z przysługującego mu wynagrodzenia, o ile na dzień potrącenia bezwzględnie obowiązujące przepisy nie stanowią inaczej.

#### **§ 7. Podwykonawstwo (jeżeli dotyczy)**

- 1. Wykonawca może posługiwać się podwykonawcami, przy czym ponosi wobec Zamawiającego pełną odpowiedzialność (tak jak za działania własne) za prace, które wykonuje przy pomocy Podwykonawców. W przypadku udziału w wykonaniu Umowy przez Podwykonawców, odpowiednie zastosowanie znajduje art. 462 ustawy Pzp.
- 2. Wykonawca nie może rozszerzyć zakresu podwykonawstwa poza część wskazaną w ofercie Wykonawcy, bez pisemnej pod rygorem nieważności zgody Zamawiającego.
- 3. Wykonawca zobowiązuje się do zapłaty podwykonawcom wynagrodzenia na podstawie łączącego ich stosunku prawnego, przy czym umowa o podwykonawstwo – na zasadzie art. 463 ustawy Pzp - nie może zawierać postanowień kształtujących prawa i obowiązki podwykonawcy w sposób mniej korzystny niż w Umowie, w szczególności w zakresie kar umownych oraz warunków wypłaty wynagrodzenia.
- 4. Jeżeli zmiana albo rezygnacja z podwykonawcy dotyczy podmiotu, na którego zasoby Wykonawca powoływał się, na zasadach określonych w art. 118 ust. 1 ustawy Pzp, w celu wykazania spełniania warunków udziału w postępowaniu, Wykonawca jest obowiązany wykazać Zamawiającemu, że proponowany inny podwykonawca lub Wykonawca samodzielnie spełnia je w stopniu nie mniejszym niż Podwykonawca, na którego zasoby Wykonawca powoływał się w trakcie postępowania o udzielenie zamówienia. Przepis art. 122 ustawy Pzp stosuje się odpowiednio.
- 5. Nie zastosowanie się Wykonawcy do wymogów wynikających z postanowień Umowy zawartych w ust. 1-4 upoważnia Zamawiającego do odstąpienia od Umowy w terminie 14 dni od powzięcia wiedzy o zaistnieniu powyższych okoliczności.

## **§ 8. Prawo opcji**

- 1. Zamawiający w terminie 6 miesięcy od daty podpisania umowy (określonym § 2 ust. 1), może skorzystać z prawa opcji polegającego na możliwości dokupienia dodatkowych licencji. Takie rozszerzenie zakresu umowy dokonane będzie zgodnie z warunkami określonymi w niniejszej Umowie.
- 2. Zamawiający zastrzega, iż dostawa w ramach opcji musi zostać zrealizowana w przeciągu 5 dni roboczych od daty złożenia zamówienia, nie później jednak niż do 6 miesięcy od daty zawarcia umowy.
- 3. Szczegółowe ilości poszczególnych usług w ramach opcji określa Oferta Wykonawcy i Opis przedmiotu Zamówienia
- 4. Z prawa opcji Zamawiający skorzysta na następujących zasadach:
	- 1) w przypadku zaistnienia dodatkowych potrzeb Zamawiającego w zakresie dostawy objętej przedmiotem umowy, w szczególności większej niż przewidywane,
	- 2) Dostawy w ramach zamówienia objętego prawem opcji realizowane będą na takich samych warunkach, jak

<sup>1</sup> W przypadku, gdy poszczególny termin realizacji liczony jest w dniach roboczych, kara umowna dotyczy dni roboczych zwłoki.

dostawy w ramach zamówienia podstawowego,

- 3) Zamawiający ma prawo skorzystać z zamówienia objętego prawem opcji do 6 miesięcy od dnia zawarcia Umowy.
- 4) O zamiarze skorzystania z zamówienia objętego prawem opcji, w określonym zakresie, Zamawiający poinformuje Wykonawcę na piśmie bądź na adres poczty elektronicznej poprzez przedstawiciela Zamawiającego, które zostanie przekazane Wykonawcy z co najmniej 3-dniowym wyprzedzeniem,
- 5) Zamawiający zastrzega sobie prawo uruchamiania zamówienia objętego prawem opcji w częściach (zgodnie z faktycznym zapotrzebowaniem);
- 6) do obliczenia wartości usług zamówienia objętego prawem opcji będą mieć zastosowanie przepisy § 5, z tym zastrzeżeniem, że:
	- wartość określa Oferta Wykonawcy,
	- maksymalna wartość opcji nie przekroczy kwoty wskazanej w Ofercie Wykonawcy tj. …… zł brutto.
- 5. Zamówienie realizowane w ramach zamówienia objętego prawem opcji jest jednostronnym uprawnieniem Zamawiającego. Brak złożenia zamówienia objętego prawem opcji nie skutkuje po stronie Wykonawcy powstaniem żadnych roszczeń w stosunku do Zamawiającego.

## **§ 9. Zmiany w Umowie**

- 1. Strony dopuszczają wprowadzenie następujących zmian w zapisach Umowy:
	- 1) zmiany terminu realizacji Umowy, ze względu na wystąpienie okoliczności nie dających się przewidzieć przed zawarciem Umowy pomimo zachowania należytej staranności, np. działania siły wyższej (tj. zdarzenia nagłego powstałego niezależnie od Stron Umowy, które są poza kontrolą Stron Umowy, na których czas trwania Strony nic mają jakiegokolwiek wpływu, a których zaistnienie uniemożliwia wypełnienie któregokolwiek z zobowiązań wynikających z Umowy);
	- 2) zmiana przedmiotu Umowy, w przypadku gdy przedmiot Umowy nie będzie dostępny na rynku z powodu zaprzestania produkcji lub wycofania z rynku, pod warunkiem, że produkt zamienny będzie równoważny (tzn. o takich samych parametrach, cechach, walorach lub lepszych od wymaganego przez Zamawiającego oraz cena nie będzie wyższa od ceny ofertowej brutto w zakresie produktu, którego będzie dotyczyć zamiana);
- 2. Wyżej wymienione zmiany Umowy mogą nastąpić jedynie za zgodą obu stron wyrażoną na piśmie w formie aneksu pod rygorem nieważności, za wyjątkiem zmiany z przyczyn wskazanych w ust. 4 poniżej które następują w formie pisemnego porozumienia stron.
- 3. Poza zmianami opisanymi w ust.1, zmiana Umowy może nastąpić w przypadkach określonych w art. 455 ust. 1 pkt 2 - 4 i ust. 2 ustawy Pzp, zgodnie z warunkami określonymi w postanowieniach przepisów art. 454-455 ustawy Pzp.
- 4. Zamawiający przewiduję również możliwość zmiany Umowy poprzez zmianę wysokości naliczonych lub należnych od Wykonawcy kar umownych, w sytuacji gdy zobowiązania Wykonawcy zostaną zrealizowane w znacznej części, zaś Zamawiający nie poniesie szkody. Zmiana powyższa nastąpi w formie pisemnego porozumienia Stron.

## **§ 10. Prawa własności intelektualnej**

- 1. Wykonawca zapewnia, że przysługuje mu nieograniczone prawo do udzielenia bezterminowej i niewyłącznej licencji na Oprogramowanie, o którym mowa w § 1 Umowy ("Oprogramowanie"), uprawniającej do korzystania z Oprogramowania w zakresie pól eksploatacji pozwalających Zamawiającemu na korzystanie z Oprogramowania w najszerszym możliwym zakresie funkcjonalności z dniem bezusterkowego odbioru w ramach wynagrodzenia, o którym mowa w § 3 ust. 1 Umowy udziela Zamawiającemu niezbędnej licencji lub zobowiązuje się do potwierdzenia licencji Oprogramowania, potwierdzających prawo Zamawiającego do używania Oprogramowania (za pomocą dokumentów licencyjnych, sporządzonych według standardu przyjętego przez producenta Oprogramowania lub w inny sposób, zgodnie z wymaganiami producenta) uprawniającej Zamawiającego w szczególności do korzystania z Oprogramowania na następujących polach eksploatacji:
- 1) wprowadzanie i zapisywanie w pamięci komputerów,
- 2) odtwarzanie,
- 3) przechowywanie,

4) sporządzanie kopii zapasowej (kopii bezpieczeństwa) nośników instalacyjnych i nośników z zainstalowanym Oprogramowaniem,

- 5) wyświetlanie,
- 6) przystosowywanie,
- 7) instalowanie i deinstalowanie Oprogramowania pod warunkiem zachowania liczby udzielonych licencji,
- 8) korzystanie z Oprogramowania na wszystkich polach funkcjonalności,
- 9) korzystanie i modyfikowanie dokumentów oraz danych wytworzonych przy pomocy Oprogramowania.

2. Licencje/sublicencje na korzystanie z Oprogramowania mogą zostać wypowiedziane nie wcześniej niż po upływie 20 lat od ich udzielenia, przy czym okres wypowiedzenia nie może być krótszy niż 5 lat.

3. Wykonawca oświadcza, że dostarczone przez niego Oprogramowanie, nie narusza jakichkolwiek praw osób trzecich, zwłaszcza w zakresie przepisów o wynalazczości, znakach towarowych, prawach autorskich i prawach pokrewnych oraz nieuczciwej konkurencji, i że posiada prawo do udzielania licencji/sublicencji lub odsprzedaży Oprogramowania, które Wykonawca dostarczył w ramach Umowy, zgodnie z postanowieniami ust. 1 i przejmuje w tym zakresie odpowiedzialność w przypadku roszczeń osób trzecich.

4. Wykonawca uprawnia Zamawiającego do swobodnego dokonywania zmian w zakresie przydzielania poszczególnych licencji/sublicencji pracownikom Zamawiającego.

5. Wykonawca oświadcza, że aktualizacja Oprogramowania, nie powoduje zmian pól eksploatacji określonych w ust. 1 niniejszego paragrafu.

## **§ 11. OCHRONA DANYCH OSOBOWYCH**

- 1. Zamawiający udostępnia Wykonawcy dane osobowe w celu i zakresie niezbędnym do wykonania niniejszej Umowy na podstawie art. 6 ust. 1 lit. b i f RODO.
- 2. Wykonawca zobowiązuje się do przetwarzania udostępnionych przez Zamawiającego danych osobowych zgodnie z przepisami prawa powszechnie obowiązującego o ochronie danych osobowych, *w szczególności z przepisami Rozporządzenia Parlamentu Europejskiego i Rady z dnia 26 kwietnia 2016 r w sprawie ochrony osób fizycznych w związku z przetwarzaniem danych osobowych i w sprawie swobodnego przepływu takich danych oraz uchylenia dyrektywy 95/46/WE, zwane dalej "RODO".*
- 3. Wykonawca oświadcza, że stosuje powszechnie obowiązujące przepisy prawa o ochronie danych osobowych.
- 4. Zakres udostępnianych danych osobowych obejmuje dane pracowników w zakresie: imienia, nazwiska, adresu mailowego, numeru telefonu
- 5. Udostępnione przez Zamawiającego dane osobowe będą przetwarzane przez Wykonawcę wyłącznie w celu realizacji niniejszej Umowy w zakresie świadczenia usług, o których mowa w §1.
- 6. Wykonawca zobowiązuje się, przy przetwarzaniu udostępnionych danych osobowych, do ich zabezpieczenia poprzez stosowanie odpowiednich środków technicznych i organizacyjnych zapewniających adekwatny stopień bezpieczeństwa odpowiadający ryzyku związanym z przetwarzaniem danych osobowych, *w szczególności zgodnie z art. 32 RODO*. Wykonawca poinformuje na piśmie Zamawiającego o zastosowanych środkach technicznych i organizacyjnych zapewniających adekwatny stopień bezpieczeństwa odpowiadający ryzyku związanym z przetwarzaniem danych osobowych zgodnie z art. 32 RODO.
- 7. Wykonawca zobowiązuje się dołożyć należytej staranności przy przetwarzaniu udostępnionych danych osobowych.
- 8. Wykonawca zapewni, że osoby, które będą zaangażowane w czynności przetwarzania danych osobowych w ramach jego organizacji:
	- a) otrzymają pisemne upoważnienia do przetwarzania danych osobowych;
	- b) będą zaznajomione z obowiązującymi przepisami o ochronie danych osobowych (z uwzględnieniem ich ewentualnych zmian) oraz z odpowiedzialnością za ich nieprzestrzeganie;
	- c) będą dokonywały czynności przetwarzania danych osobowych wyłącznie na polecenie Administratora;
	- d) zobowiążą się do bezterminowego zachowania w tajemnicy danych osobowych oraz stosowanych przez Wykonawcę sposobów ich zabezpieczenia, o ile taki obowiązek nie wynika dla nich z odpowiednich przepisów.
- 9. Wykonawca zobowiązuje się do zachowania w tajemnicy udostępnionych danych osobowych także po ustaniu niniejszej Umowy.
- 10. Wykonawca, uwzględniając charakter przetwarzania danych osobowych oraz dostępne mu informacje, ma obowiązek współdziałania z Zamawiającym w wywiązaniu się z obowiązków określonych w art. 32–36 RODO.
- 11. W przypadku stwierdzenia naruszenia ochrony danych osobowych, w szczególności o którym mowa w art. 4 pkt 12 RODO, Wykonawca zobowiązuje się do bezzwłocznego poinformowania Zamawiającego, w formie pisemnej oraz dodatkowo na adres mailowy [iod@pgi.gov.pl,](mailto:iod@pgi.gov.pl) o tym fakcie w okresie do 24 godzin, wskazując okoliczności i zakres naruszenia.
- 12. Jeżeli Wykonawca realizując Umowę zleci podwykonawcom prace, w trakcie których będą przetwarzane dane osobowe, odpowiednio powierzy im, za zgodą Zamawiającego, w drodze umowy zawartej na piśmie, przetwarzanie tych danych na warunkach zgodnych z postanowieniami niniejszej Umowy. W przypadku zlecenia prac podwykonawcom, Wykonawca odpowiada za szkody, jakie powstaną wobec Zamawiającego lub osób trzecich na skutek przetwarzania przez podwykonawców danych osobowych niezgodnie z niniejszą umową lub przepisami prawa powszechnie obowiązującego.
- 13. Wykonawca jest odpowiedzialny za udostępnienie lub wykorzystanie danych osobowych niezgodnie z treścią umowy, a w szczególności za udostępnienie powierzonych do przetwarzania danych osobowych osobom nieupoważnionym.
- 14. Wykonawca zapewni w okresie obowiązywania niniejszej umowy pełną ochronę danych osobowych oraz zgodność ze wszelkimi obecnymi oraz przyszłymi przepisami prawa dotyczącymi ochrony danych osobowych i prywatności.
- 15. Wykonawcy nie przysługuje wynagrodzenie za wykonywanie obowiązków wynikających z niniejszego paragrafu.
- 16. W sprawach nieuregulowanych w niniejszym paragrafie zastosowanie mają przepisy RODO.
- 17. Wykonawca oświadcza, że akceptuje postanowienia umowne w zakresie ochrony danych osobowych.

## **§ 12. POSTANOWIENIA KOŃCOWE**

- 1. Wykonawca oświadcza, że nie zachodzi wobec niego podstawa wykluczenia przewidziana w art. 7 ust. 1 ustawy z dnia 13 kwietnia 2022 r. o szczególnych rozwiązaniach w zakresie przeciwdziałania wspieraniu agresji na Ukrainę oraz służących ochronie bezpieczeństwa narodowego (Dz. U. z 2022 r. poz. 835).
- 2. W trakcie realizacji Umowy Zamawiający uprawniony jest do wykonywania czynności kontrolnych wobec Wykonawcy odnośnie spełnienia przez Wykonawcę warunku, o którym mowa w ust. 1, w szczególności do:
	- 1) żądania oświadczeń i dokumentów w zakresie spełniania przez Wykonawcę ww. wymogu i dokonywania ich oceny;
	- 2) żądania wyjaśnień w przypadku wątpliwości w zakresie potwierdzenia przez Wykonawcę spełnienia wskazanego powyżej wymogu.
- 3. Niezłożenie przez Wykonawcę w wyznaczonym przez Zamawiającego terminie żądanych przez Zamawiającego dokumentów lub wyjaśnień w celu potwierdzenia spełnienia przez Wykonawcę wymogu, o którym mowa w ust. 1, traktowane będzie jako niewłaściwe wykonywanie Umowy.
- 4. Przedmiotowe zamówienie finansowane jest przez Ministra Infrastruktury (Dotujący).
- 5. Wykonawca oświadcza, że zobowiązuje się do poddania kontroli prowadzonej przez Dotującego, przekazania dokumentacji Dotującemu, złożenia wyjaśnień Dotującemu oraz umożliwienia wejścia upoważnionych pracowników Dotującego na teren realizowania zamówienia/zadnia objętego finansowaniem.
- 6. Ewentualne spory wynikłe z realizacji niniejszej Umowy będą rozstrzygane przez Sąd właściwy dla siedziby Zamawiającego.
- 7. Wszelkie zmiany i uzupełnienia Umowy wymagają formy pisemnej pod rygorem nieważności.
- 8. Niniejsza umowa została zawarta w 2 egzemplarzach, 1 egzemplarz dla Zamawiającego i 1 egzemplarz dla Wykonawcy/Niniejsza Umowa wchodzi w życie w dniu jej podpisania przez Strony, w przypadku, jeśli podpisy Stron nie są złożone jednocześnie, Umowa wchodzi w życie z momentem złożenia ostatniego podpisu – jeśli dotyczy.
- 9. Do Umowy dołączono następujące załączniki, które stanowią jej integralną cześć:

Załącznik nr 1 – Opis przedmiotu zamówienia, Załącznik nr 2 – Oferta Wykonawcy z dnia ………….. roku, Załącznik nr 3 – Wzór Protokołu odbioru, Załącznik nr 4 – Wydruk KRS/CEiDG.

## **Załącznik nr 3 do Umowy**

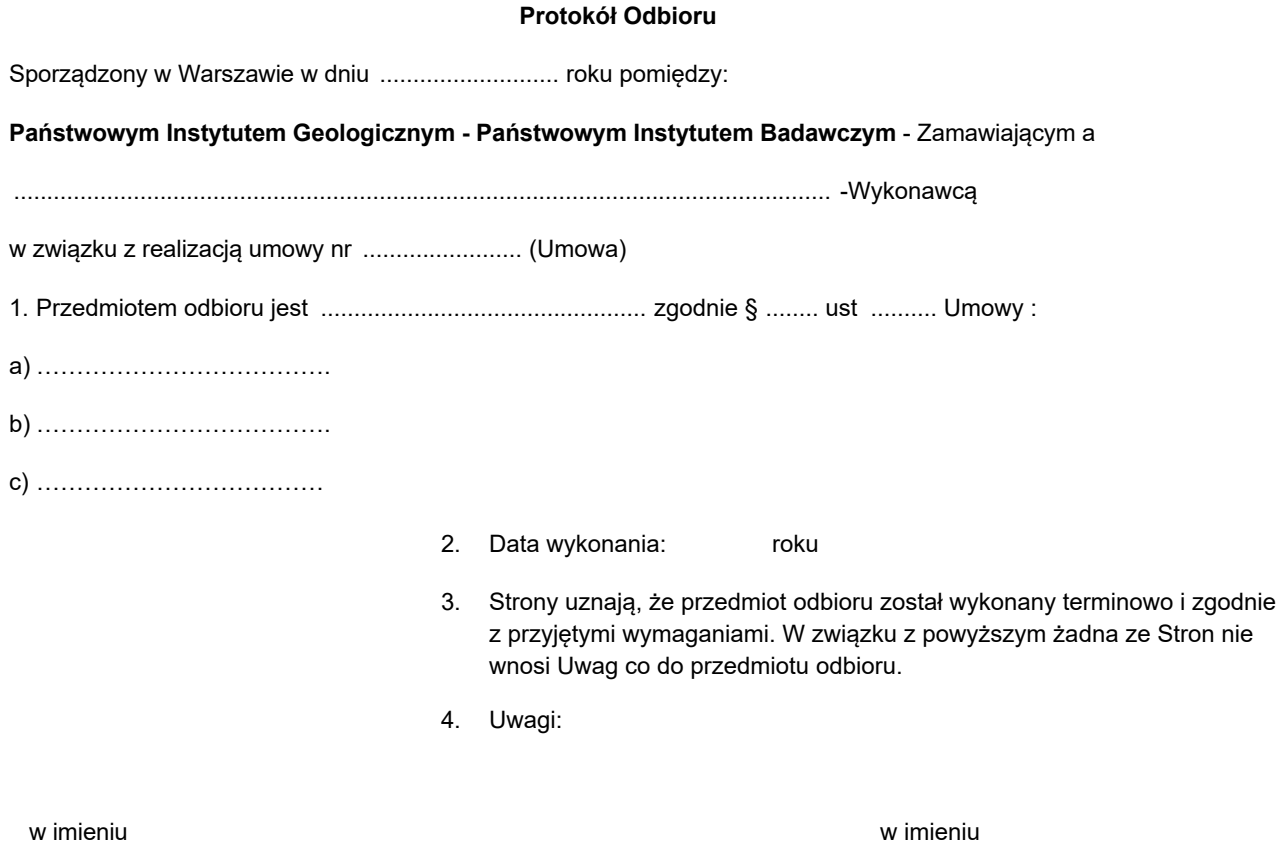

**Zamawiającego Wykonawcy**

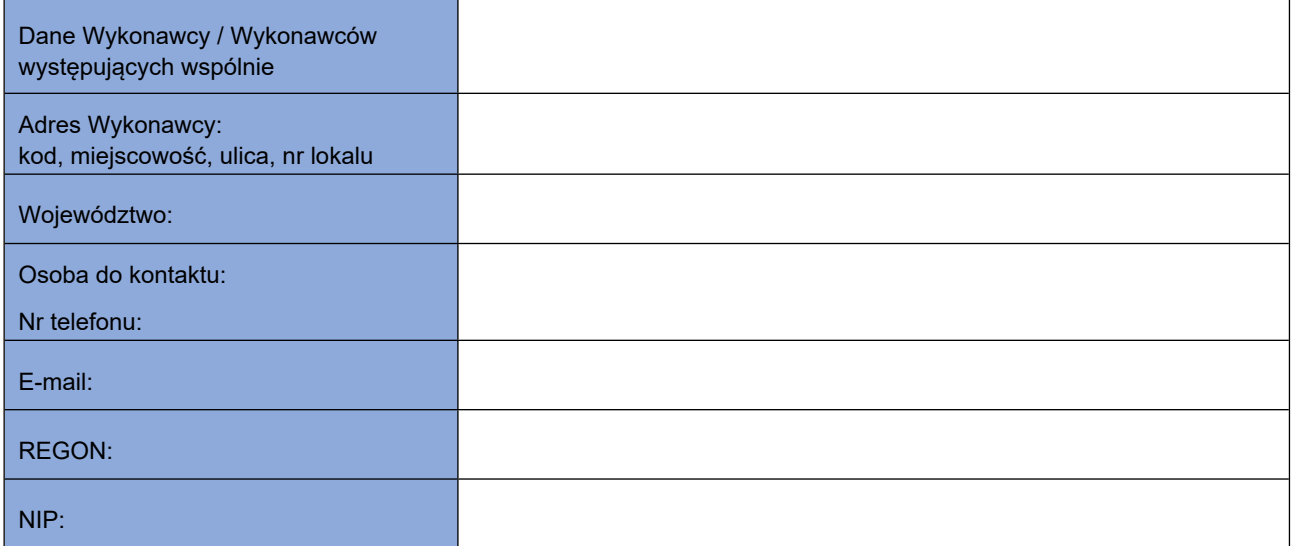

**Państwowy Instytut Geologiczny – Państwowy Instytut Badawczy ul. Rakowiecka 4 00-975 Warszawa**

# **OFERTA**

Nawiązując do ogłoszenia o zamówieniu, oznaczenie sprawy **EZP.26.167.2023** pn.:

# **Aktualizacja i rozszerzenie licencji biurowych i serwerowych dla Państwowego Instytutu**

## **Geologicznego– Państwowego Instytutu Badawczego**

My niżej podpisani działając w imieniu i na rzecz:

………………………………………………………………………………………………………………………………….....

*(nazwa (firma) dokładny adres Wykonawcy/Wykonawców) (w przypadku składania oferty przez Wykonawców wspólnie ubiegających się o udzielenie zamówienia należy podać nazwy(firmy) i adresy wszystkich tych Wykonawców)*

1. Oferujemy wykonanie przedmiotowego **zamówienia podstawowego**, określonego w specyfikacji warunków zamówienia za cenę:

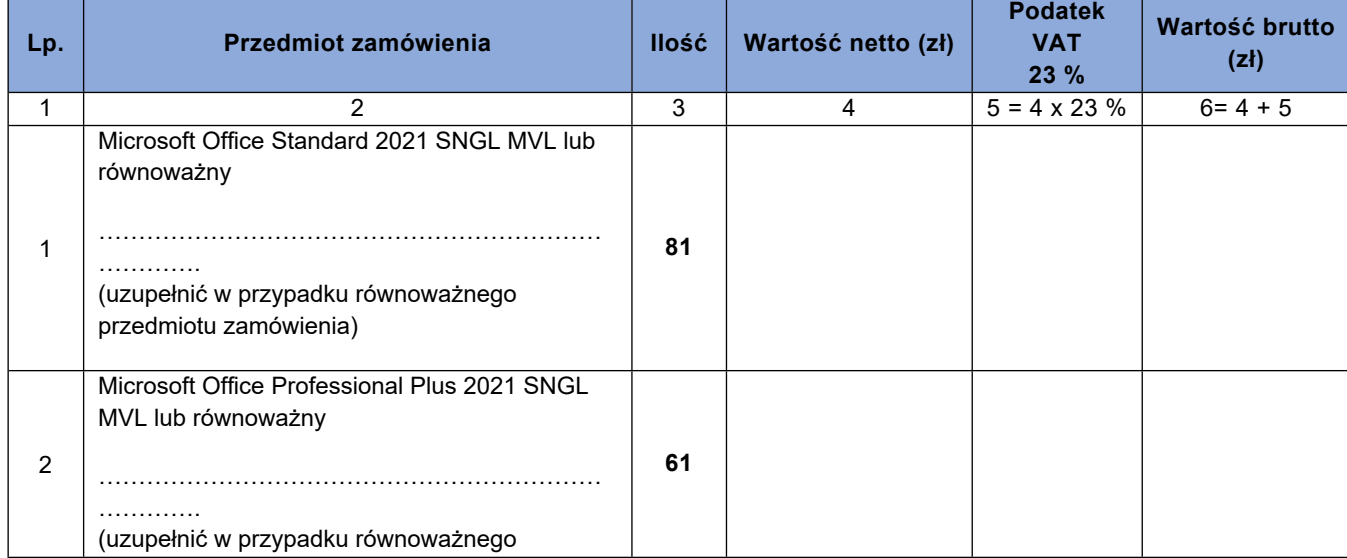

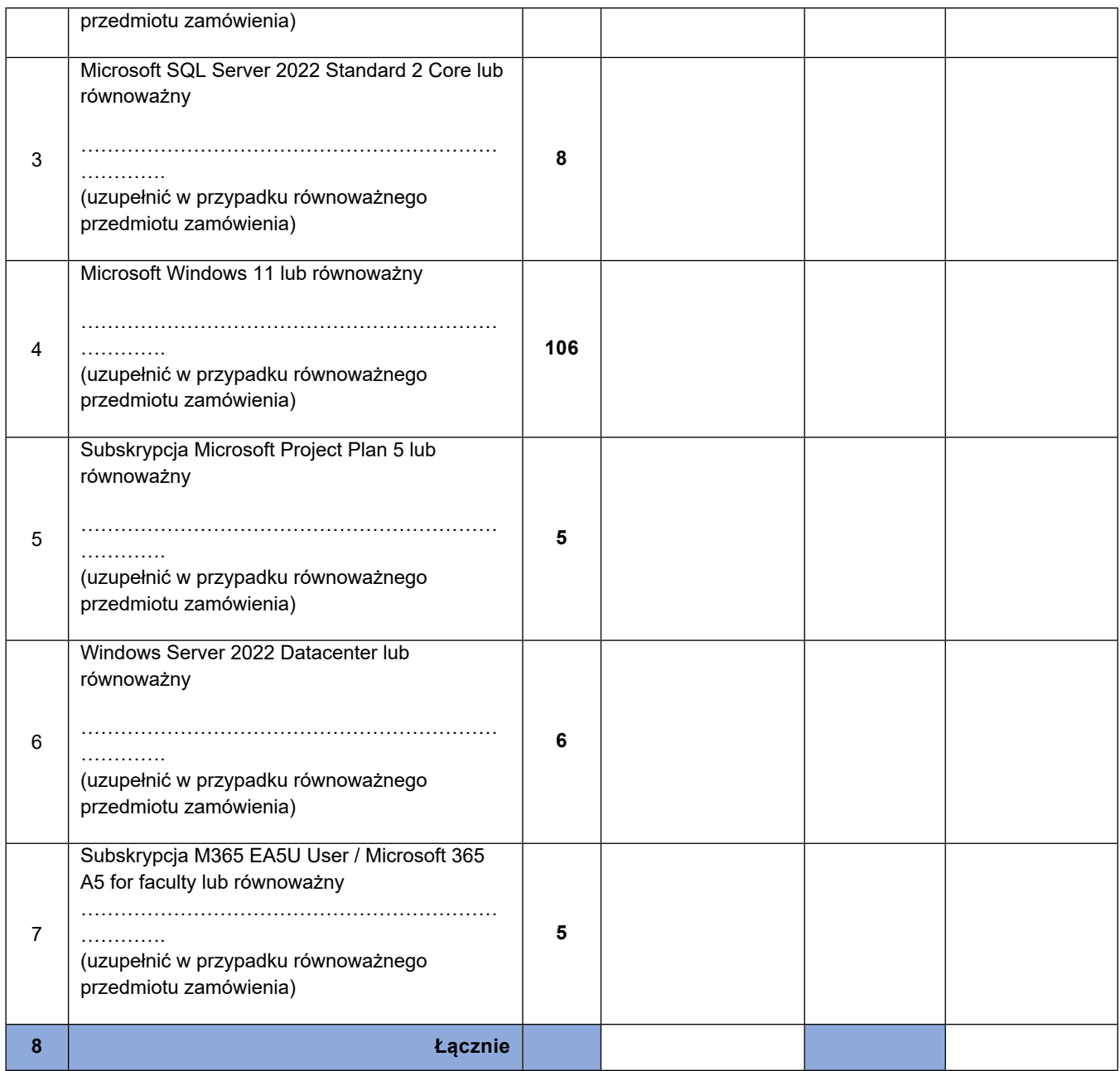

## 2. Oferujemy wykonanie **przedmiotowego zamówienia w ramach prawa opcji**, określonego w specyfikacji warunków zamówienia za cenę:

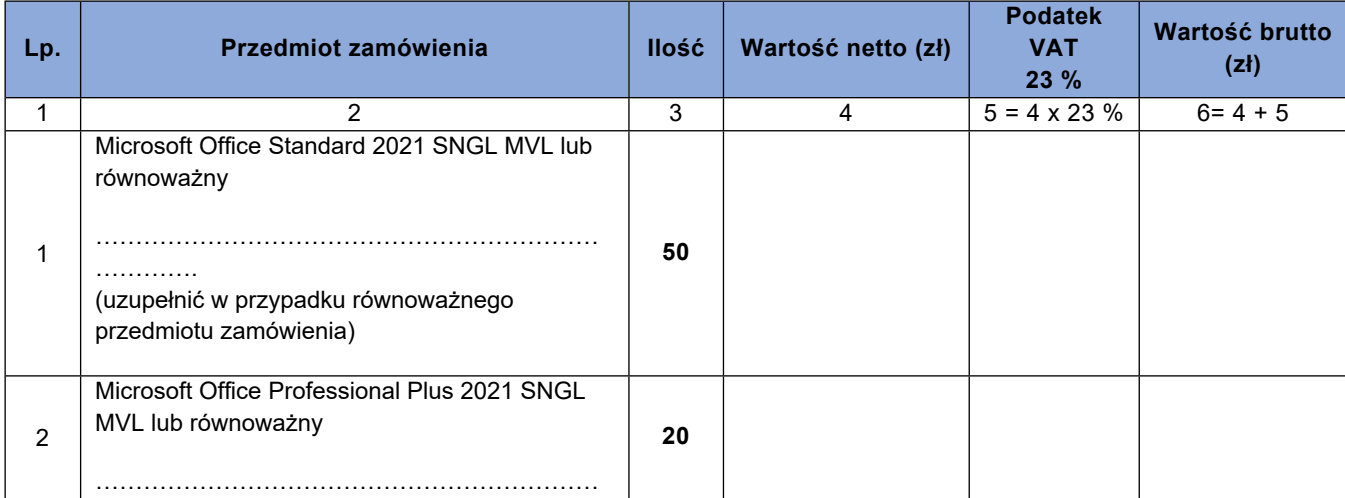

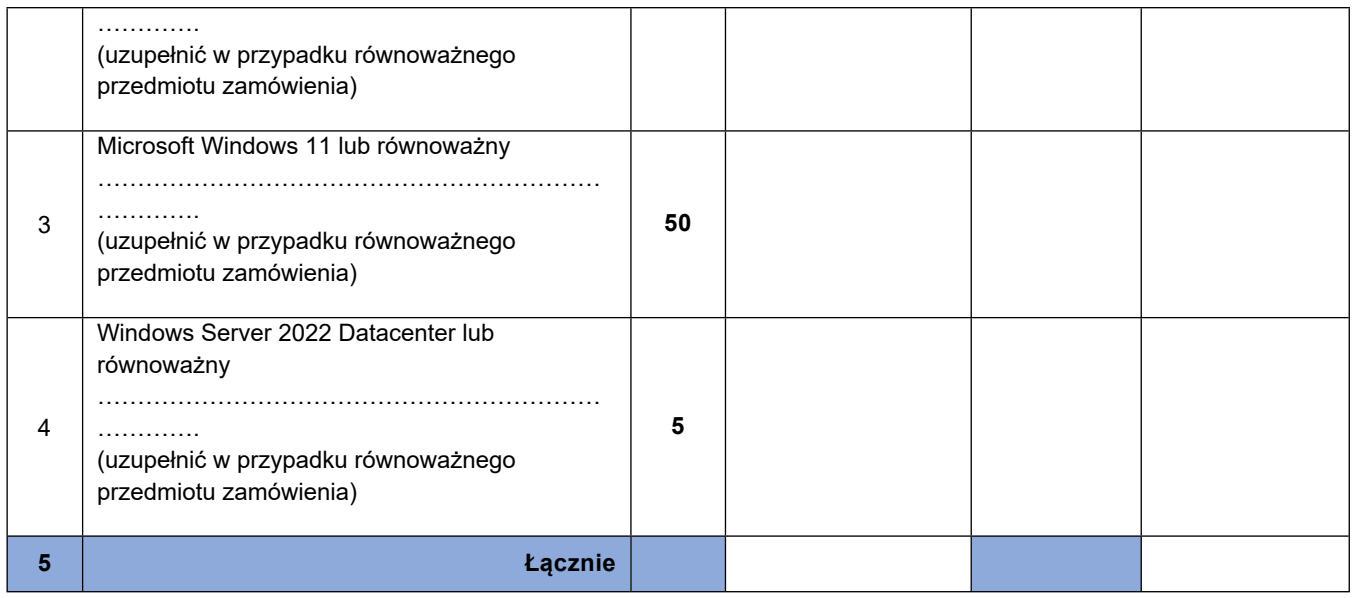

3. Oferujemy wykonanie przedmiotowego zamówienia łącznie za cenę:

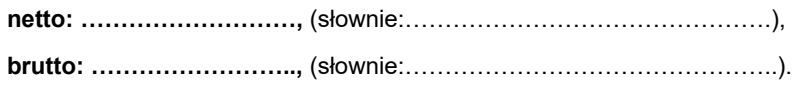

## 4. Oświadczamy, że:

1) Jesteśmy\*:

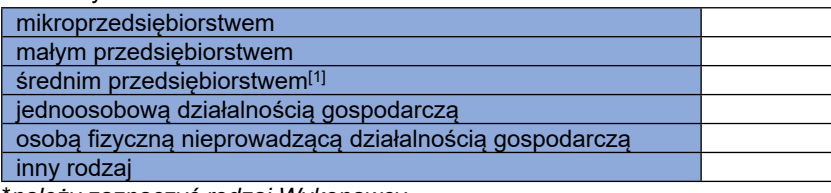

\**należy zaznaczyć rodzaj Wykonawcy*

- 2) Zamówienie zrealizujemy:
	- bez udziału podwykonawców;

z udziałem niżej wskazanych podwykonawców

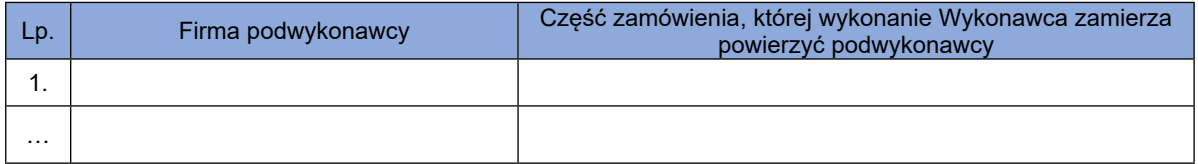

- 3) zapoznaliśmy się z treścią SWZ, a w szczególności z opisem przedmiotu zamówienia i z projektowanymi postanowieniami umowy oraz ze zmianami i wyjaśnieniami treści SWZ oraz, że wykonamy zamówienie na warunkach i zasadach określonych tam przez Zamawiającego;
- 4) zaproponowane licencje równoważne są w pełni zgodne z Oprogramowaniem wskazanym w postępowaniu.
- 5) wypełniliśmy obowiązki informacyjne przewidziane w art. 13 lub art. 14 rozporządzenia Parlamentu Europejskiego i Rady (UE) 2016/679 z dnia 27 kwietnia 2016 r. w sprawie ochrony osób fizycznych w związku z przetwarzaniem danych osobowych i w sprawie swobodnego przepływu takich danych oraz uchylenia dyrektywy 95/46/WE (ogólne rozporządzenie o ochronie danych) (Dz. Urz. UE L 119 z 2016 r.) wobec osób fizycznych, od których

<sup>&</sup>lt;sup>[1]</sup> Definicja MŚP zawarta jest w załączniku I do Rozporządzenia Komisji (UE) nr 651/2014 z dnia 17 czerwca 2014 r. Wyodrębnia się następujące kategorie przedsiębiorstw: 1. Średnie przedsiębiorstwo: a) zatrudnia mniej niż 250 pracowników oraz b) jego roczny obrót nie przekracza 50 mln euro lub roczna suma bilansowa nie przekracza 43 mln euro; 2. Małe przedsiębiorstwo: a) zatrudnia mniej niż 50 pracowników oraz b) jego roczny obrót nie przekracza 10 mln euro lub roczna suma bilansowa nie przekracza 10 mln euro; 3. Mikroprzedsiębiorstwo: a) zatrudnia mniej niż 10 pracowników oraz b) jego roczny obrót nie przekracza 2 mln euro lub roczna suma bilansowa nie przekracza 2 mln euro.

dane osobowe bezpośrednio lub pośrednio pozyskałem w celu ubiegania się o udzielenie zamówienia publicznego w niniejszym postępowaniu;

- 6) otrzymaliśmy konieczne informacje do przygotowania oferty. Uważamy się za związanych niniejszą ofertą przez czas wskazany w SWZ, w przypadku uznania naszej oferty za najkorzystniejszą zobowiązujemy się do podpisania umowy na warunkach zawartych w SWZ w miejscu i terminie wskazanym przez Zamawiającego;
- 7) następujące informacje i dokumenty zawarte w ofercie w stanowią tajemnicę przedsiębiorstwa w rozumieniu przepisów o zwalczaniu nieuczciwej konkurencji i nie mogą być ujawniane pozostałym uczestnikom postępowania:

- ……………….

- ……………….

*należy wpisać nazwy plików stanowiących tajemnicę przedsiębiorstwa\* – jeżeli dotyczy*.

- 8) świadom (-i) odpowiedzialności karnej oświadczam (-y), że załączone do oferty dokumenty opisują stan prawny i faktyczny aktualny na dzień złożenia niniejszej oferty (art. 297 k.k.);
- 9) załącznikami do niniejszej oferty, stanowiącymi jej integralną cześć są:
	- 1) ……………………………
	- 2) ……………………………

**Niniejszy plik należy opatrzyć kwalifikowanym podpisem elektronicznym lub podpisem zaufanym lub podpisem osobistym przez osobę upoważnioną**

#### **OŚWIADCZENIE O NIEPODLEGANIU WYKLUCZENIU**

My, niżej podpisani, działając w imieniu i na rzecz:

................................................................................................................................. ................................................................................................................................. (nazwa /firma/ i adres Wykonawcy/ Wykonawców wspólnie ubiegających się o udzielenie zamówienia)

niniejszym oświadczamy, że ubiegając się o zamówienie publiczne pn.: **Aktualizacja i rozszerzenie licencji biurowych i serwerowych dla Państwowego Instytutu Geologicznego– Państwowego Instytutu Badawczego** (oznaczenie sprawy: EZP.26.167.2023)

- 1) nie podlegamy wykluczeniu z postępowania o udzielenie zamówienia publicznego na podstawie art. 108 ust. 1 oraz art. 109 ust. 1 pkt 4 ustawy Pzp a także w art. 7 ust. 1 ustawy z dnia 13 kwietnia 2022 r. o szczególnych rozwiązaniach w zakresie przeciwdziałania wspieraniu agresji na Ukrainę oraz służących ochronie bezpieczeństwa narodowego (Dz. U. 2022 poz. 835) są aktualne na dzień złożenia oświadczenia;
- 2) zachodzą w stosunku do nas podstawy wykluczenia z postępowania na podstawie art. …………. ustawy Pzp (podać mającą zastosowanie podstawę wykluczenia spośród wymienionych w art. 108 ust. 1 pkt 1, 2, 5 lub art. 109 ust. 1 pkt 4 ustawy Pzp) lub w art. 7 ust. 1 ustawy z dnia 13 kwietnia 2022 r. o szczególnych rozwiązaniach w zakresie przeciwdziałania wspieraniu agresji na Ukrainę oraz służących ochronie bezpieczeństwa narodowego (Dz. U. 2022 poz. 835). Jednocześnie oświadczamy, że w związku z ww. okolicznością, na podstawie art. 110 ust. 2 ustawy Pzp podjęliśmy następujące środki naprawcze: ………………………………………………………………………….…………
- 3) informujemy o dostępności wymaganych w SWZ podmiotowych środkach dowodowych:

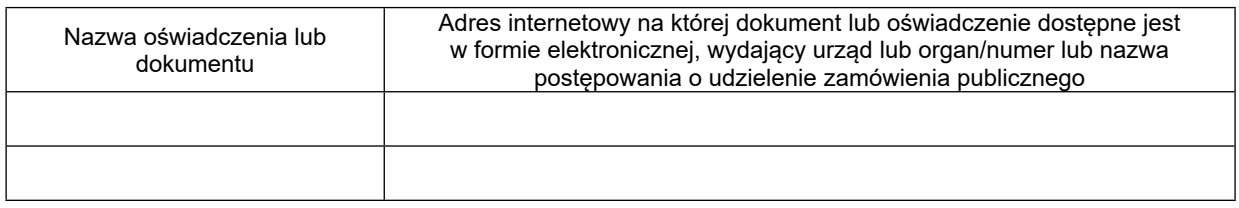

#### OŚWIADCZENIE DOTYCZĄCE PODANYCH INFORMACJI:

Oświadczam, że wszystkie informacje podane w powyższym oświadczeniu są aktualne i zgodne z prawem oraz zostały przedstawione z pełną świadomością konsekwencji wprowadzenia Zamawiającego w błąd przy przedstawianiu informacii.

W przypadku Wykonawców wspólnie ubiegających się o udzielenie zamówienia oświadczenie składa każdy z Wykonawców oddzielnie.

*\* niepotrzebne skreślić*

**Niniejszy plik należy opatrzyć kwalifikowanym podpisem elektronicznym, podpisem zaufanym lub podpisem osobistym przez osobę upoważnioną**

# **Oświadczenie Wykonawców wspólnie ubiegających się o udzielenie zamówienia**

Jako Wykonawcy wspólnie ubiegający się o udzielenie zamówienia w postępowaniu pn.: **Aktualizacja i rozszerzenie licencji biurowych i serwerowych dla Państwowego Instytutu Geologicznego– Państwowego Instytutu Badawczego** (oznaczenie sprawy: EZP.26.167.2023).

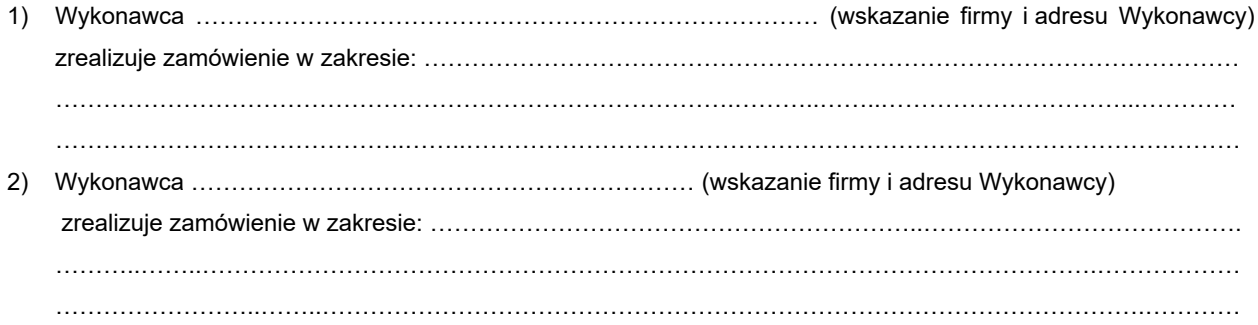

**Niniejszy plik należy opatrzyć kwalifikowanym podpisem elektronicznym, podpisem zaufanym lub podpisem osobistym przez osobę upoważnioną**